# PSUMTEG

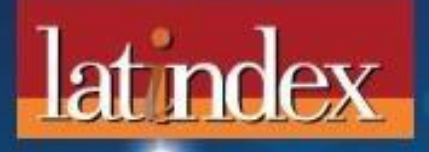

# ISSN: 2594-2905

Vol. 4 N.3 Julio - Diciembre 2021

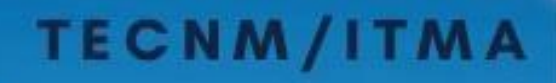

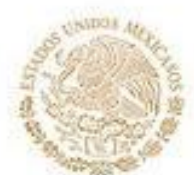

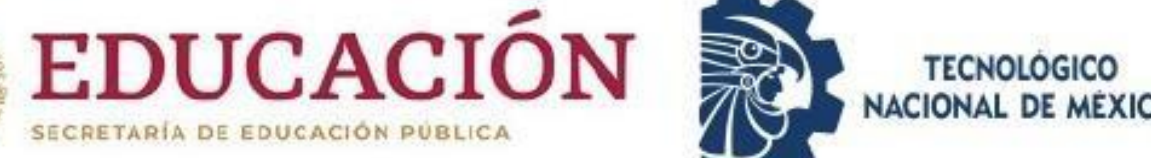

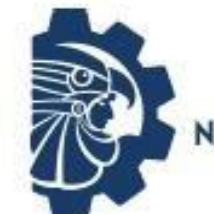

**TECNOLOGICO ACIONAL DE MÉXICO** 

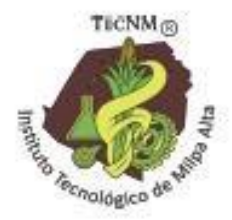

ISSN:2594-2905

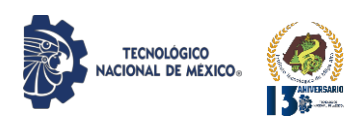

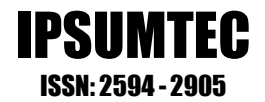

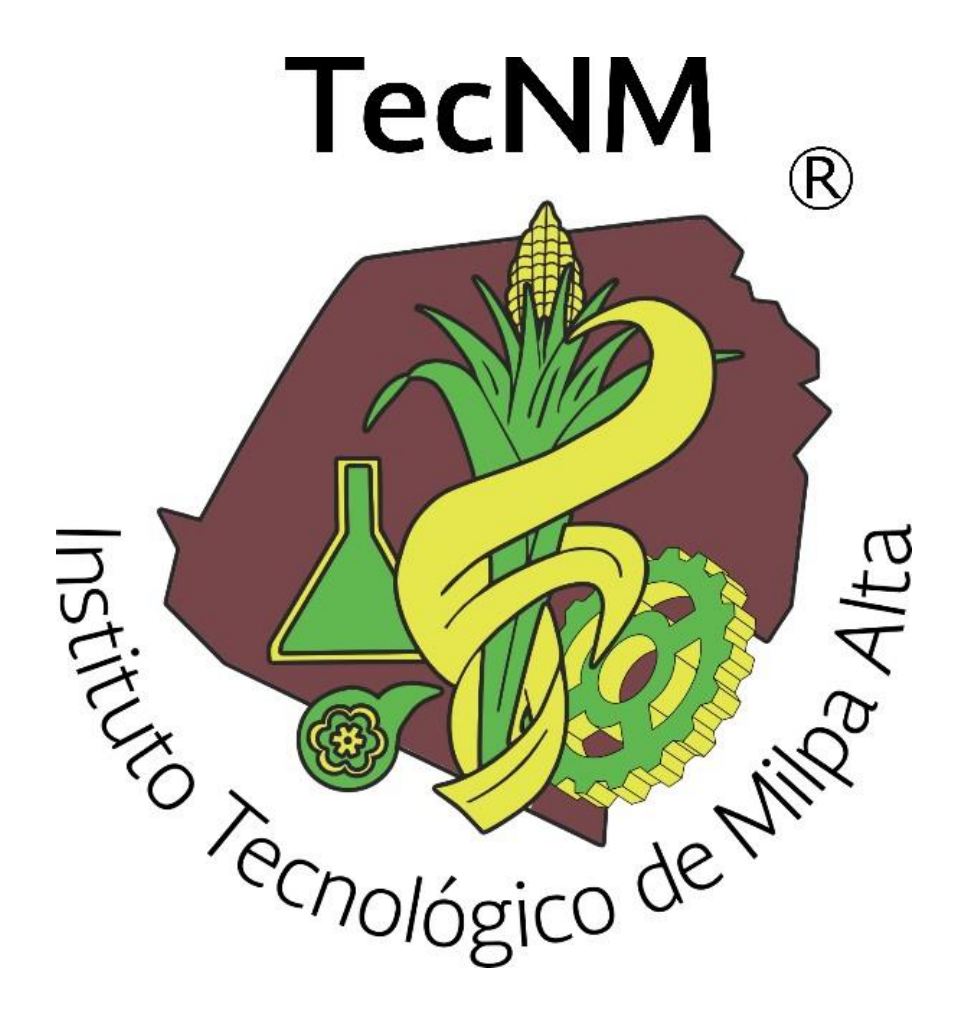

# **DIFUSIÓN VÍA RED DE CÓMPUTO**

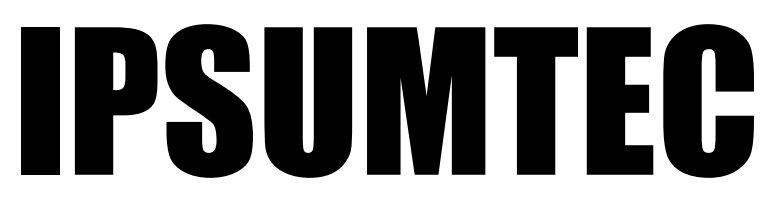

**ISSN: 2594 - 2905**

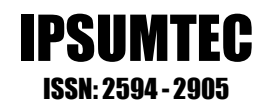

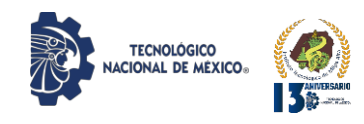

### **DIRECTORIO**

**DOMINGO NOÉ MARRÓN RAMOS** *DIRECCIÓN*

**ELIGIO MARTÍNEZ CARRILLO** *SUBDIRECCIÓN DE PLANEACIÓN Y VINCULACIÓN*

**ABISAÍ MORALES JIMÉNEZ** *PLANEACIÓN, PROGRAMACIÓN Y PRESUPUESTACIÓN*

> **OMAR GARCÍA FABILA** *GESTIÓN TECNOLÓGICA Y VINCULACIÓN*

> > **ELIA MARLA IBÁÑEZ RODRÍGUEZ** *ACTIVIDADES EXTRAESCOLARES*

*DIFUSIÓN VÍA RED DE CÓMPUTO* **EDGAR ALMAZÁN DE LA CRUZ** *SERVICIOS ESCOLARES*

> **ARÍSTIDES CABALLERO ALFARO** *CENTRO DE INFORMACIÓN*

**FÁTIMA YARASET MENDOZA MONTERO** *SUBDIRECCIÓN DE SERVICIOS ADMNISTRATIVOS*

> **YEARIM MEDINA MOLINA** *RECURSOS HUMANOS*

**ARMANDO GAMBOA ABAD** *RECURSOS FINANCIEROS*

**ALFONSO ÁVILA PÉREZ TAGLE** *SUBDIRECCIÓN ACADÉMICA*

**CARLOS ENRIQUE SALAZAR DELGADO** *DIVISIÓN DE ESTUDIOS PROFESIONALES*

**RUTH RODRÍGUEZ CUELLAR** *CIENCIAS ECONÓMICO ADMINISTRATIVAS*

**ODETTE ALEJANDRA PLIEGO MARTÍNEZ** *CIENCIAS BÁSICAS*

> **MARÍA TERESA DE LEÓN JUÁREZ** *INGENIERÍAS*

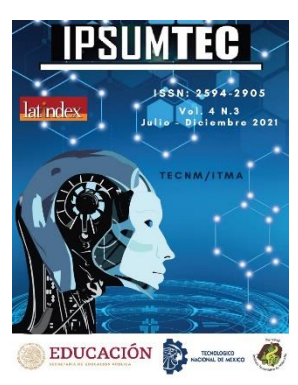

IPSUMTEC, Año 2021 y número de la Publicación 4, Vol. 4/No. 3, periodicidad de la publicación semestral, publicada y editada por el Tecnológico Nacional de México dependiente de la Secretaría de Educación Pública, a través del Instituto Tecnológico de Milpa Alta, Av. Universidad, No. 1200, Int. 5, Piso 5, Col. Xoco, Alcaldía Benito Juárez, C.P. 03330, Ciudad de México, Tel. 5536011000 Ext. 65064, [d\\_vinculacion05@tecnm.mx,](mailto:d_vinculacion05@tecnm.mx) Editor Responsable Ing. Eligio Martínez Carrillo. Reserva de derechos al uso exclusivo No. 04 - 2019 - 010913561800 - 203, ISSN: 2594 - 2905, ambos son otorgados por el Instituto Nacional del Derecho de Autor.

Responsable de la última actualización de este número Ing. Arístides Caballero Alfaro, puesto encargado de Centro de Información del Instituto Tecnológico de Milpa Alta, Calle Independencia Sur, Número 36, Colonia San Salvador Cuauhtenco, C.P. 12300, y Población Milpa Alta. Teléfono (55) 58 62 37 57, fecha de término de la última actualización 17 de diciembre de 2021.

### Objetivo

IPSUMTEC es consolidarse como una revista de divulgación del quehacer académico y científico de nuestros estudiantes y profesores, así como colegas de otras instituciones.

Las publicaciones de los artículos son sometidas a revisión por un comité de arbitraje y el contenido es responsabilidad de los autores y no necesariamente reflejan la postura del editor de la publicación.

Queda prohibida la reproducción parcial o total de los contenidos e imágenes de la publicación sin previa autorización del Instituto encargado, salvo que sea citada la fuente de origen.

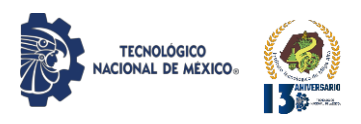

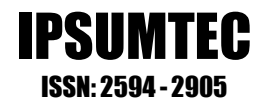

# **EDITORIAL REVISTA IPSUMTEC**

La Revista IPSUMTEC completa con esta entrega el Volumen 4, número 3, cuya versión se encuentra disponible a través del portal de nuestra revista: [http://ipsumtec.itmilpaalta.edu.mx/,](http://ipsumtec.itmilpaalta.edu.mx/) buscando de esta manera incrementar la visibilidad de la publicación y el acercamiento a nuestro público lector.

2021 ha sido un año lleno de esperanza para todo el mundo, pues en este año surgió un rayo de luz en medio de toda la oscuridad en que nos mantiene la pandemia causada por el virus SARS COV 2. Han pasado dos años desde que iniciaron los primeros casos en Wuhan China, lo cual demuestra lo frágil que es la humanidad ante este virus.

En este año se inició con la vacunación; primero a adultos mayores y posteriormente al resto de las personas en nuestro país.

Esto no habría sido posible sin la ayuda de toda esa gente de las diferentes áreas del conocimiento que se dedicaron día y noche, primero a estudiar al virus, para después desarrollar las posibles vacunas y poder suministrarlas. Lo cual nos lleva a la importancia que tiene la investigación en todas las áreas del conocimiento en todos los países, y principalmente en el nuestro que está tan alejado de la misma.

Por tal motivo, expreso mi más amplio y sincero reconocimiento a todo el equipo que forma parte de la revista IPSUMTEC, así como mi agradecimiento total a los autores de artículos que han elegido a nuestra revista para sus publicaciones. Tal vez en este inmenso universo de investigaciones en todo el mundo, nuestra aportación sea menos que un grano de arena, pero ese grano de arena en alguna parte del mundo será utilizado para armar ese rompecabezas al que le falta una sola pieza, y será un orgullo haberlo hecho desde el Tecnológico Nacional de México campus Instituto Tecnológico de Milpa Alta.

Con mucho respeto y sinceridad….

M. en C. Domingo Noé Marrón Ramos Director del Instituto Tecnológico de Milpa Alta

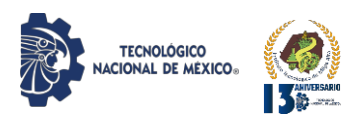

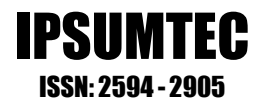

### **EQUIPOS REVISTA IPSUMTEC**

**Director del Tecnológico Nacional de México/ I. T. De Milpa Alta** *M.C. Domingo Noé Marrón Ramos*

**Director General de la Revista** *M. en Tics y D.S. Eligio Martínez Carrillo*

**Director Ejecutivo de la Revista** *Dr. Arturo González Torres*

**Coordinación Editorial de la Revista** *M. en D. Fátima Yaraset Mendoza Montero*

**Coordinación Corrección de Estilo de la Revista** *Dra. Vianey Ríos Romero*

**Coordinación de Edición de la Revista** *M. en L. Alfonso Ávila Pérez Tagle*

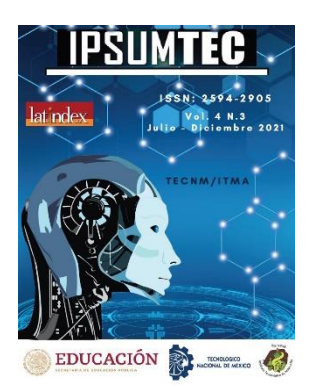

DIFUSIÓN VÍA RED DE CÓMPUTO

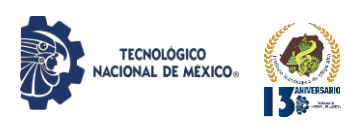

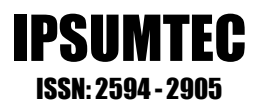

# **COMITÉS REVISTA IPSUMTEC**

### **COMITÉ CORRECTOR DE ESTILO**

*Dra. Gloria Paola Soria López -- Universidad de Londres Querétaro M.B.A. Patricia Ivonne Verduzco Ramírez -- Tecnológico Nacional de México /I. T. De Tláhuac III Dra. Guadalupe González Romero -- Universidad Autónoma de Sinaloa QFB. Joaquina Villegas Castillo -- Tecnológico Nacional de México/I. T. De Milpa Alta M. en R.H. Sonia Adolfo Duran -- Universidad de la República Mexicana Ing. Jesús Antonio Flores Zamorano -- Tecnológico Nacional de México/I. T. De Los Mochis M.G.P. Antonio Hernández Martínez -- Universidad del Valle de México MGE. Regina Cruz Jiménez -- Tecnológico Nacional de México /I. T. De Milpa Alta II M.G.P. Raúl Pierre Cigarroa Gómez -- Universidad del Valle de México M. G.T.H. Irán González Falcón -- Universidad de la República Mexicana* 

## **COMITÉ DE EDICIÓN**

*Dra. Elba Fiorella Gómez Cestagalli – Particular Dra. María Luisa Pereira Hernández -- Universidad Pedagógica del Estado de Sinaloa Dr. Oscar Palacio León -- Universidad Militar Nueva Granada M. A. Ruth Rodríguez Cuellar -- Tecnológico Nacional de México/I. T. De Milpa Alta Ing. Yearim Medina Molina-- Tecnológico Nacional de México/I. T. De Milpa Alta M. E. María Eugenia Astrid Macías Sagarmínaga -- Colegio Nacional de Educación Profesional Técnica M. E. Lilian Ivette Gutiérrez Moreno -- Colegio Nacional de Educación Profesional Técnica M. G.T.H. Estefania Monserrat Meraz Ponce -- Universidad de la República Mexicana M.C. Andrés Alberto Jacobs -- Universidad del Valle de México M.C. Shaddai Ozuna Torres -- Universidad del Valle de México*

### **EQUIPO DE APOYO**

*Lic. Armando Gamboa Abad Tecnológico Nacional de México/I. T. De Milpa Alta Ing. Arístides Caballero Alfaro Tecnológico Nacional de México/I. T. De Milpa Alta Ing. Felipe Mendoza Jiménez Tecnológico Nacional de México/I. T. De Milpa Alta*

### **Finanzas**

**Responsable Website IPSUMTEC**

**Diseño Gráfico**

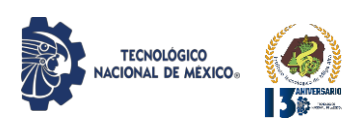

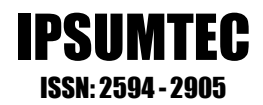

# **COMITÉS REVISTA IPSUMTEC**

# **COMITÉ DE ARBITRAJE**

Dra. Sabrina Patricia Canedo Ibarra Universidad Virtual del Estado de Michoacán Dra. Martha Susana Brauer Aguilar Secretaría del Medio Ambiente de la CDMX Mtro. Flavio Suárez Muñoz Universidad Tecnológica de la Construcción (UTEC) Dr. Ariel Gutiérrez Ortiz Facultad de Comercio Exterior de la Universidad de Colima Dr. Víctor Manuel Martínez Rocha Universidad Politécnica de Victoria Dra. Edelmira Fernández Ramírez Universidad Alfa Lambda Dra. María de Lourdes Vázquez Arango Universidad Autónoma Benito Juárez de Oaxaca Dr. Ulises Martínez Contreras Tecnológico Nacional de México Campus Cd. Juárez Dra. Ma Soledad Castellanos Villarruel Universidad de Guadalajara/ Centro Universitario de la Ciénega Dr. Armando Longoria de la Torre Tecnológico Nacional de México/I. T. De La Laguna Dr. Juan Lira Uribe Independiente Dra. Ana María Cárabe López Universidad Autónoma de Guerrero Dra. Francisca Silva Hernández Universidad Juárez Autónoma de Tabasco Dra. Teresa Ivonne Castillo Diego Universidad Veracruzana Dr. Eduardo Rafael Poblano Ojinaga Tecnológico Nacional de México/I. T. De La Laguna Dr. Arturo Rojas Acosta Universidad de la Costa Mtro. Diego Emiliano Jiménez González Tecnológico Nacional de México/I. T. De Milpa Alta Dr. José Luis Susano García Universidad Autónoma de Guerrero Mtro. Francisco Agustín Poblano Ojinaga Tecnológico Nacional de México/I. T. De La Laguna

Mtra. Elva Rosaura Pineda Armendáriz Tecnológico Nacional de México/I. T. De La Laguna Mtra. Janet Mercedes Arévalo Ipanaqué Universidad Peruana Unión Dra. María del Rosario Landín Miranda Universidad Veracruzana Dra. Fabiola Peña Cárdenas Universidad Autónoma de Tamaulipas Dr. Gilberto Mercado Mercado Universidad Autónoma de Ciudad Juárez Dra. Rosalinda Gámez Gastélum Universidad Autónoma de Sinaloa Dr. Iscander Armando Ramírez Castañeda Tecnológico Nacional de México/I. T. De Torreón Dra. Tzintli Meraz Medina Universidad de Guadalajara Dr. Héctor Javier Amparán Mora Tecnológico Nacional de México/I. T. De Puebla Mtra. Juana Alicia Villarreal Cavazos Universidad Autónoma de Coahuila Dr. Benito Zamorano González Universidad Autónoma de Tamaulipas

Dr. Gerardo Quiroz Bojorges Secretaría del Medio Ambiente de la CDMX Mtro. Ricardo García Parada Tecnológico Nacional de México/I. T. De Chihuahua II Mtro. Luis Daniel García García Escuela Normal de la Huasteca Potosina Dr. Armando Cortez Ordoñez Universidad del Valle de México Dra. Cinthya Ivonne Mota Hernández Universidad del Valle de México Mtro. Víctor Villar Laguna Instituto Politécnico Nacional Rosa María Alonzo González Universidad de Guadalajara Mtro Federico Arredondo Berrocal Tecnológico Nacional de México/I. T. De Tláhuac II

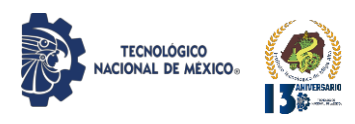

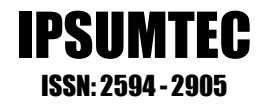

# **CONTENIDO**

# APLICACIÓN DE LA METODOLOGÍA DMAIC DE SEIS SIGMA PARA LA REDUCCIÓN DE DEFECTOS DE CERRADURAS AUTOMOTRICES..........9

ENTRENAMIENTO DE UN MODELO PARA RECONOCIMIENTO FACIAL APLICADO A UN SISTEMA DE PRÉSTAMO DE EQUIPO……………………..............................................................................19

IMPACTO DE UNA APLICACIÓN MÓVIL MULTIPLATAFORMA EN EL CONTROL DE VIÁTICOS ................................................................................28

EL SISTEMA DE EDUCACIÓN MULTIMODAL COMO UNA ALTERNATIVA DE LAS INSTITUCIONES DE EDUCACIÓN SUPERIOR EN MÉXICO……………………………………………………………………34

EVALUACIÓN DEL IMPACTO DE LA HERRAMIENTA GOOGLE CLASSROOM EN EL PROCESO E-A DE LOS INSTITUTOS TECNOLÓGICOS DEL ESTADO DE VERACRUZ. .......................................49

ANÁLISIS Y DETECCIÓN DEL SÍNDROME DEL EDIFICO ENFERMO A LA UNIDAD ADMINISTRATIVA DE UNA INSTITUCIÓN DE EDUCACIÓN SUPERIOR..........................................................................................................59

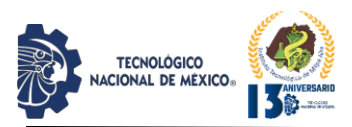

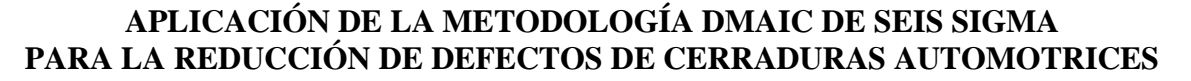

Jesús Fernando Cortez Merjil<sup>1</sup>, Adán Valles Chávez<sup>2</sup>, Mirella Parada González<sup>3</sup>, Humberto García Castellanos<sup>4</sup>, Rosa María Reyes Martínez<sup>5</sup>

<sup>1</sup> Ingeniero Industrial del Tecnológico Nacional de México, Ciudad Juárez, Chih, México. [fcmerjil14@gmail.com](mailto:fcmerjil14@gmail.com) <sup>2</sup> Doctor y Profesor de División de Posgrado e Investigación del Tecnológico Nacional de México, Ciudad Juárez, Chih., México. [avalles@itcj.edu.mx.](mailto:avalles@itcj.edu.mx)

<sup>3</sup> M. en C. y Profesora División de Posgrado e Investigación del Tecnológico Nacional de México, Ciudad Juárez, Chih., México. [mparada@itcj.edu.mx.](mailto:mparada@itcj.edu.mx)

<sup>4</sup> Doctor y Profesor de División de Posgrado e Investigación del Tecnológico Nacional de México, Ciudad Juárez, Chih., México. [humber.gc@itcj.edu.mx.](mailto:humber.gc@itcj.edu.mx)

<sup>5</sup> Doctora y Profesora de División de Posgrado e Investigación del Tecnológico Nacional de México, Ciudad Juárez, Chih., México. [rosyreyes2001@yahoo.com.](mailto:rosyreyes2001@yahoo.com)

*Resumen --* El presente artículo se desarrolló a partir de los resultados obtenidos al aplicar la metodología DMAIC de Seis Sigma en el proceso de cerraduras del ramo automotriz. El objetivo de esta investigación fue reducir el defecto principal que se genera es la línea de producción de cerraduras. Este artículo presenta cómo implementar la metodología DMAIC como un elemento de mejora continua en la práctica de reducción de defectos.

*Palabras Clave: DMAIC, Seis Sigma, mejora de la calidad.*

*Abstract --* This article was developed from the results obtained by applying the Six Sigma DMAIC methodology in the automotive industry latch process. The objective of this research was to reduce the main defect that is generated is the production line of latches. This article presents how to implement the DMAIC methodology as an element of continuous improvement in defect reduction practice.

*Key words – DMAIC, Six Sigma, quality improvement.*

### **INTRODUCCIÓN**

La presente investigación se desarrolló en una empresa que se dedica a la manufactura de cerraduras de cajuelas de los vehículos. Una cerradura es un mecanismo electrónico-mecánico ensamblado en la cajuela del vehículo donde este mecanismo engancha con una palanca para mantener cerrada la cajuela. El defecto de falla de reversa en la cerradura se debe al tiempo excedido en que el motor mueve la palanca a su posición inicial cuando se realiza la prueba funcional a la cerradura. El tiempo de regreso de la palanca a su posición inicial no debe exceder los 3.0 segundos.

El enfoque de este proyecto fue sobre la estación# 2 de subensamble de motor y engranes, la estación 3# de

prueba funcional y la estación# 13 probadora final del proceso. La estación 2 de subensamble de motor se encarga de ensamblar los tornillos del motor y la carcasa, después se ensambla los engranes en el subensamble (Ver figura 1). La estación# 3 de prueba final se encarga de probar el motor, se ensamblan los componentes restantes como cable y tapa (Ver figura 2).

IPSUMTEC

ISSN: 2594 - 2905

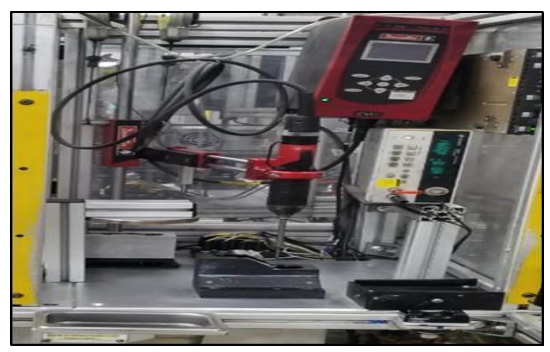

*Figura 1. Estación# 2, Ensamble de Motor y Engranes.*

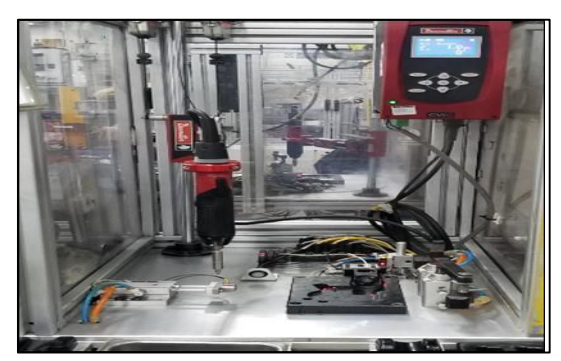

*Figura 2. Estación# 3, Prueba Funcional.*

La estación# 13 es una probadora utilizada para verificar tiempos de cinchado, cambio de estado de interruptores, voltajes de cierre y apertura, y aplicación de sello con gancho, la probadora final utiliza un módulo que es el mismo que va instalado en la camioneta para que la cerradura pueda cumplir su función (Ver figura 3). La

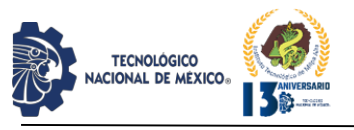

probadora final tiene la capacidad de rechazar diferentes defectos que puede tener la cerradura. La prueba funcional de una cerradura es un requisito del cliente, el cual exige que el material sea probado al 100%.

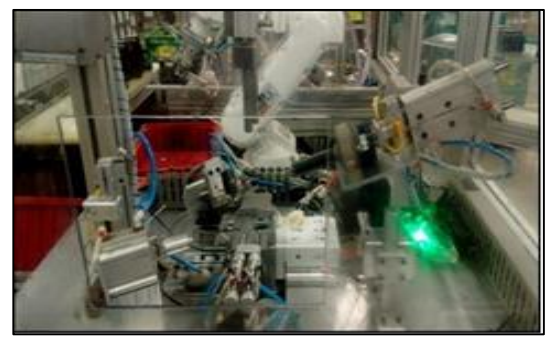

*Figura 3. Estación# 13, Prueba Funcional y Empaque.*

Este proyecto trata de reducción del defecto de falla de reversa aplicando la metodología DMAIC de Seis Sigma en el área de cerraduras, el defecto de falla de reversa se debe al tiempo excedido en que el motor mueve la palanca a su posición inicial cuando se realiza la prueba funcional a la cerradura, este defecto es el que mayor desperdicio genera en la línea de producción, afectando en tiempo, segregación y sorteo de componentes. Esta cerradura es elaborada en el área de cerraduras con un volumen semanal de 24,000 piezas, se trabaja 3 turnos a la semana para cumplir con la demanda del cliente.

La denominación Seis Sigma proviene de la letra griega Sigma "σ", que se utiliza para la desviación estándar en una muestra. Sigma define la posible variación en una misma muestra o conjunto de elementos, aunque por supuesto todos los elementos que formen una muestra deben estar sujetos a las mismas condiciones [3]. Se explica que en cualquier proceso nos podemos encontrar una distribución de los resultados que correspondería con una campana de Gauss [3]. La figura 4 nos muestra los límites superiores e inferiores que delimitan la zona en que un objeto o cosa cumple las especificaciones requeridas, por lo que todo aquello que quede fuera de los límites se le puede denominar defecto.

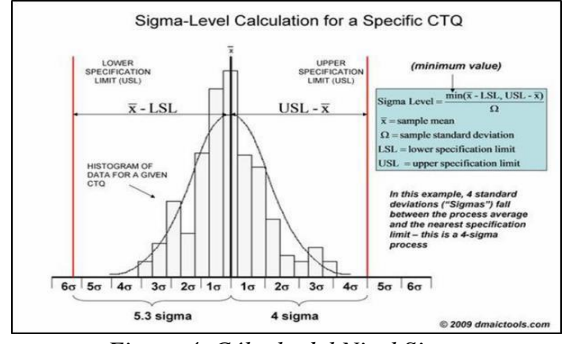

*Figura 4. Cálculo del Nivel Sigma.*

En Seis Sigma se determina como valor objetivo de 6σ a 3.4 errores por millón de oportunidades (DPMO), o es lo mismo que decir que el área que queda entre los límites de aceptación va desde -3 σ a 3σ supone el 99.9997% sin defectos.

Seis Sigma se utiliza como una medida estadística del nivel de desempeño de un proceso o producto [6]. En la figura 5 se muestra gráficamente el cambio de un proceso con una calidad tres Sigma a uno con calidad Seis Sigma  $[12]$ :

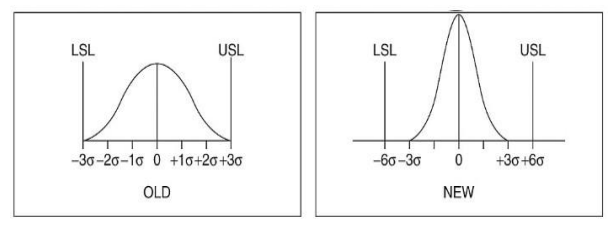

*Figura 5. Cambio de un Proceso con Calidad Tres Sigma a Seis Sigma*.

En 1988 Motorola alcanzó el prestigioso premio americano a la excelencia Malcom Baldrige National Quality Award. Una de las bases fundamentales de su estrategia de calidad fue el "Programa Seis Sigma". Este programa lo diseñó y dirigió Bill Smith con el pleno apoyo del CEO Bob Galvin [2]. El objetivo de este programa fue reducir la variación de los procesos hasta alcanzar una fracción defectuosa media de 3.4 ppm (partes por millón, sí ha leído bien, 3.4 defectos por cada millón de oportunidades). Bill falleció en 1993 en pleno éxito de Seis Sigma.

De la mano de Mikel Harry y Leonard Schroeder, Seis Sigma se extendió con éxito a otras grandes empresas, como Allied Signal, Polaroid y, sobre todo, a la compañía presidida por el famosísimo Jack Welch, General Electric. Jack Welch se convirtió en el primer pregonero de las "maravillas" de Seis Sigma, hasta el punto de incluir en las memorias anuales algunos éxitos alcanzados por GE con Seis Sigma (evidentemente cuantificados en dólares). El éxito en General Electric supuso el espaldarazo total a Seis Sigma y a partir de ahí empezó una mimetización por casi todas las grandes corporaciones norteamericanas. Naturalmente aquellas empresas que se limitaron a seguir "la moda" de manera frívola no alcanzaron los éxitos previstos, mientras que aquellas que entendieron y adaptaron las esencias de Seis Sigma, consiguieron mejoras en sus resultados de calidad y su posición competitiva [2].

Uno de los enfoques distintivos de Seis Sigma para la mejora de procesos y calidad es DMAIC [7]. El modelo DMAIC se refiere a cinco etapas interconectadas, es decir, definir, medir, analizar, mejorar y controlar que

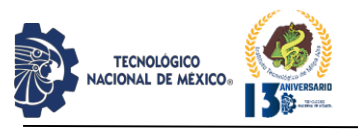

ayudan sistemáticamente a las organizaciones a resolver problemas y mejorar sus procesos. Este método es utilizado para dar solución a los problemas dado que se enfoca en la mejora de los procesos "reduciendo la cantidad de errores y defectos en el producto final" [15]. [4] Se define brevemente las fases DMAIC de la siguiente manera en la figura 5:

| Definir<br>Controlar<br>Analizar<br>Medir<br>Mejorar |                                       |                                                    |                                          |                                               |  |  |  |
|------------------------------------------------------|---------------------------------------|----------------------------------------------------|------------------------------------------|-----------------------------------------------|--|--|--|
| ¿Cuál es el<br>problema?                             | ¿Qué datos hay<br>disponibles?        | ¿Cuáles son las<br>causas<br>fundamentales del     | ¿Tenemos las<br>soluciones<br>adecuadas? | ¿Qué<br>recomendamos?                         |  |  |  |
| Cual es el<br>alcance?                               | ¿Son los datos<br>precisos?           | ¿Se han verificado<br>las causas<br>fundamentales? | ¿Cómo<br>verificaremos<br>que funcionen  | ¿Existe apoyo<br>para nuestra<br>sugerencia?  |  |  |  |
| ¿Qué métrica<br>clave es<br>importante?              | ¿Cómo<br>debemos<br>estratificar los  | ¿Dónde debemos<br>enfocar nuestros<br>esfuerzos?   | $i$ Se han<br>probado las<br>soluciones? | ¿Cuál es nuestro<br>plan para<br>implementar? |  |  |  |
| ¿Quiénes son<br>las partes<br>interesadas?           | ¿Qué gráficos<br>deberíamos<br>hacer? | ¿Qué pistas<br>hemos<br>descubierto?               | ¿Hemos<br>reducido la<br>variación?      | ¿Son los<br>resultados<br>sostenibles?        |  |  |  |

*Figura 5. Fases de la Metodología DMAIC.*

**Definir:** esta etapa dentro del proceso DMAIC implica definir el rol del equipo, el alcance y los límites del proyecto, los requisitos y expectativas del cliente y los objetivos de los proyectos seleccionados [8]. Los criterios para la selección y definición de proyectos se consideran entre otros "la mejora de la capacidad de los procesos y la reducción de defectos o desperdicios en las etapas más críticas del proceso" [9]

**Medir:** esta etapa incluye seleccionar los factores de medición a mejorar [11] y proporcionar una estructura para evaluar el desempeño actual, así como evaluar, comparar y monitorear las mejoras posteriores y su capacidad [14].

**Analizar:** esta etapa se centra en determinar la causa raíz de los problemas (defectos) [11], comprender por qué se han producido los defectos y comparar y priorizar las oportunidades de mejoramiento avanzado [1].

**Mejorar:** este paso se enfoca en el uso de experimentación y técnicas estadísticas para generar posibles mejoras para reducir la cantidad de problemas o defectos de calidad [11].

**Control:** finalmente, esta última etapa dentro del proceso DMAIC asegura que las mejoras sean sostenidas [11] y que el desempeño continuo sea monitoreado. Las mejoras de procesos también están documentadas e institucionalizadas [14].

DMAIC se asemeja al modelo de aprendizaje continuo y mejora de procesos de Deming plan-do-check-act (PDCA) [5]. Dentro de los enfoques de Seis Sigma,

DMAIC asegura la ejecución correcta y efectiva del proyecto al proporcionar un método estructurado para resolver problemas comerciales [10].

Se considera al DMAIC como un modelo de aprendizaje que, aunque enfocado a ejecutar actividades de mejora, enfatiza la recolección y análisis de datos previo a la ejecución de cualquier iniciativa de mejora [13]. Esto proporciona a los usuarios de la DMAIC una plataforma para tomar decisiones y cursos de acción basados en hechos reales y científicos, más que en la experiencia y el conocimiento como es el caso de muchas organizaciones, especialmente las pequeñas y medianas empresas [7].

### **DESARROLLO**

En la siguiente sección se presenta la información y resultados obtenidos durante la aplicación de las cinco fases de la metodología de Seis Sigma para la reducción del defecto de falla de reversa en la línea de producción de cerraduras.

### **1. Definición.**

Para realizar esta fase se contó con la participación de los miembros del equipo de diferentes áreas con el fin de obtener una descripción clara del problema, conocer las características de salida, especificaciones de la variable de respuesta, el alcance del proyecto y el plan de desarrollo del proyecto.

### **1.1 Descripción General del Problema.**

Durante los años 2018 al 2019, una de las líneas principales de cerraduras de la compañía ha presentado un nivel bajo de producción y alto de scrap por el defecto de falla de reversa en la prueba funcional final. Los datos históricos muestran el mayor defecto generado en promedio y cantidad de piezas es el defecto de falla de reversa, ver figura 6:

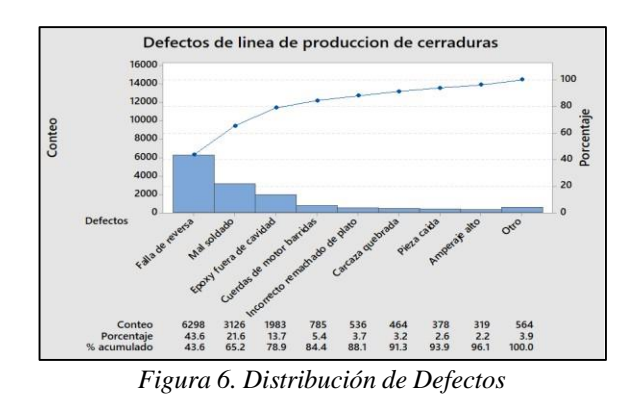

La figura 7 muestra los componentes que generan el defecto de falla de reversa, cuando el motor recibe energía eléctrica, el engranaje recibe movimiento a través

REVISTA DE DIFUSIÓN TÉCNICO CIENTÍFICO DEL INSTITUTO TECNOLÓGICO DE MILPA ALTA **IPSUMTEC | Volumen 4 – No. 3. | julio – diciembre 2021** 

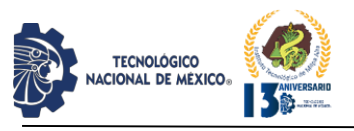

IPSUMTEC ISSN: 2594 - 2905

del piñón del motor y transfiere el movimiento a engrane planetario, por lo tanto, mueve la palanca a través de la interfaz de movimiento, la palanca es guiada por remache, la bola de horquilla recibe movimiento debido a la geometría de la palanca, moviéndola hacia puesto requerido. Sin embargo, las diferentes variables que generan el defecto de falla de reversa, la palanca excede el tiempo de reversa.

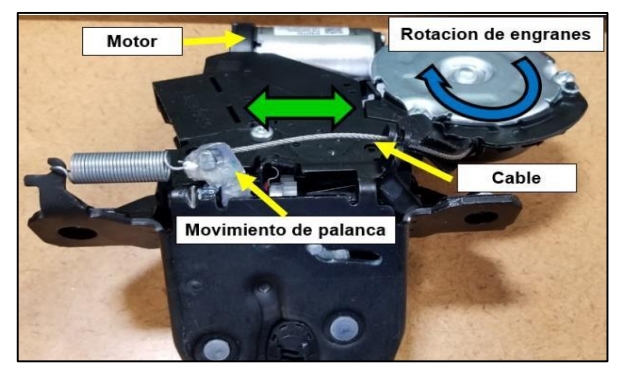

*Figura 7. Función de Componentes.*

### **1.2 Selección de las Características de Salida.**

Las características críticas para el cliente, en este caso interno debido a que los defectos eléctricos son detectados durante la prueba eléctrica son listados a continuación:

- a) Crítico para la Calidad (CTQ): representa el porcentaje de piezas buenas contra total de piezas probadas eléctricamente.
- b)

Y<sub>1</sub>= Total de defectos fallas reversa de cerraduras x 100

Total de piezas probadas

c) Crítico para el Costo (CTC): representa el costo originado por desperdiciar material en la última etapa del proceso.

### Y<sub>2</sub>= Cantidad de fallas de reversa de cerraduras x costo materia prima

Cantidad de piezas producidas

### **1.3 Especificación de la Variable de Respuesta.**

Debido a que el proyecto consiste en reducir el número de defectos de falla de reversa, se determinó como especificación tener un nivel de reducción promedio de al menos 30% de piezas sin falla de reversa.

### **1.4 Alcance del Proyecto.**

El proyecto fue enfocado a la reducción del porcentaje de defectos por fallas de reversa en las cerraduras. En base a

que el reporte de análisis de la falla de reversa muestra que las variables que afectan directamente, el análisis se enfocará en las estaciones de atornillado y prueba funcional final. La figura 8 muestra el diagrama de flujo del proceso y las áreas de enfoque para el análisis en amarillo.

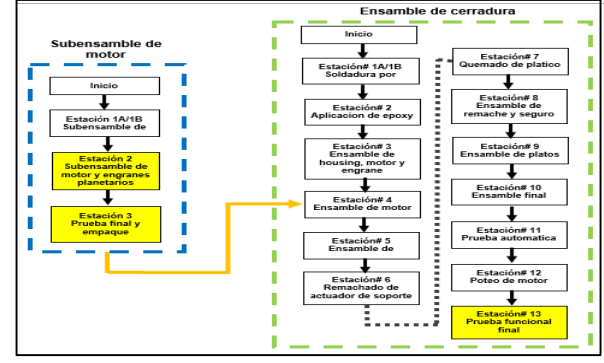

*Figura 8. Diagrama de Flujo del Proceso.*

### **1.5 Gráfico de Gantt.**

Al inicio del proyecto se realizó un plan de desarrollo de las fases de la metodología Seis Sigma con fechas compromiso y se comparó con las fechas reales para la ejecución del proyecto. El cual se muestra a continuación en la figura 9.

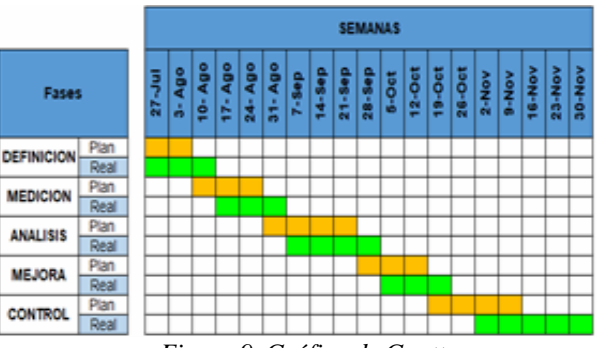

*Figura 9. Gráfico de Gantt.*

### **2. Medir**.

La fase de medición consistió en decidir las variables a medir de los equipos y métodos de medición para el proyecto de reducción de defecto de falla de reversa, en la estación# 2 se agregó una fuente de poder para ciclar los subensambles durante el atornillado de la carcasa y motor, y por si la pieza llega a presentar amperaje alto después del atornillado.

### **2.1 Evaluación del Sistema de Medición.**

Las fuentes de poder fueron calibradas por el equipo de metrología donde se realizó un estudio de linealidad y sesgo (Bias) para confirmar que los aparatos de medición

REVISTA DE DIFUSIÓN TÉCNICO CIENTÍFICO DEL INSTITUTO TECNOLÓGICO DE MILPA ALTA IPSUMTEC ǀ Volumen 4 – No. 3. ǀ julio – diciembre 2021

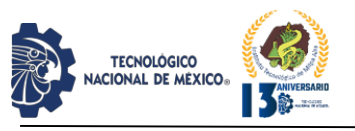

son confiables y están realizando las mediciones con exactitud, con este estudio se calibraron las fuentes de poder de ambas estaciones, ver figura 10.

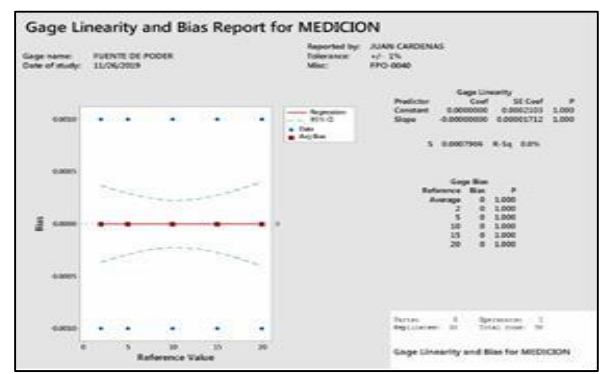

*Figura 10. Estudio de Linealidad y Sesgo*.

Conforme al resultado del estudio de linealidad y sesgo realizado, al verificar los coeficientes tanto de la constante (Constant) y pendiente (Slope) no son significativos, los valores de P son 1.000 por lo que estadísticamente son cero los coeficientes, por el valor de P que es 1.000 se asegura con los datos que no hay sesgo y no hay problema de linealidad, esto demuestra que se tiene un sistema de medición aceptable. Si el estudio es aceptable, se le coloca una etiqueta de calibración con el número de identificación, la fecha que se calibro el equipo y la fecha de la próxima calibración, cada equipo de medición es calibrado anualmente, ver figura 11.

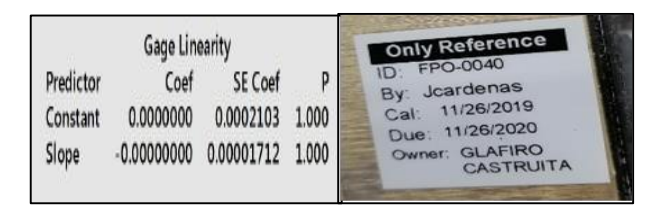

*Figura 11. Izquierda: Resultados de Estudio de Linealidad. Derecha: Etiqueta de Calibración.*

### **3. Análisis.**

La fase análisis consistió en buscar a través de una lluvia de ideas y el conocimiento en el proceso posibles factores que pudieran estar afectando el en el defecto de falla de reversa. El objetivo fue determinar los principales factores del proceso en los que hay que tener un mayor enfoque para posteriormente determinar las condiciones más adecuadas para la operación de dicho proceso.

### **3.1 Determinación de las Causas Potenciales.**

Para la determinación de las causas potenciales, se realizó el diagrama de causa y efecto para las posibles causas que pudiera afectar en el defecto de falla de reversa, ver figura 12.

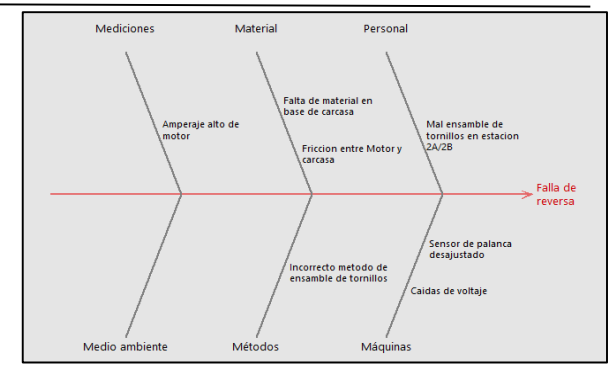

IPSUMTEC

ISSN: 2594 - 2905

*Figura 12. Diagrama de Causa y Efecto.*

### **3.2 Selección de las Principales Causas.**

Las causas consideradas como importantes fueron: a) Falta de material en base de carcaza, b) Caídas de voltaje y c) Sensor de palanca desajustado.

- a) Falta de material en base de carcaza: Se revisaron las piezas defectuosas de falla de reversa y se encontró que en la base de la carcasa donde ensambla el motor y se atornilla, presenta un hueco que no debería existir y esto ocasiona fricción entre el motor y la carcasa, por lo que también genera amperaje alto de motor, estos defectos son mencionados en el diagrama de causa y efecto, estos defectos van de la mano ya que cada uno es generado por el otro.
- b) Caídas de voltaje: En la probadora final de línea se revisan los voltajes de cerrado y apertura, el voltaje de cerrado debe estar en los 12 volts y el voltaje de apertura debe estar en los 6 volts. Al revisar en el programa de la probadora final se encuentra seteado en esos voltajes de cerrado y apertura, se verifico con un multímetro los voltajes en las salidas del controlador lógico programable (PLC) y se encontró que cumple con los voltajes, se revisó también el voltaje que llega desde el controlador hasta los conectores que se ensamblan en la cerradura para realizar la prueba funcional, se encontró caída de voltaje de 5.67 volts en la apertura de la cerradura y hace que la palanca se mueva lenta y exceda el tiempo de los 3.0 segundos de la falla de reversa.
- c) Sensor de palanca desajustado: en la fixtura donde se coloca la cerradura en la prueba funcional, existe un sensor que sirve para detectar el remache que este ensamblado en la palanca. Se encontró que este sensor se encontraba desajustado y la palanca estaba topando, esto género que la palanca excediera en tiempo de regreso y generaba el defecto de falla de reversa.

REVISTA DE DIFUSIÓN TÉCNICO CIENTÍFICO DEL INSTITUTO TECNOLÓGICO DE MILPA ALTA IPSUMTEC ǀ Volumen 4 – No. 3. ǀ julio – diciembre 2021

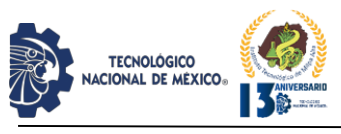

### **4. Mejora.**

Una vez que fueron identificados los factores que afectan de manera significativa la variable de respuesta que se está analizando, el siguiente paso fue determinar las posibles soluciones, implementarlas y demostrar por medio de una corrida más grande que las mejoras implementadas redujeron el defecto de falla de reversa.

### **4.1 Generación de Posibles Soluciones para KPIV´s.**

De acuerdo al análisis del diagrama de causa y efecto realizado durante la investigación, fue necesario generar soluciones para las variables encontradas como significativas.

a) Amperaje alto de motor: El amperaje alto es generado por mala alineación entre el motor y el buje, la mala alineación genera fricción entre estos componentes y hace que se incremente el amperaje y el motor gire lento. En la carcasa se ensambla un buje y en esta parte es donde entra la punta del motor, en la base de la carcasa es donde descansa el motor y donde son colocados los tornillos, ver figura 13.

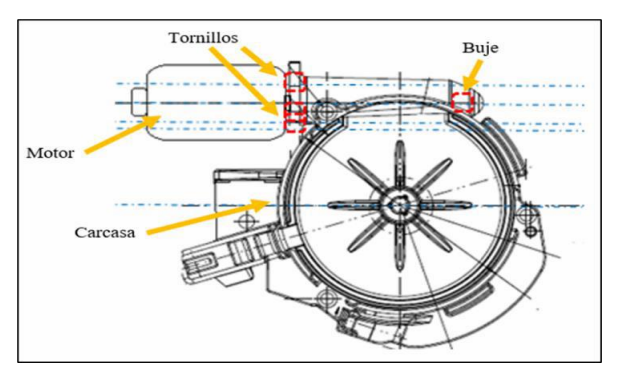

*Figura 13. Subensamble de Motor.*

Debido a la falta de material e imperfecciones en la base del motor, ver se notificó al proveedor de la carcasa del motor sobre la deficiencia encontrada, el proveedor notifico que la mejora a realizar seria agregar material en las áreas notorias de la base de cada una de las cavidades, el molde de producción seria modificado para la implementación de la mejora, después de la modificación en el molde se recibieron las piezas modificadas donde se puede apreciar el cambio notorio de la carcasa, ver figura 14.

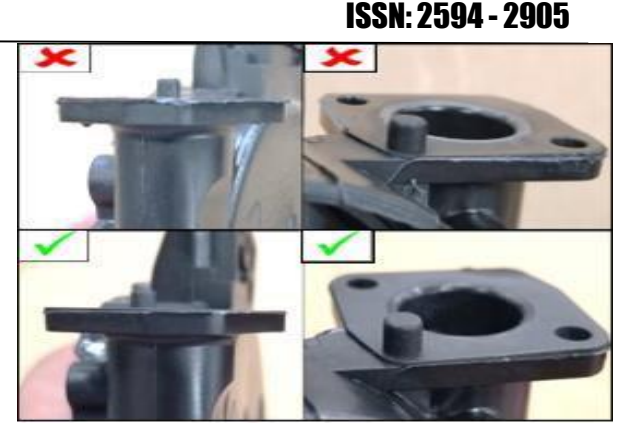

IPSUMTEC

*Figura 14. Superior: Carcasa Dañada. Inferior: Base de Carcasa Mejorada.*

En la estación# 2 para verificar que el motor cumpla con el amperaje correcto, el amperaje del motor no debe de exceder los 0.8 amperes, por lo que se agregó la detección en el programa de la máquina para que el operador verifique la razón del rechazo del subensamble, ver figura 15.

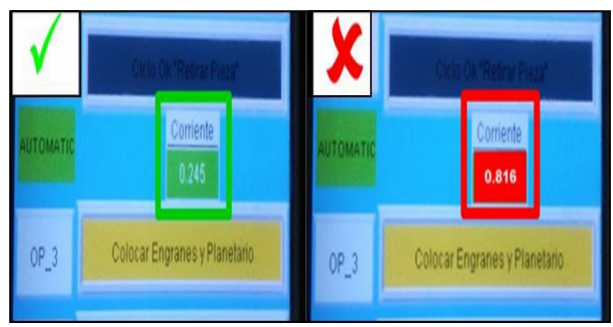

*Figura 15. Izquierda: Motor con Corriente Aceptable. Derecha: Motor con Corriente Alta.*

También en la fixtura donde se coloca el motor y la carcasa para atornillado se agregó un conector y una fuente de poder para aplicar corriente al motor y reducir la fricción de los componentes al momento de atornillar, ver figura 16.

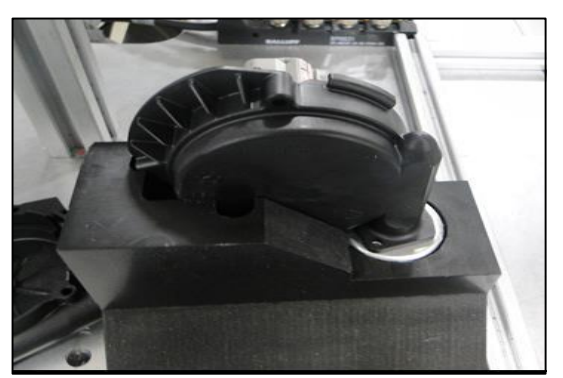

*Figura 16. Fixtura para Atornillado*.

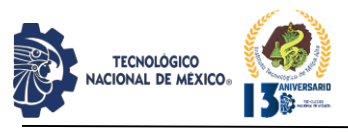

Después de que se agregaron las mejoras para monitorear y reducir el amperaje del motor, se revisó el método de ensamble de los tornillos, la carcasa y el motor llevan dos tornillos ensamblados, se encontró que existe diferencia en la secuencia de ensamble de los tornillos ya que se mantiene el amperaje correcto si se ensambla primero el tornillo de enfrente y luego el de la parte de atrás, pero si se ensambla en diferente orden el amperaje se incrementa y la pieza es rechazada por la máquina, el método de ensamble quedo registrado en la hoja de elemento de trabajo para entrenamiento del operador, ver figura 17.

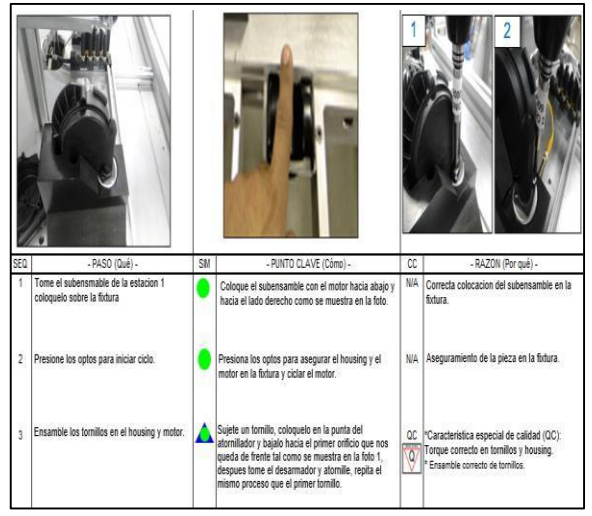

*Figura 17. Hoja de Elemento de Trabajo*.

En la estación# 3 se agregó la misma detección de amperaje en el subensamble del motor en el programa de la máquina, ver figura 18, ya que en esta estación se realiza la prueba funcional al subensamble, al momento de colocar los componentes restantes la pieza empieza a tener más carga y el amperaje incrementa.

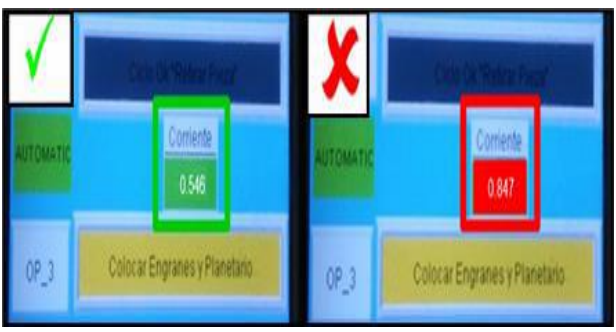

*Figura 18. Izquierda: Motor con Corriente Aceptable. Derecha: Motor con Corriente Alta*.

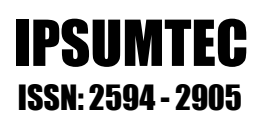

b) Prueba funcional final: Para controlar las caídas de voltaje en la probadora final, se amplió la especificación de 6.0-6.2 volts en el programa de la máquina para compensar el voltaje que llega al conector de la máquina, ver figura 19.

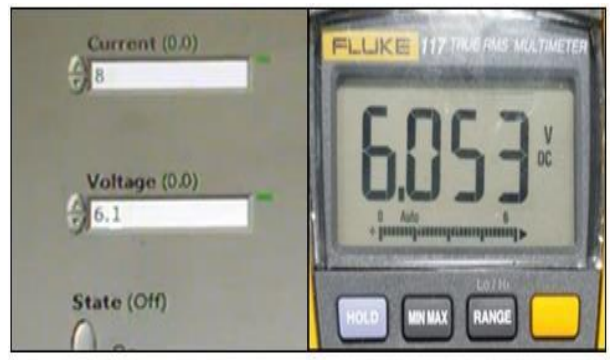

*Figura 19. Izquierda: Programa de Maquinaria. Derecha: Voltaje Correcto en Conector.*

Para el sensor de presencia que estaba fuera de posición se ajustó a la altura adecuada para no afectar en el movimiento de la palanca, ver figura 20.

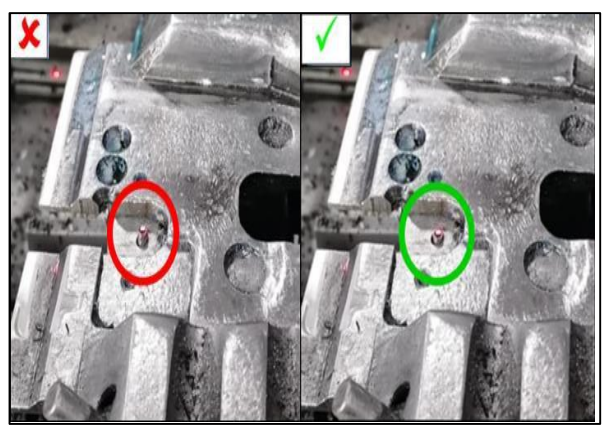

*Figura 20. Izquierda: Sensor Fuera de Posición. Derecha: Sensor Ajustado*.

### **4.2 Evaluación del Impacto de la Mejora.**

Para evaluar el impacto de las mejoras realizadas en el proceso y en la carcasa del motor, se realizó en Minitab la prueba de hipótesis de 2 poblaciones para verificar si existe diferencia entre el antes y después de las mejoras realizadas. Para realizar la prueba se tomaron 15 datos de antes y después de piezas de fallas de reversa diarias, ver tabla 1.

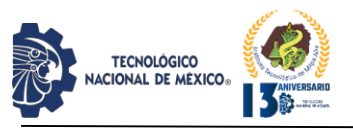

Tabla 1. Datos de Antes y Después de Mejoras Implementadas

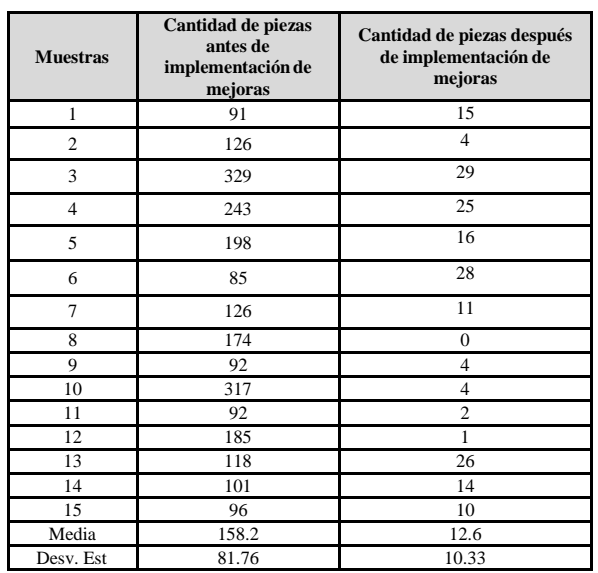

Se realizo la prueba en Minitab con los datos obtenidos, el resultado obtenido es que existe diferencia estadística entre el antes y después de las mejoras implementadas, el valor de P=0.000 es menor a  $\alpha$ =0.05 lo que significa que las poblaciones no son iguales, por lo tanto, la hipótesis se rechaza, ver figura 21. La grafica de caja demuestra gráficamente la distribución de los datos y que existe diferencia estadística entre el antes y después, también demuestra que existe asimetría hacia la izquierda entre los datos de ambas gráficas, ver figura 22.

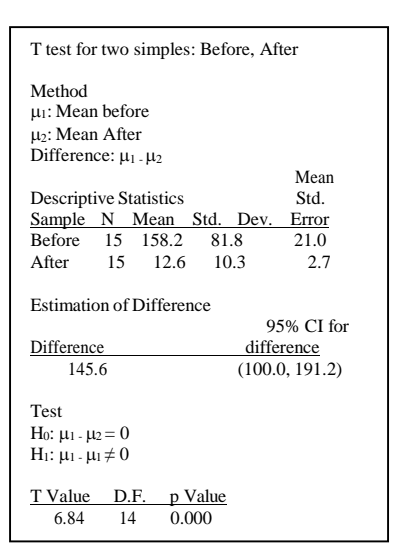

*Figura 21. Resultado de Minitab.*

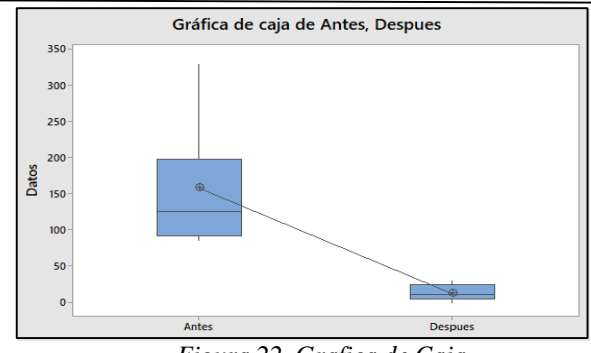

IPSUMTEC

ISSN: 2594 - 2905

*Figura 22. Grafica de Caja.*

Al comparar la cantidad de rechazos después de la implementación de las mejoras en febrero 2020 hasta la fecha reciente de noviembre 2020, se muestra en el Pareto de los defectos la disminución del defecto de falla de reversa con 651 piezas generadas, lo que representa el 11.2% de los defectos de las líneas de cerraduras, ver figura 23.

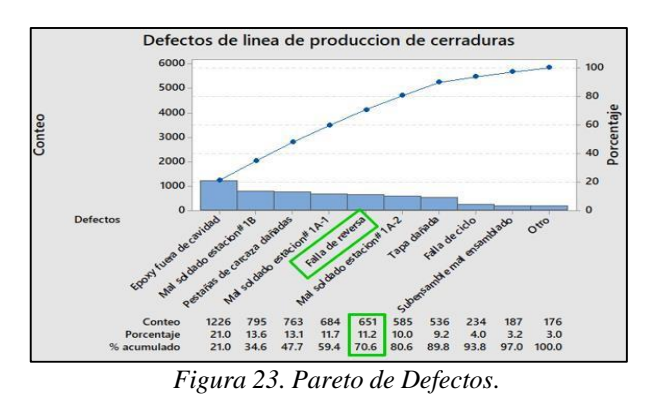

Se comparo la cantidad de piezas defectuosas y porcentaje del defecto de falla de reversa del 2019 con el resultado después de la implementación de las mejoras, en el año 2019 se generaron 6,298 piezas defectuosas que represento el 43.6% de los defectos, ver figura 24. después de la implementación de las mejoras en el 2020, la cantidad de defectos disminuyo a 651 piezas defectuosas y que represento el 11.2%, ver figura 25, teniendo como resultado final la disminución del 32.4% del defecto de falla de reversa, dejando de ocupar el primer lugar del defecto más generado en la línea de producción de cerraduras.

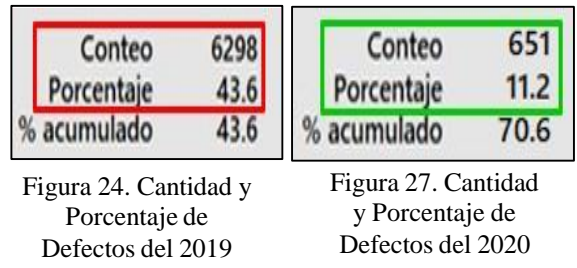

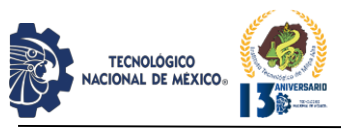

### **5. Control.**

Con el fin de lograr mantener estable el proceso, se definieron los controles para el amperaje correcto del motor y caídas de voltaje dentro de los límites establecidos en el equipo atornillado de motor y equipo de prueba funcional final.

### **5.1 Determinación de los Controles para las KPIV´s.**

Para ayudar al operador a que el amperaje sea menor a 0.8 amperes si la pieza es rechazada después del atornillado, se colocó una fixtura en la parte de atrás de la máquina para que la pieza sea ciclada y pierda fricción los componentes, también se colocó una fuente de poder para que el operador verifique que el amperaje haya disminuido en la pieza, ver figura 28.

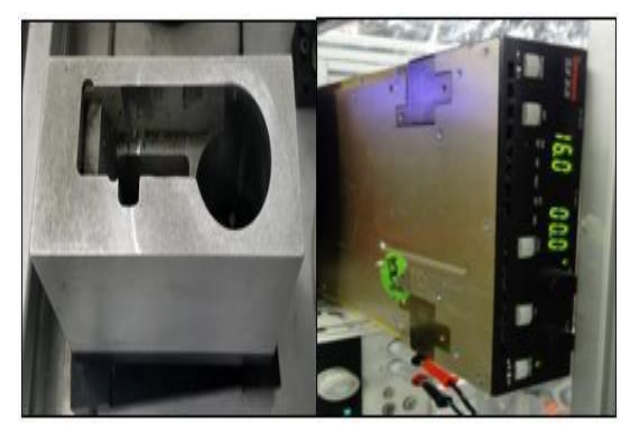

*Figura 28. Izquierda: Fixtura de Ciclado. Derecha: Fuente de Poder.*

En la estación# 2 se agregó la verificación diaria en el lista de revisión de mantenimiento donde el técnico de soporte técnico verificara que el parámetro máximo de amperaje sea 0.8 amperes, en la estación# 3 se agregó la verificación diaria en el lista de revisión de mantenimiento donde el técnico de soporte técnico verificara que el parámetro máximo de amperaje sea 0.8 amperes, en la estación# 13 de la prueba funcional se agregó la verificación diaria de caídas de voltaje de los conectores que ensamblan en la cerradura, se agregó al lista de revisión de mantenimiento la verificación por parte del equipo de soporte técnico.

### **5.2 Actualización de AMEF y Plan de Control.**

Con el fin de documentar y facilitar la estandarización, los cambios propuestos en los parámetros del equipo fueron registrados en el AMEF de proceso y plan de control del producto analizado. La figura 29 muestra los cambios efectuados en el AMEF del área de subensamble de motor las estaciones# 2, 3 y 13.

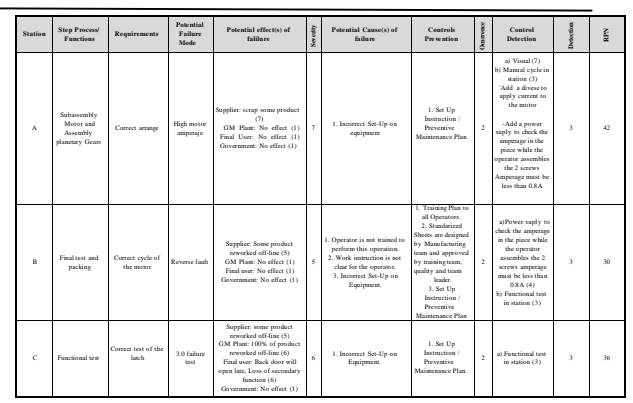

IPSUMTEC

ISSN: 2594 - 2905

*Figura 29. AMEF.*

La figura 30 muestra los cambios efectuados en el plan de control del área del subensamble de motor de las estaciones# 2, 3 y 13.

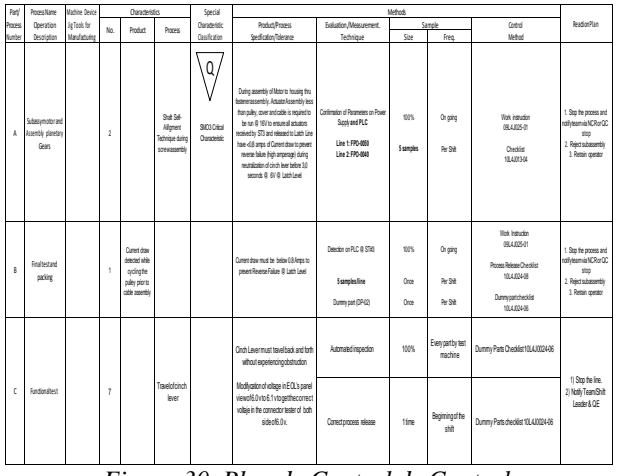

*Figura 30. Plan de Control de Control.*

### **DISCUSIÓN Y ANÁLISIS DE RESULTADOS**

La presente investigación tenía como objetivo general la reducción del número de defectos de falla de reversa. Los cuales representaban en el 2019 el 43.6% de los defectos de la línea de producción de cerraduras. La metodología Seis Sigma tuvo un impacto positivo en el proceso en general y ayudó a reducir el defecto. Con el fin de determinar las causas de dicha falla se inició esta investigación utilizando la metodología DMAIC de Seis Sigma partiendo de dos hipótesis. A continuación, se muestra el resultado obtenido al investigar cada una de ellas.

Durante la fase de análisis de esta investigación se evaluaron las diferentes causas potenciales al utilizar el diagrama de causa y efecto: a) Amperaje alto de motor, b) Caídas de voltaje y c) Sensor de palanca desajustado. De lo cual se comprueba que el desajuste de la maquinaria y la variabilidad de los componentes son los que generan el defecto de falla de reversa. Al atacar estos defectos se

REVISTA DE DIFUSIÓN TÉCNICO CIENTÍFICO DEL INSTITUTO TECNOLÓGICO DE MILPA ALTA IPSUMTEC ǀ Volumen 4 – No. 3. ǀ julio – diciembre 2021

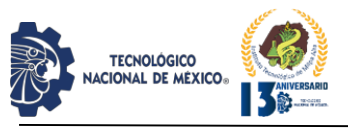

comprobó que se puede disminuir el defecto de falla de reversa en un 30%.

Durante la fase de mejora se comprobó la reducción del defecto de falla de reversa y que existe diferencia entre el antes y después de la implementación de las mejoras. Antes de la implementación de las mejoras se tenía 6,298 piezas defectuosas que represento el 43.6% de los defectos en el 2019, después de las mejoras implementadas donde se atacó las causas potenciales que generan el defecto de falla de reversa, se logró disminuir la cantidad de piezas defectuosas a 651 piezas defectuosas y que represento el 11.2% en este año 2020, teniendo como resultado final la disminución del 32.4% del defecto de falla de reversa. Con los resultados obtenidos se puede concluir que se han cumplido los objetivos que llevaron a la realización de este proyecto. También se puede concluir que con la aplicación de los métodos y estrategias de mejora de Seis Sigma es posible tener un impacto positivo en la reducción de los defectos y la variación de los procesos.

### **CONCLUSIÓNES**

Seis Sigma es una de las metodologías y estrategias de mejora más utilizada en los últimos tiempos, la cual está definida y fundamentada en las herramientas y el pensamiento estadístico. Sin embargo, a pesar de ser considerada como una metodología rigurosa, no debe ser catalogada como rígida. Se recomienda que las organizaciones apliquen las técnicas y herramientas de acuerdo a sus necesidades, objetivos, estructura organizacional y cultura. Las herramientas y técnicas deberán ser utilizadas en función de un problema, pero no de manera inversa.

### **BIBLIOGRAFÍA**

[1] Adams, C. W.; Gupta, P.; Wilson JR., C. E. (2003) Six Sigma deployment, Elsevier Science, Burlington USA.

[2] Arturo Ruiz-Falcó Rojas (2009). Introducción a Seis Sigma.

[3] Alexandre Bohigues Ortiz (2015). Desarrollo e implementación de un Modelo Seis Sigma para la mejora de la Calidad y de la productividad en Pymes industriales. [4] Dale, B. G.; Wiele, T.; Iwardeen, J. (2007) Managing Quality, 5th Edition, Blackwell Publishing Ltd., Oxford. [5] Deming, W. E. (1993) The new economic for industry, government, education, MIT Center for Advanced Engineering Studies, Cambridge, MA.

[6] Escalante, E. 2003, Seis-Sigma Metodología y Técnicas, Limusa Noriega Editores, México D.F.

[7] Garza-Reyes, J. A., Oraifige, L., Soriano-Meier, H., Harmanto, D. and Rocha-Lona, L. (2010). An empirical application of Six Sigma and DMAIC methodology for business processimprovement.

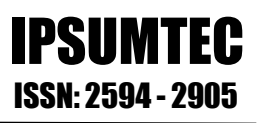

[8] Gijo, E. V.; Scaria, J.; Antony, J. (2011) Application of Six Sigma methodology to reduce defects of a grinding process, Quality and Reliability Engineering International, [Online] (3 May 2016).

[9]Gutiérrez, H. D. (2013). Control Estafístico de la Calidad y Seis Sigma.

[10] Hammer, M.; Goding, J. (2001) Putting Six Sigma in perspective, Quality, v. 40, n. 10, p. 58-63.

[11] Omachonu, V. K.; Ross, J. E. (2004) Principles of total quality, 3rd Edition, CRC Press LLC, Florida.

[12] Pearlstein, S. 2006, GE`s Wealth of Free Advice.

[13] Pyzdek, T. (2003) The Six Sigma handbook: a complete guide for green belts, black belts, and managers at all levels, McGraw-Hill Companies Inc., New York, NY.

[14] Stamatis, D. H. (2004) Six Sigma fundamentals: a complete guide to the system, methods and tools, Productivity Press, New York.

[15] Vilela, E. (2018). Implementación de la Metodología DMAIC para mejorar la productividad de productos de Embalaje en la Empresa Sivein A. C. Lima. Lima Perú.

### **ROL DE CONTRIBUCIÓN**

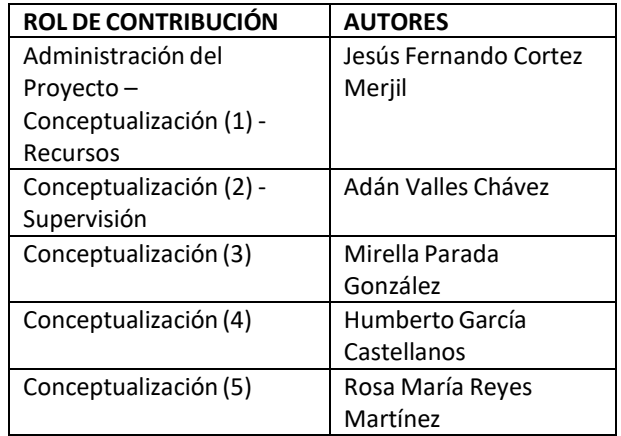

REVISTA DE DIFUSIÓN TÉCNICO CIENTÍFICO DEL INSTITUTO TECNOLÓGICO DE MILPA ALTA IPSUMTEC ǀ Volumen 4 – No. 3. ǀ julio – diciembre 2021

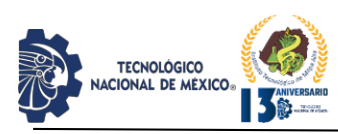

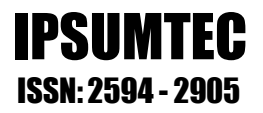

### **ENTRENAMIENTO DE UN MODELO PARA RECONOCIMIENTO FACIAL APLICADO A UN SISTEMA DE PRÉSTAMO DE EQUIPO**

Francisco Gibrán García Candelario<sup>1</sup>, Natividad Juárez González<sup>2</sup>, José-Aurelio Ramírez González<sup>3</sup>, Wendy Carranza Díaz <sup>4</sup>

<sup>1</sup>Maestría en Ciencias Computacionales y Telecomunicaciones, Tecnológico Nacional de México, Campus Acayucan, Departamento de Ingeniería en Sistemas Computacionales, [gibran.gc@acayucan.tecnm.mx](mailto:gibran.gc@acayucan.tecnm.mx), Carretera Costera del Golfo km. 216.4, Colonia Agrícola Michapan.

<sup>2</sup> Maestría en Tecnologías de la Información, Tecnológico Nacional de México, Campus Acayucan, Departamento de Ingeniería en Sistemas Computacionales, [natividad.jg@acayucan.tecnm.mx,](mailto:natividad.jg@acayucan.tecnm.mx) , Carretera Costera del Golfo km. 216.4, Colonia Agrícola Michapan.

<sup>3</sup>Maestría en Tecnología Educativa, Tecnológico Nacional de México, Campus Acayucan, Departamento de Ingeniería en Sistemas Computacionales, [aurelio.rg@acayucan.tecnm.mx,](mailto:aurelio.rg@acayucan.tecnm.mx) Carretera Costera del Golfo km. 216.4, Colonia Agrícola Michapan.

<sup>4</sup>Maestría en Tecnología Educativa, Tecnológico Nacional de México, Campus Minatitlán, Departamento de Ingeniería en Sistemas Computacionales, [wendy.cd@minatitlan.tecnm.mx](mailto:wendy.cd@minatitlan.tecnm.mx)

*Resumen --* El reconocimiento facial abre una alternativa a los sistemas computacionales que requieren de autenticación de usuarios permitiendo su aplicación en seguridad de información, tarjetas inteligentes, control de acceso. Actualmente existen servicios que realizan el reconocimiento facial con un cargo monetario. En este artículo mostramos el entrenamiento de un modelo de visión artificial para realizar localmente el reconocimiento facial de usuarios que solicitan préstamo de equipo evitando el costo económico que otras aplicaciones generan. Se desarrolló una API que utiliza el modelo entrenado aplicando el algoritmo LBPH a través de la biblioteca de código abierto OpenCV, para determinar si un rostro se encuentra en el conjunto de rostros válido. La API es usada en una aplicación web que registra el préstamo de equipo para el Tecnológico Nacional de México campus Acayucan.

Se logró obtener una exactitud F1-Score del 90% sin depender de ninguna tecnología de pago o propietaria con un tiempo de predicción menor a los 100 milisegundos por consulta.

### *Palabras Clave: Reconocimiento facial, LBPH, OpenCV, API*.

### *Abstract*

Facial recognition opens an alternative to computer systems that require user authentication, allowing its application in information security, smart cards, and access control. Currently there are services that perform facial recognition with a monetary charge. In this article we show the training of an artificial vision model to

locally perform facial recognition of users requesting equipment loan, avoiding the monetary charges that other applications request. An API was developed that uses the trained model applying the LBPH algorithm through the open source library OpenCV to determine if a face is found in the valid face set. The API is used in a web application that records the loan of equipment for the Tecnológico Nacional de México campus Acayucan.

It was possible to obtain an F1-Score accuracy of 90% without relying on any proprietary or payment technology with a prediction time of less than 100 milliseconds per query.

### *Key words: Face recognition, LBPH, OpenCV, API*

### **INTRODUCCIÓN**

### **Antecedentes del problema**

El proceso de reconocimiento facial consiste principalmente en comparar la información presentada en una base de datos, con los datos de prueba obtenidos de la persona que se desea reconocer. Para realizar esta comparación se pueden utilizar algoritmos que utilizan los valores de intensidad en escala de grises de los píxeles de la imagen. [1]

En el TecNM campus Acayucan se cuenta con un servicio de préstamo de equipo (videoproyectores, equipo de cómputo, accesorios electrónicos, etc). Inicialmente se escribía en una bitácora física los nombres y datos de las

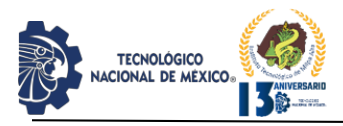

personas que solicitaban un equipo, lo que implicaba una inversión de tiempo de al menos un par de minutos. Posteriormente, se reemplazó por una aplicación web que realiza el registro, disminuyendo el tiempo de registro de datos cuando se solicitaba un equipo. Para validar al usuario se consideró utilizar un sistema de contraseñas, lo que actualmente no se considera muy eficiente.

Es sabido que un esquema convencional de contraseñas es vulnerable a ataques como *shoulder surfing* (mirar por encima del hombro), *key loggers* (registradores de teclas), *phishing*, y *login spoofing* (suplantación del inicio de sesión). [2]

Ahora bien, un sistema que utiliza reconocimiento facial tiene la ventaja de evitar el compartir contraseñas, evitando así la suplantación de identidad entre usuarios. La cantidad de tiempo requerida para realizar la autenticación es menor si se toma en cuenta el tiempo de tecleo de la contraseña, contra el solo hecho de pulsar un botón para capturar la imagen.

Comparados con otros sistemas biométricos, los sistemas de reconocimiento facial son no intrusivos, y cada vez son más aceptados por los usuarios [3], además del bajo costo del equipo de captura [4].

### **Estado actual del tema**

Se dice que un sistema puede realizar detección facial cuando es capaz de detectar que un rostro humano está presente en una imagen o video. Existen dos enfoques principales para realizar la detección facial: los enfoques basados en características, y los enfoques basados en imágenes.

Entre los enfoques basados en características existen algoritmos que utilizan análisis de características. Estos algoritmos buscan encontrar características estructurales sin importar, entre otras, las variaciones en las condiciones de iluminación. Viola-Jones y AdaBoost son ejemplos de este enfoque. [5]

Por otra parte, el reconocimiento facial consiste en confirmar la identidad de un rostro encontrado.

El reconocimiento facial tiene hoy un alto rendimiento y se han resuelto la mayoría de los problemas que dificultan su uso. Sin embargo, aún no es posible evitar por completo los errores. [6]

Las técnicas de reconocimiento facial se pueden dividir también en las que se basan en características (como la geometría del rostro), y las que se basan en la representación del rostro completo. Éstas últimas se

dividen en dos enfoques: el enfoque estadístico, y el enfoque que utiliza Inteligencia Artificial (IA). [4]

Entre los métodos que utilizan IA se encuentra Local Binary Pattern (LBP).

LBP asigna una etiqueta a cada píxel de la imagen estableciendo un umbral entre el píxel central y los píxeles vecinos, como se indica en la Ec(1).

$$
f(I(Z_0), I(Z_i)) = \{ \begin{array}{c} 0, \text{if } I(Z_i) - I(Z_0) \le \text{threshold} \\ 1, \text{if } I(Z_i) - I(Z_0) > \text{threshold} \end{array} \, i = 1, 2, \dots, 8
$$

 $Ec(1)$ 

Por ejemplo, considere que una imagen tuviera los valores que se muestran en la figura 1, que representan la intensidad en una escala de grises.

| 6 | 3 | 7              |
|---|---|----------------|
| 8 | 4 | $\overline{c}$ |
| 3 | 5 |                |

*Figura 1. Ejemplo de valores de intensidad en una imagen.*

El algoritmo LBP obtendría un micro patrón con los valores que se muestran en la figura 2.

|                | $\overline{0}$ |                  |
|----------------|----------------|------------------|
|                |                | $\boldsymbol{0}$ |
| $\overline{0}$ |                | $\overline{0}$   |

Número binario: 10100101 Número decimal: 165

*. Figura 2. Obtención de micropatrón.*

LBP es fácil de calcular y ha sido usado exitosamente en reconocimiento facial. [7]. Comparado con otras técnicas como Haar Cascade, LBP es menos preciso, pero su tiempo de ejecución es mucho menor. [8]

LBPH es un algoritmo que combina LBP con HOG (Histograms of Oriented Gradients). Se utilizan los valores proporcionados por LBP y se forma un vector de datos que describen el patrón de la imagen original. Se crea entonces un histograma con la frecuencia de las

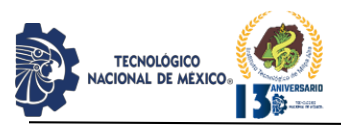

ocurrencias LBP, que son valores entre 0 y 255, por lo que el histograma contendrá 256 posiciones. [9]

LBP en combinación con HOG han logrado alcanzar un excelente rendimiento en la detección humana incluso con oclusión parcial. [10]

Otras ventajas de utilizar este algoritmo son: no es afectado por los cambios de iluminación, se puede reentrenar, requiere poco preprocesamiento de las imágenes, y comparado con otros algoritmos de reconocimiento facial (Eigenfaces, Fisherfaces) tiene menores márgenes de error en reconocimiento. [11]

OpenCV es una biblioteca de código abierto para visión por computadora ampliamente utilizada por empresas, grupos de investigación y organismos gubernamentales. Cuenta con una comunidad grande de desarrolladores. Tiene su propio módulo de reconocimiento facial que implementa, entre otros, el algoritmo LBPH. [12]

REST es un protocolo simple basado en texto usado para que programas que se estén ejecutando en diferentes computadoras se comuniquen a través de Internet. Una API de REST es una interfaz de programación de aplicaciones que permite comunicar, mediar e interactuar con un sistema para obtener datos o ejecutar alguna función. [13]

Python es un lenguaje de programación que, por sus características, es una buena opción para científicos e ingenieros que escriben aplicaciones científicas. [14]. Python cuenta con una versión de OpenCV y con bibliotecas de funciones que permiten crear una API REST para comunicar un modelo de reconocimiento facial con aplicaciones externas.

### **Definición del problema**

Se desea entrenar un modelo de visión artificial para reconocimiento facial de un conjunto de rostros. Debido a que la cantidad de usuarios aumenta con el tiempo, es necesario que el modelo entrenado pueda ser modificado posteriormente, agregando nuevos rostros a la base de datos.

Una vez obtenido el modelo entrenado, se requiere: a) medir su exactitud y precisión y b) probarlo en una API propia que reciba una entrada de datos (una imagen), y devuelva la clave o el nombre de la persona encontrada.

Se desea utilizar esta API en la aplicación web existente en la Institución, de manera que podamos enviar en forma asíncrona una imagen capturada a través de una cámara. La aplicación web recibirá el resultado que devuelva la

API y continuará con sus operaciones relacionando la operación que se está efectuando con la persona detectada.

IPSUMTEC

ISSN: 2594 - 2905

### **Objetivo general**

Entrenar un modelo para reconocimiento facial para su uso en una aplicación web de préstamo de equipo.

### **Objetivos específicos**

- Entrenar un modelo para reconocimiento facial utilizando el algoritmo LBPH.
- Evaluar el modelo entrenado midiendo su exactitud, precisión y F1-Score.
- Crear una API que utilice el modelo entrenado para predecir el nombre o clave de una persona, dada una imagen de su rostro.
- Realizar peticiones a la API desde una aplicación web de préstamo de equipo.
- Realizar un script para modificar el modelo entrenado y guardado a fin de incorporar nuevos rostros.

### **Justificación**

Con el logro de los objetivos se conseguirá un ahorro para la institución. El uso de API's comerciales, por ejemplo AWS Rekognition, incurre en un costo de US \$ 1.00 por mil imágenes procesadas mensualmente. Utilizando la API local se estarían ahorrando hasta MX \$ 720 anuales considerando un uso de 100 imágenes procesadas diariamente. Otros servicios comerciales similares se muestran en la Tabla 1.

*Tabla 1. Costos de procesamiento de imágenes por servicios comerciales.*

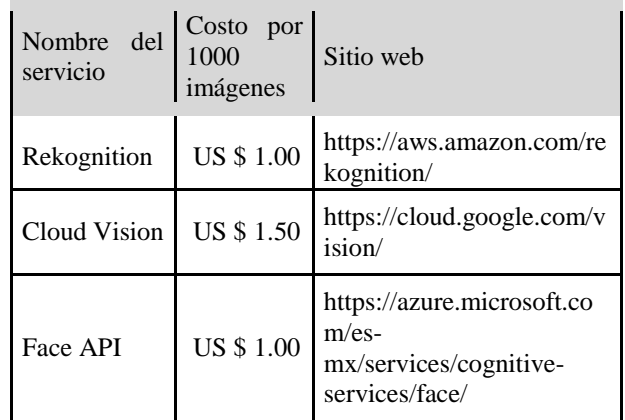

REVISTA DE DIFUSIÓN TÉCNICO CIENTÍFICO DEL INSTITUTO TECNOLÓGICO DE MILPA ALTA PSUMTEC | Volumen 4 – No. 3. | julio – diciembre 2021

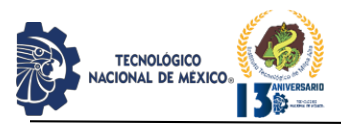

IPSUMTEC ISSN: 2594 - 2905

Además del beneficio económico, el usuario tendrá una mejor experiencia de uso, pues se evita tener que teclear sus credenciales, lo que hace más largo el tiempo de espera para las demás personas.

Se incrementa la seguridad, evitando en cierta medida la suplantación o falsificación de identidad.

### **DESARROLLO**

A continuación mostramos la metodología usada para desarrollar el proyecto, que consta de 3 grandes etapas:

- 1. Entrenamiento del modelo
- 2. Elaboración de la API
- 3. Implementación dentro de la aplicación web

### **Metodología**

Para el desarrollo de cada una de las tres etapas ya mencionadas se realizaron las siguientes actividades.

Etapa de Entrenamiento del modelo

a) Adquirir un conjunto de imágenes del rostro de los usuarios del sistema

b) Elaborar el proceso de entrenamiento a todo el conjunto de imágenes y guardar el modelo entrenado.

c) Realizar una evaluación al modelo recién entrenado

d) Elaborar el proceso de entrenamiento a una sola imagen y modificar el modelo ya entrenado.

e) Realizar una evaluación al modelo guardado con modificaciones.

f) Realizar una prueba usando una imagen preseleccionada.

Etapa de Elaboración de la API

g) Seleccionar la librería para creación de la API

h) Utilizar el modelo entrenado dentro de la API

i) Extraer la imagen enviada a la API

j) Buscar un rostro dentro de la imagen y predecir el resultado a través del modelo entrenado

k) Enviar el resultado como respuesta, si está dentro de un umbral aceptable.

Etapa de Implementación dentro de la aplicación web

l) Acceder a la cámara del equipo

m) Tomar una fotografía cuando el usuario lo indique

n) Tratamiento de la imagen para poder ser enviada a través de protocolo HTTP

o) Envío de la imagen en forma asíncrona

p) Recepción del resultado y tratamiento

Se describe a continuación cada paso del proceso. Se utilizó el lenguaje de programación Python 3.8 en las etapas de Entrenamiento del Modelo y Elaboración de la API, y se usó el lenguaje de programación Javascript para la etapa de Implementación dentro de la aplicación web.

### **Entrenamiento del modelo**

a) Adquirir un conjunto de imágenes del rostro de los usuarios del sistema

Se solicitó a cada persona que utilizará el sistema un conjunto de por lo menos 30 imágenes de su rostro. Las imágenes que cada persona proporcionó se guardan en una carpeta con un nombre descriptivo. Todas las carpetas se guardan en un mismo directorio.

b) Elaborar el proceso de entrenamiento a todo el conjunto de imágenes y guardar el modelo entrenado.

El algoritmo utilizado fue el siguiente:

- 1. Leer el directorio con las imágenes.
- 2. Crear un archivo de texto para guardar las etiquetas.
- 3.. Para cada carpeta de imágenes:

3.1 Utilizar un número consecutivo como etiqueta y guardar éste en el archivo

3.2 Para cada imagen dentro de la carpeta:

3.2.1 Extraer el rostro detectado y guardarlo en un array.

3.2.2. Guardar en un segundo array la etiqueta correspondiente.

4. Dividir el conjunto de datos obtenidos (arrays) en particiones de entrenamiento y prueba.

5. Usar LBPH para entrenar la partición con los datos de entrenamiento.

c) Realizar una evaluación al modelo recién entrenado

Se utilizan los datos de prueba para realizar un reporte del resultado de la clasificación realizada considerando las siguientes métricas: *precision*, *recall* y *f1-score*. También se calculó la métrica *accuracy*, aunque las primeras tres métricas tienen más importancia dado que se busca maximizar la cantidad de verdaderos positivos detectados.

*Precisión* es la proporción de rostros identificados correctamente del total de elementos identificados como positivos. Se calcula:

$$
T P
$$

 $TP + FP$ 

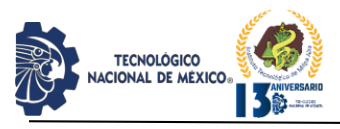

*Recall* es la proporción de los casos positivos que fueron predichos como positivos. Es decir:

 $TP$ 

### $TP+FN$

*F1-Score* es una media armónica que combina las medidas de *precision* y *recall* en un solo valor y se calcula:

$$
2*\frac{P\,eci\,i\ * \ Recall}{}
$$

Pecii + Recall

*Accuracy* es el porcentaje de rostros reconocidos correctamente, y se calcula:

$$
TP + TN
$$

$$
TP + FP + FN + TN
$$

donde:

TP y FP (True Positive y False Positive) se refieren a la cantidad de predicciones positivas que fueron correctas (TP) e incorrectas (FP).

TN y FN (True Negative y False Negative) se refieren a la cantidad de predicciones negativas que fueron correctas (TN) e incorrectas (FN). [15]

La evaluación fue realizada usando también el lenguaje de programación Python y su librería SkLearn.

d) Elaborar el proceso de entrenamiento a una sola imagen y modificar el modelo ya entrenado.

Una vez entrenado el modelo se desea tener un módulo que pueda agregar una nueva imagen para que pueda ser reconocida por el modelo.

IPSUMTEC

ISSN: 2594 - 2905

El algoritmo utilizado es similar al algoritmo mostrado anteriormente, con la diferencia que se le proporciona como entrada la carpeta con los rostros de la persona a agregar.

e) Realizar una evaluación al modelo que fue modificado

Se realizó un script en Python que realice el proceso de evaluación a un modelo que haya sido modificado recientemente. Se elaboró de forma similar al proceso de evaluación antes descrito.

f) Realizar una prueba usando una imagen preseleccionada

Se realizaron pruebas usando imágenes preseleccionadas. El modelo arrojaba la imagen proporcionada y la etiquetaba con el nombre o clave de la persona reconocida.

### **Elaboración de la API**

g) Seleccionar la librería para creación de la API y utilizarla.

Se utilizó la librería Hug para Python para implementar una interfaz REST [\(http://www.hug.rest/\)](http://www.hug.rest/). La API abre un puerto para recibir peticiones POST a través de HTTP, especificando una ruta relacionada con una función dentro del código.

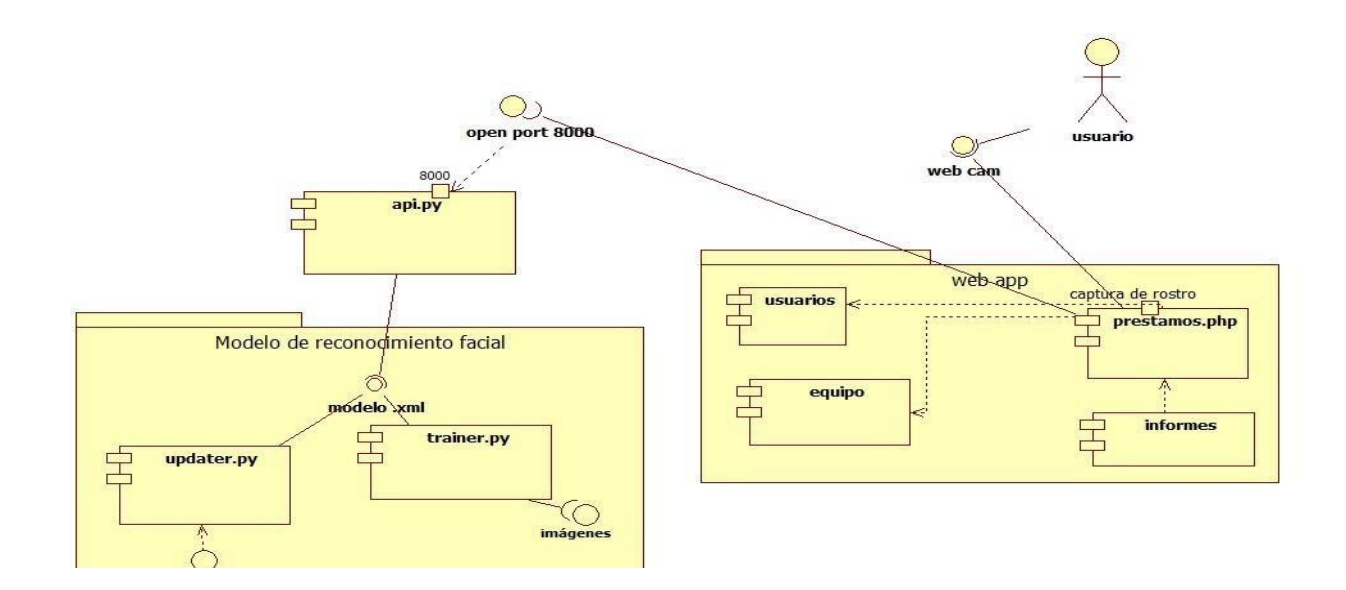

*Figura 3. Diagrama de componentes.*

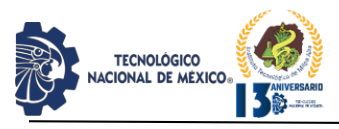

h) Utilizar el modelo entrenado dentro de la API Se lee el modelo guardado en la fase de entrenamiento i) Extraer la imagen enviada a la API

En vista de que la imagen no es enviada como archivo, sino a través del método POST de HTTP, se utilizó una librería llamada *imageio* para leer la imagen que fue enviada. A continuación la imagen es convertida a escala de grises en un solo canal.

j) Buscar un rostro dentro de la imagen y predecir el resultado a través del modelo entrenado

Se busca un rostro dentro de la imagen empleando un clasificador de rostros frontales pre-entrenado de OpenCV. Una vez encontrado, se extraen los píxeles que conforman el rostro de la persona y se redimensiona a 150 píxeles de ancho por 150 píxeles de alto. Se envía la imagen redimensionada al modelo de reconocimiento facial entrenado, guardando el resultado obtenido.

k) Enviar el resultado como respuesta, si está dentro de un umbral aceptable.

El reconocedor de rostro nos devuelve dos datos: una etiqueta y una distancia. Si la distancia es menor a 65 devolvemos la etiqueta o el dato asociado a la etiqueta. La etiqueta es el número de matrícula o el número de empleado o nombre de la persona.

### **Implementación dentro de la aplicación web**

l) Acceder a la cámara del equipo

Se añade a la aplicación web un espacio que será ocupado con el video que capture la cámara.

m) Tomar una fotografía cuando el usuario lo indique.

Se crea un botón que el usuario pulsará cuando esté listo para capturar su rostro.

n) Tratamiento de la imagen para poder ser enviada a través de protocolo HTTP

La imagen se convierte a escala de grises y se incluye en el formulario que se envía a través de HTTP.

o) Envío de la imagen en forma asíncrona

Se utiliza AJAX y se envía el formulario que incluye la imagen a la dirección de servidor que utiliza la API. p) Recepción y tratamiento de la respuesta

Se recibe la respuesta (número de matrícula o número de empleado) y se utiliza para buscar el resto de los datos de la persona que está solicitando el equipo.

IPSUMTEC

ISSN: 2594 - 2905

### **Resultados**

Se elaboraron los módulos para crear el modelo de entrenamiento facial y su intercomunicación con la aplicación como se ve en la figura 3.

Se obtuvieron imágenes de: estudiantes del instituto, empleados del instituto, y se añadieron otras imágenes para evaluar la precisión del modelo.

No todos los estudiantes a los que se solicitaron sus fotografías las enviaron. Quienes no enviaron sus imágenes no mencionaron los motivos.

Los estudiantes que sí enviaron sus fotografías no siempre aportaron imágenes claras o útiles para el entrenamiento. Además las enviaron en diferentes formatos. Se tuvo que crear módulos para redimensionar y renombrar los archivos a fin de facilitar el preprocesamiento de las imágenes. En la figura 4 se puede observar un conjunto de imágenes proporcionadas por uno de los usuarios.

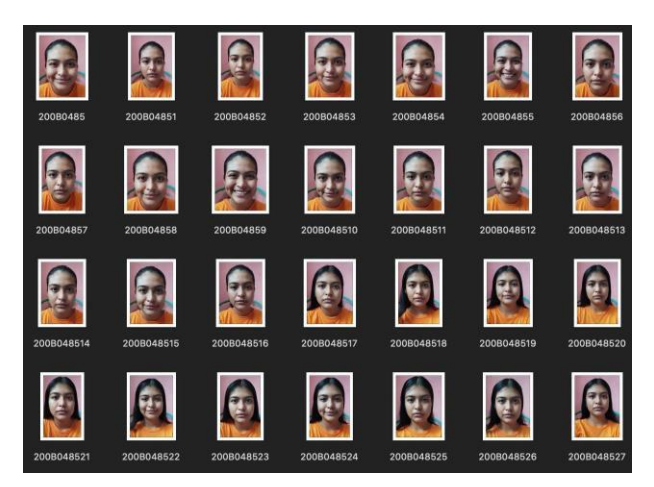

*Figura 4. Imágenes aportadas por los usuarios para el entrenamiento.*

Se obtuvieron los siguientes resultados en la fase de entrenamiento. Se consideran las métricas de *Precision, Recall, F1-Score* y *Accuracy* (Ver Tabla 2).

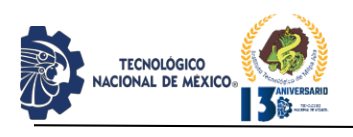

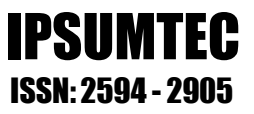

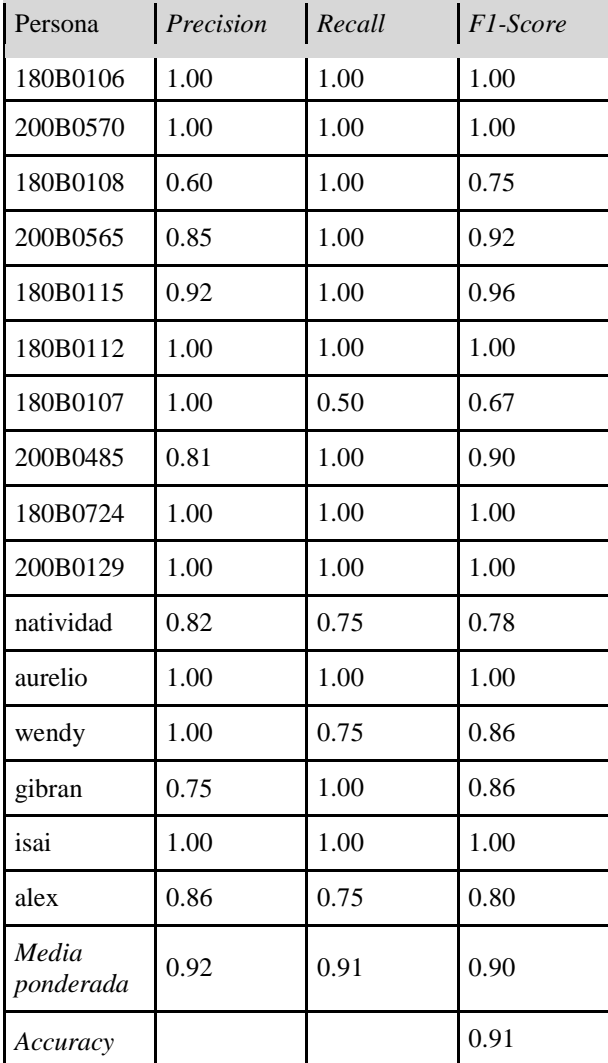

Para obtener los resultados anteriores se hizo uso de la biblioteca *sklearn.metric*s para Python. Además se corroboraron los resultados obtenidos, realizando el cálculo en forma manual, utilizando una Matriz de Confusión.

Para mejorar las métricas se hicieron diferentes pruebas variando el tamaño y la cantidad de los archivos enviados.

Se procesaron 399 fotografías y el modelo obtenido se guardó en un archivo XML ocupando 46 MB de espacio de almacenamiento.

La interfaz gráfica de la aplicación fue cambiada para que incluyera un espacio donde se mostrará la imagen que toma la cámara de video y se incluyó un botón para que

*Tabla 2. Resultados obtenidos en el entrenamiento.* el usuario (o un encargado) lo pulse cuando esté listo para hacer el reconocimiento. También se incluye un espacio para mostrar la imagen obtenida ya convertida a escala de grises. (Ver figura 5)

### Servicio de préstamo de equipos

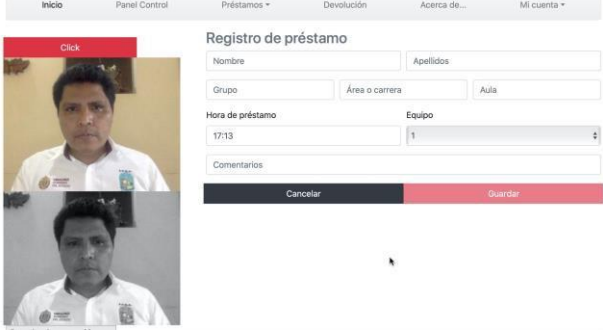

*Figura 5. Interfaz gráfica obteniendo imagen de la cámara.*

Se utilizó la función *time.time()* de Python para calcular la cantidad de milisegundos que la API se demora en hacer el reconocimiento facial. Se comienza a contar el tiempo desde el momento en que la función de reconocimiento es invocada hasta el momento en que la imagen es reconocida. Para cada llamada se obtiene la clave de etiqueta obtenida, la etiqueta (el nombre o matrícula del usuario) y el tiempo empleado. En la figura 6 se observa la salida en consola de 3 llamadas a la API. Como se puede observar en cada caso el reconocimiento se consiguió en menos de 100 milisegundos. Las pruebas se hicieron en una computadora con procesador Intel Core i5 a 2.7 GHz.

| 127.0.0.1 - - [06/Sep/2021 17:14:37] "POST /recognizer HTTP/1.1" 200 23                                         |  |
|----------------------------------------------------------------------------------------------------|--|
| Clave de etiqueta obtenida: 10<br>Etiqueta obtenida: gibran<br>Tiempo de reconocimiento: 55.088043212890625 ms. |  |
| $127.0.0.1 - - [06/Sep/2021 17:15:32]$ "POST /recognizer HTTP/1.1" 200 23                                       |  |
| Clave de etiqueta obtenida: 10<br>Etiqueta obtenida: gibran<br>Tiempo de reconocimiento: 49.53885078430176 ms.  |  |
| 127.0.0.1 - - [06/Sep/2021 17:15:35] "POST /recognizer HTTP/1.1" 200 23                                         |  |
| Clave de etiqueta obtenida: 10<br>Etiqueta obtenida: gibran<br>Tiempo de reconocimiento: 63.043832778930664 ms. |  |

*Figura 6. Tiempo de reconocimiento*

### **DISCUSIÓN Y ANÁLISIS DE RESULTADOS**

Los datos obtenidos en la evaluación del modelo nos permiten ver que está listo para su uso con resultados aceptables. La media ponderada obtenida para la métrica

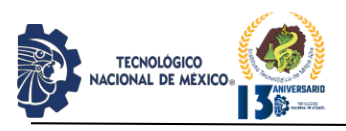

*precision* fue de 0.92, para *recall* fue de 0.91 y para *f1* fue de 0.90. Estos resultados son aceptables. El método usado para obtenerlos nos permite observar los valores en forma independiente, lo que hace posible mejorar la precisión del modelo modificando las imágenes de entrada de esa persona. Se deberá comparar los datos arrojados por la evaluación del modelo con las observaciones que se hagan durante el uso normal del sistema.

El cambio realizado a la interfaz gráfica facilita y agiliza la interacción entre el usuario y el sistema.

El tiempo de reconocimiento es muy corto, lo que permitirá un uso fluido de la aplicación.

El uso de esta herramienta de reconocimiento facial en el sistema de préstamo de equipo permitirá agilizar ese proceso del departamento de Desarrollo Académico, con un considerable ahorro económico al no depender de ninguna tecnología de pago.

En contraste con los autores [16], ellos alcanzan un rango de predicción del rostro entre el 70 y el 90%, sin embargo, se muestran muy conscientes que no se tiene un nivel de confianza del 100%, lo cual puede marcar como resultado una identificación errónea de la persona.

Se puede apreciar que una predicción mayor al 80% es un parámetro aceptable en términos generales, aunque sin lugar a dudas que el nivel ideal es el cercano al 100%. Por lo tanto, el modelo de entrenamiento de reconocimiento facial con una precisión tan alta como el 90% se considera factible.

### **CONCLUSIONES**

LBPH puede ser usado en aplicaciones que involucren reconocimiento facial con resultados muy aceptables. El uso de este algoritmo demostró que es posible agregar ágilmente nuevos rostros a un modelo ya entrenado. La evaluación del modelo entrenado contribuyó a determinar si el modelo está listo para su uso por parte de un software de aplicación e incluso nos permitió observar al usuario cuyas imágenes pudieran estar afectando al desempeño del modelo.

El uso de HUG para el desarrollo de la API de reconocimiento facial fue aceptable. La implementación fue simple y su desempeño fue estable todo el tiempo.

Dentro de la aplicación web es necesario realizar preprocesamiento de la imagen tomada a fin de enviarla correctamente al servidor HUG.

La separación del sistema en capas y su comunicación a través de una API fue una elección correcta y hace posible su uso por parte de otras tecnologías como las móviles.

Con el fin de mejorar aún más la seguridad del sistema, se estudia la incorporación de detectores de presencia por infrarrojos, y para mejorar más la precisión se analiza el manejo de un módulo de corrección del posicionamiento del rostro.

### **AGRADECIMIENTOS**

Se agradece especialmente al departamento de Desarrollo Académico del campus Acayucan del TecNM las facilidades otorgadas para realizar éste proyecto.

### **BIBLIOGRAFÍA**

[1] Colmenarez, A. J. & Huang, T. S. (1998). Face detection and recognition. In Face Recognition (pp. 174- 185). Springer, Berlin, Heidelberg.

[2] Raza, M., Iqbal, M., Sharif, M., & Haider, W. (2012). A survey of password attacks and comparative analysis on methods for secure authentication. World Applied Sciences Journal, 19(4), 439-444.

[3] Kumar, S. & Walia, E. (2011). Analysis of various biometric techniques. International Journal of Computer Science and Information Technologies, 2(4), 1595-1597.

[4] Masupha, L., Zuva, T., Ngwira, S., & Esan, O. (2015). Face recognition techniques, their advantages, disadvantages and performance evaluation. In 2015 International Conference on Computing, Communication and Security (ICCCS) (pp. 1-5). IEEE.

[5] Kumar, A., Kaur, A., & Kumar, M. (2019). Face detection techniques: a review. Artificial Intelligence Review, 52(2), 927-948.

[6] Tistarelli, M. & Grosso, E. (2010). Human Face Analysis: From Identity to Emotion and Intention Recognition. In International Conference on Ethics and Policy of Biometrics (pp. 76-88). Springer, Berlin, Heidelberg.

[7] Zhang, B., Gao, Y., Zhao, S., & Liu, J. (2009). Local derivative pattern versus local binary pattern: face

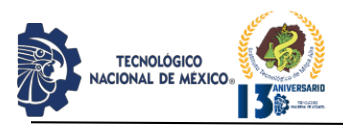

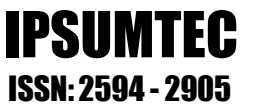

recognition with high-order local pattern descriptor. IEEE transactions on image processing, 19(2), 533-544.

[8] Shetty, A. B., & Rebeiro, J. (2021). Facial Recognition using Haar Cascade and LBP Classifiers. Global Transitions Proceedings.

[9] Deeba, F., Ahmed, A., Memon, H., Dharejo, F. A., & Ghaffar, A. (2019). LBPH-based enhanced real-time face recognition. Int J Adv Comput Sci Appl, 10(5), 274-280.

[10] Zhang, C., & Zhang, Z. (2010). A survey of recent advances in face detection.

[11] Aguillón, M. (2020). Sistema para la detección de dolor por medio de expresiones faciales. [Tesis de Maestría]. CICESE, Baja California, México. Recuperado de: [https://cicese.repositorioinstitucional.mx/jspui/bitstream/](https://cicese.repositorioinstitucional.mx/jspui/bitstream/1007/3222/1/Tesis_Mar%C3%ADa%20Lourdes_Aguillon%20Ruiz_13_feb_2020.pdf)  [1007/3222/1/Tesis\\_Mar%C3%ADa%20Lourdes\\_Aguill](https://cicese.repositorioinstitucional.mx/jspui/bitstream/1007/3222/1/Tesis_Mar%C3%ADa%20Lourdes_Aguillon%20Ruiz_13_feb_2020.pdf)  [on%20Ruiz\\_13\\_feb\\_2020.pdf](https://cicese.repositorioinstitucional.mx/jspui/bitstream/1007/3222/1/Tesis_Mar%C3%ADa%20Lourdes_Aguillon%20Ruiz_13_feb_2020.pdf)

[12] Masek, P., & Thulin, M. (2015). Evaluation of face recognition apis and libraries.

[13] Fielding, R. T. (2000). Architectural styles and the design of network-based software architectures. University of California, Irvine.

[14] Oliphant, T. E. (2007). Python for scientific computing. Computing in science  $\&$  engineering, 9(3), 10-20.

[15] Powers, D. M. (2020). Evaluation: from precision, recall and F-measure to ROC, informedness, markedness and correlation. arXiv preprint arXiv:2010.16061.

[16]Llapapasca, M.M. Creación de una librería de software de reconocimiento facial enfocado a la identificación de trabajadores de una empresa. Universidad Tecnológica de Lima Perú

### **ROLES**

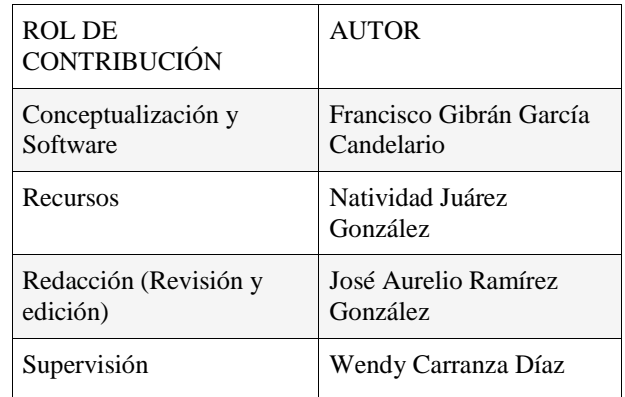

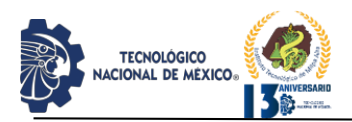

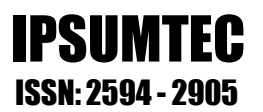

# **IMPACTO DE UNA APLICACIÓN MÓVIL MULTIPLATAFORMA EN EL CONTROL DE VIÁTICOS**

<sup>1</sup>Dra. Violeta Martínez Ramírez, ² M.C Juan Gonzalo Alarcón Xicoténcatl, <sup>3</sup>M.D.U Susana Martínez Rabanales <sup>4</sup>Víctor Hugo Ramos Molotla y <sup>5</sup>Claudio Villegas Paleta

1,2,3,4.5 Tecnológico Nacional de México/ Instituto Tecnológico de Puebla Departamento de Sistemas y Computación Av. Instituto Tecnológico #420, colonia Maravillas. Puebla, Puebla. <sup>1</sup>[violeta.martinez@itpuebla.edu.mx,](mailto:1violeta.martinez@itpuebla.edu.mx) <sup>2</sup>[juan.alarcon@puebla.tecnm.mx,](mailto:2juan.alarcon@puebla.tecnm.mx) <sup>3</sup>susana.martinez @puebla.tecnm.mx,

<sup>4</sup>[i14221825.19@puebla.tecnm.mx,](mailto:4i14221825.19@puebla.tecnm.mx) <sup>5</sup>[claudio.villegas@itpuebla.edu.mx](mailto:5claudio.villegas@itpuebla.edu.mx)

*Resumen --* Años atrás, cuando los Smartphones y aplicaciones móviles no eran tan esenciales como en la actualidad, se utilizaba una enorme cantidad de papel para registrar gastos de viáticos y así ser entregados oportunamente de forma física al área de contabilidad. Con el gran avance tecnológico en los teléfonos móviles y las potentes herramientas para la creación de versátiles Apps, se hace necesario contar con soluciones especializadas al alcance de la mano. El presente trabajo, muestra la metodología para el desarrollo de una Apps multiplataforma que permite registrar todos los gastos de viáticos de cualquier usuario de la empresa sin la necesidad de tener comprobantes físicos, reducir significativamente el tiempo en el procesamiento de gastos originados por la representación, eliminar uso de papel y evitar extravíos de algún documento comprobatorio. En ese sentido, se garantiza una mayor eficiencia del proceso de registro de gastos de representación de los empleados de la empresa que incide favorablemente en el control instantáneo de la información generada

*Palabras Clave:* Apps. multiplataforma, viáticos, móvil.

*Abstract Summary - Years ago, when Smartphones and mobile applications were not as essential as they are today, an enormous amount of paper was used to record travel expenses and thus be delivered in a timely physical way to the accounting area. With the great technological advancement in mobile phones and the powerful tools for creating versatile Apps, it is necessary to have specialized solutions at your fingertips. This work shows the methodology for the development of a multiplatform Apps that allows registering all the expenses of travel expenses of any user of the company without the need to have physical receipts, significantly reducing the time in the processing of expenses originated by the representation, eliminate the use of paper and avoid loss of any supporting document. In this sense, a greater efficiency of the registration process of representation expenses of the company's employees is guaranteed,*

*which has a favorable impact on the instantaneous control of the information generated.*

*Key words –* Apps. multiplatform, per diem, mobile

### **INTRODUCCIÓN**

Las aplicaciones móviles son un paso más allá en el Marketing y la comunicación. Es un signo de madurez de las empresas y un esfuerzo por adaptarse a los nuevos hábitos de los usuarios [1]. Este desarrollo incide productivamente en la mejora continua sobre los procedimientos que rigen actualmente estos procesos.

Los dispositivos móviles, entre ellos los smartphones se han vuelto un objeto imprescindible de nuestras vidas, así lo destaca El Instituto Nacional de Estadística y Geografía (INEGI) que se contabilizan con más de un 75% de la población en México es usuario de internet y más de 85 millones de personas en la república mexicana cuenta con un dispositivo móvil [2].

El estudio realizado por AppsFlyer dio a conocer que hasta el 2020 las descargas de aplicaciones móviles en México crecieron un 31% y con esto un aumento de mercado de usuarios nuevos [3].

### *Planteamiento del problema.*

Actualmente el proceso que se utiliza para el reporte de gastos de representación resulta poco eficiente, ya que carece de organización por lo que los usuarios acumulan varios reportes al mes y posteriormente destinan un día específico y unas horas de su tiempo laboral e incluso horas de comida, para llevarlos al área de contabilidad y que en ocasiones dada la acumulación de reportes se pierden o se postergan.

Los sistemas de información en el mercado para registro de Viáticos son hechos a la medida a bajo costo, en otros países de América Latina [4].

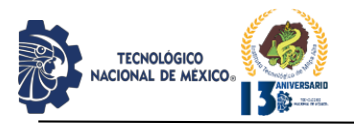

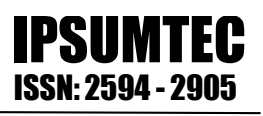

No hay un sistema que gestione y valide los gastos que pueda efectuar el representante de la empresa por lo que genera tiempo perdido a las actividades del encargado de contabilidad y a los empleados que reportan.

### *Justificación*

El desarrollo de la aplicación proveerá de beneficios en los cuales destacan, la gestión de gastos de representantes en al área de contabilidad; mejorando así, el proceso de reportes en los consumos al momento de hacer un gasto, reduciendo el tiempo significativamente para controlar las actividades de trabajo al departamento de contabilidad y presentar no adeudos en las finanzas de la empresa; al realizarlo desde la comodidad de su teléfono celular con la seguridad aunque el usuario no cuenta con acceso a internet o en su defecto datos móviles, sus movimientos quedaran guardados en la aplicación y serán enviados automáticamente cuando el dispositivo encuentre una red de internet, mejorando la experiencia el usuario web [5].

Para el IFT un smartphone "es un medio de comunicación personal con características de inmediatez, efectividad, interactividad, confidencialidad y seguridad que han revolucionado la vida social, la tecnología y la economía a nivel mundial" [6].

Además, que reducirá el gasto de papel para en el cual está impreso el formato de reporte de gastos y que el encargado de contabilidad podrá tener acceso a los reportes y validarlos sin la necesidad de tenerlo en papel. Por lo tanto, se justifica el desarrollo de una aplicación móvil para los usuarios de Comercializadora Arvien S.A de C.V.

### *Enunciado de investigación.*

Una aplicación multiplataforma garantiza el registro los gastos de viáticos de los usuarios del área de ventas para su control dentro de la empresa en área farmacéutica de la región.

### *Objetivo.*

Desarrollar una aplicación móvil de gastos de representación empresarial, que facilite su registro contable para control en el área farmacéutica.

### *Objetivos específicos.*

Analizar los requerimientos en el departamento de contabilidad.

Diseñar la base de datos bajo tecnología Oracle.

- Desarrollar la aplicación e interfaces.
- Implementar la aplicación en los dispositivos móviles.

### **DESARROLLO**

### *Modelo de Ingeniería*

El modelo en cascada es un proceso de desarrollo

secuencial, en el que el desarrollo de software se concibe como un conjunto de etapas que se ejecutan una tras otra.

Se le denomina así por las posiciones que ocupan las diferentes fases que componen el proyecto, colocadas una encima de otra, y siguiendo un flujo de ejecución de arriba hacia abajo, como una cascada (Zumba,2018).

La metodología en cascada ordena rigurosamente todas las etapas de todo el ciclo del software, en resumen, en este modelo se tienen que terminar las fases en un orden para poder seguir con la siguiente etapa. Actualmente este modelo es el más usado y puede resultar exitoso si se tiene bien específicos los requerimientos del software y se tenga conocimiento de las herramientas a usar. A continuación, el Modelo Relacional en la figura 1 y Diagrama de Procesos de Gastos figura 2.

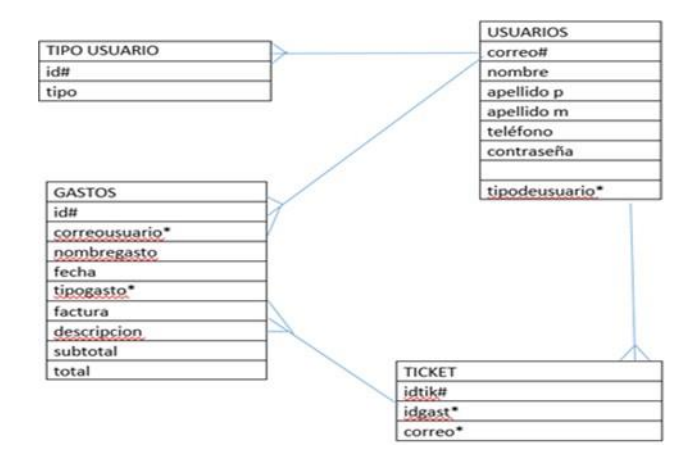

*Figura 1. Diagrama E-R usando metodología Oracle*

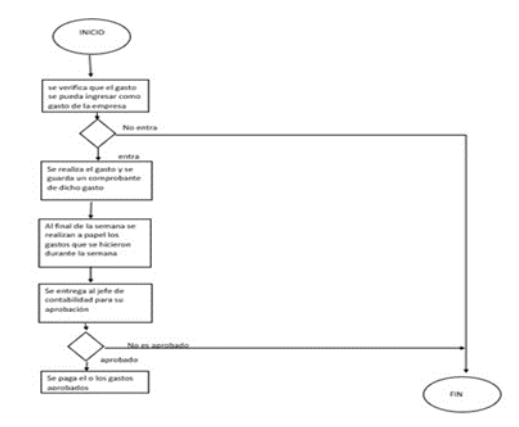

*Figura 2. Diagrama de flujo del "proceso de gastos de representación".*

A continuación, la pantalla de inicio de la aplicación en la cual se visualiza el "inicio de sesión" o en su defecto el "registro" de usuarios nuevos. Ver figura 3.

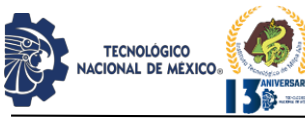

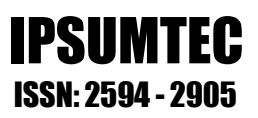

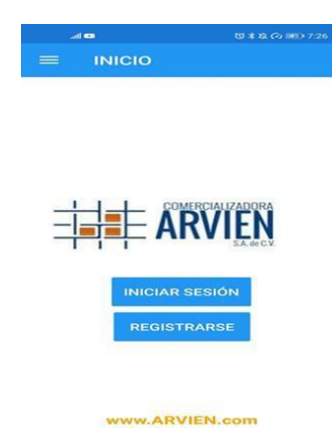

*Figura 3. Pantalla de inicio.*

En esta interfaz se puede observar el registro de usuarios nuevos (cabe mencionar que los usuarios solo deben registrarse una vez). Ver Figura 4.

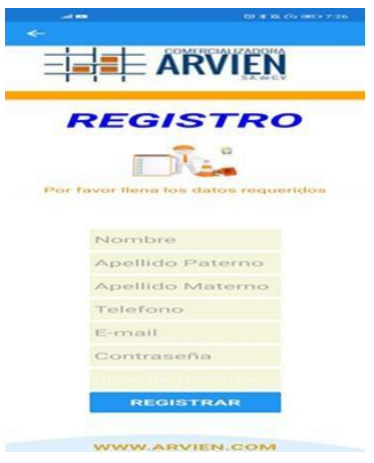

*Figura 4. Pantalla de registro de usuario.*

En la figura 5, se puede observar la pestaña de registro de gastos de representación para su posterior envío.

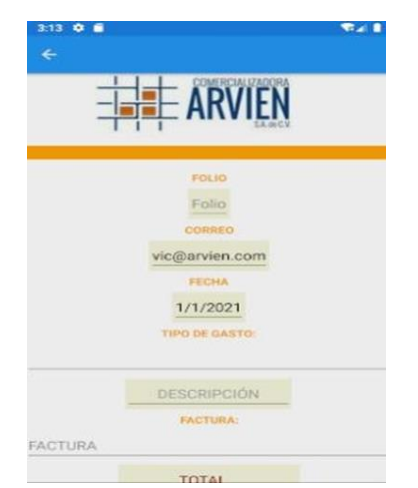

*Figura 5. Pantalla de registro de gastos.*

Toda la información es guardada en la base de datos que está en el servidor de con SQL SERVER y sus beneficios [7] en la tabla llamada "gastos".

El siguiente fragmento de código en C# es el código de la conexión con la base de datos en el servidor y que posteriormente se usará esa cadena para consultas e inserciones.

string page = "data source = remotoarvien.ddns.net,4021; initial catalog = PRUEBACONEXION; user  $id = sa$ ; password =  $txp25ab95$ ";

public SqlConnection Conectarbd; (código de conexión entre C# y SQL SERVER)

Para hacer una inserción en la base de datos se utiliza el siguiente código en VisualStudio para desarrollo de aplicaciones móviles con el lenguaje de programación C# [8].

string query = "INSERT INTO GASTOS ([idgas], [correousuario], [fecha], [tipogasto], [factura], [descripcion], [subtotal], [total]) VALUES " +

" (" + idgasto.Text + ","" + imeil.Text + "', "' + fec.Date + "',"' + dif + "',"' + FACTUR.Text + "',"' +  $descr.Text +  
""," + Convert.ToDecimal(subtotal.Text) +$ "," + tot $1 +$ " )";

Conectarbd = new SqlConnection(page); Conectarbd.Open(); SqlCommand comando = new SqlCommand(query, Conectarbd); comando.ExecuteNonQuery(); Navigation.PushAsync(new vistagastos());

(código de inserción en C#)

### *Comentarios finales*.

Una vez terminada la App se realizaron pruebas con los usuarios en el área de ventas para su retroalimentación con respecto a la aplicación, se atendieron los errores y se procedió a la instalación de la base de datos en el servidor de la empresa para interactuar con la aplicación; ya vaciada la base de datos se instaló la aplicación en los dispositivos con el objetivo de que los usuarios les facilite el registrar los gastos [9].

### **DISCUSIÓN Y ANÁLISIS DE RESULTADOS**

En el mercado de desarrollo de soluciones tecnológicas en software, existen algunos sistemas de información que ofrecen un control de gastos empresariales enfocados a disminuir costos por reportes tardíos de viáticos. [15] La empresa Data Process ha creado un software llamado Data Expense que facilita el servicio de control de gastos y viáticos para empresas. Ofrece una mesa de control el cual es atendido por asesores de ésta, quienes interactúan con los módulos en los diferentes dispositivos móviles de

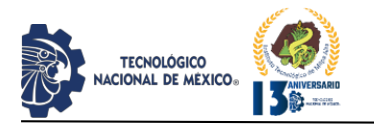

los colaboradores o dispositivos fijos de los administradores. El software almacena en la nube la información, tiene servicio ilimitado de usuarios y con todos los módulos disponibles desde la contratación. Al ser un sistema con funcionalidades robustas, eleva el costo exponencialmente de contrato por su servicio. Es excelente en empresas de mayor volumen.

gastosdeviaje.mx [16], es un sistema de información para el control de viajes y gastos empresariales, dirigido a empresas que puedan sufragar los altos costos de su compra. No ofrece atención personalizada por asesores.

La Apps desarrollada en este trabajo, está exclusivamente creada a la medida de la empresa y a petición de la organización corporativa a muy bajo costo. Con la atención personalizada de los integrantes del departamento de sistemas del corporativo empresarial.

A continuación, se muestra la encuesta de satisfacción aplicada en el uso de la App ARVIEN a los empleados del área de "ventas" para conocer directamente las aportaciones ofrecidas por la aplicación implementada.

### *Encuesta al usuario acerca del desempeño y resultados de la aplicación*

Grado de aceptación de la aplicación desarrollada figuras 6 a la 9.

### *Figura 6. Gráfica acerca de beneficios en el proceso de registro de la Apps.*

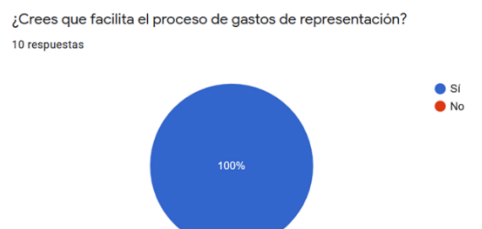

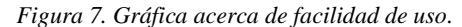

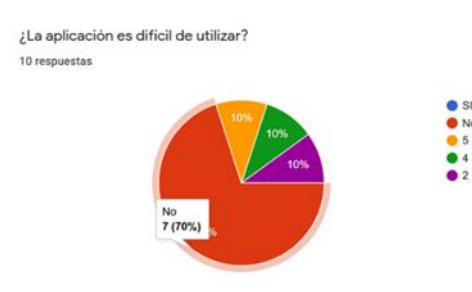

### Figura 8. *Gráfica acerca de la utilidad de la Apps.*

IPSUMTEC ISSN: 2594 - 2905

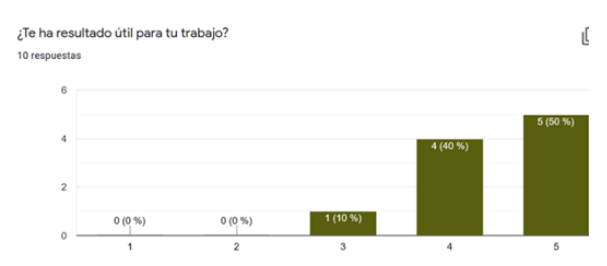

*Figura 9. Gráfica acerca de mejoras requeridas para la Apps.*

cambiarías o agregarías algo a la aplicación?

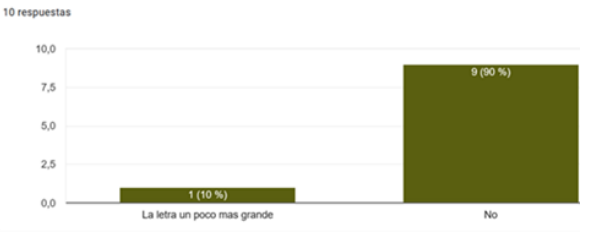

Según resultados obtenidos de la encuesta se puede afirmar que la App ARVIEN desarrollada especialmente para registro de Viáticos, cumple con la calidad por experiencia del usuario al momento de su interacción y facilidad de uso impactando favorablemente el estado contable de los viáticos de la empresa por contar con registro en tiempo real de gastos de representación creados en los viajes por ventas al departamento contable eficazmente.

### **CONCLUSIONES**

Para abalit.org [11], "la tendencia del mundo entero se ha centrado alrededor de los Smartphones y sus funcionalidades", el mundo entero se ha habituado su uso general en actividades cotidianas, nuestra forma de comunicarnos y su impacto social de las aplicaciones móviles.

"El 91% de las empresas han desarrollado e implementado aplicaciones móviles", información publicada en el sitio ITUser [12]. Tal afirmación, dirige sin titubeos el camino a seguir en la propuesta de nuevos desarrollos de software y la importancia de la tecnología móvil sin precedentes en la actualidad.

E incluso, en sistemas de información que pudieran clasificarse exclusivamente de escritorio, han migrado exitosamente hacia aplicaciones móviles aumentado su presencia significativamente en los negocios, ventas y marketing [13].

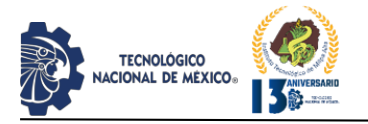

En 2017, en México se descargaron aproximadamente 36.4 millones de aplicaciones, ubicándolo en el segundo país de Latinoamérica en el que se instalan más software en dispositivos móviles [14].

Por lo tanto, la aplicación móvil implementada proporciona simplicidad al proceso de registro de gastos de representación generando un seguimiento a los pagos de los usuarios sin la necesidad de realizarlo manualmente con papel y captura en hojas de cálculo; suprime totalmente creación de paquetes físicos de los gastos al área de contabilidad de la empresa.

Otro punto a mencionar con respecto a la implementación de la aplicación, es la reducción en la inversión económica cuantiosa de papelería en la empresa para tener anotaciones de tales erogaciones.

Cabe mencionar que el registro de un gasto se emite en tiempo real, en cualquier parte de la república o país al que los usuarios salgan viaje, los cuales serán recibidos inmediatamente al área contable y resguardados a la base de datos del servidor inmediatamente que el usuario acceda a internet o en su defecto "datos móviles" [10].

### BIBLIOGRAFÍA

[1] Walterman, R. y Walterman, R. (s. f.). Por Que Son Tan Necesarias Las Aplicaciones Moviles. Walterman

Consultoria. Disponible en internet: https://walterman.es/por-que-son-tan-necesariaslas-aplicaciones-moviles/.

[2] Instituto federal de telecomunicaciones (IFT). 2020. En México hay 86.5 millones de usuarios de teléfonos celulares: ENDUTIH 2019. Disponible en internet: http://www.ift.org.mx/comunicacion-ymedios/comunicados-ift/es/en-mexico-hay-806 millones-de-usuarios-de-internet-y-865-millonesde-usuarios-de-telefonos-celulares.

[3] AppsFlyer (2020). The State of App Marketing in LATAM 2020. Disponible en internet: https://www.appsflyer.com/sp/resources/others/stat e-of-app-marketing-latam/

[4] Santillán Zárate E. D. y Ulloa Rivera E. A. (2017) "Desarrollo de un sistema de información web para mejorar la gestión de viáticos y caja chica en el Instituto Nacional de Radio y Televisión del Perú de la ciudad de Lima". 2017. Disponible en internet:

http://repositorio.uns.edu.pe/bitstream/handle/UNS /3114/47235.pdf?sequence=1&isAllowed=y

[5] La importancia de las apps móviles en las empresas. (2018) ECONOMIATIC. Disponible en: https://economiatic.com/importancia-apps-movilesempresas/

[6] Instituto Federal de Telecomunicaciones. (2018) Sabías qué la Telefonía Móvil. . . | Instituto Federal de Telecomunicaciones - IFT. Disponible en internet: http://www.ift.org.mx/usuariostelefonia-movil/sabias-que-la-telefonia-movil.

[7] Hughes, A., & Stedman, C. (2021) Microsoft SQL Server. SearchDataCenter en Español. Disponible

https://searchdatacenter.techtarget.com/es/definicio n/SQL-Server.

[8]Visual Studio (2020) Curso Xamarin Forms | Desarrollo único y despliegue en cualquier entorno. Consultoria Certia. Formación | Consultoria | Desarrollo.

Disponible en: https://www.certia.net/curso-dexamarin-forms/

[9] consumidor. (2021). Aplicaciones móviles: Qué son y cómo funcionan. Información para consumidores. Disponible en internet: https://www.consumidor.ftc.gov/articulos/s0018 aplicaciones-moviles-que-son-y-como-funcionan

[10] Casa Editorial El Tiempo. (1994, 24 mayo). QUÉ ES LA TELEFONÍA CELULAR. El Tiempo. Disponible en internet: https://www.eltiempo.com/archivo/documento/MA M-135410

[11] O.Truque CMO (2017). abalit.org. La realidad sobre el impacto social de las aplicaciones móviles. (abalit.org). Disponible en internet: https://www.abalit.org/blog/post/impacto-socialapps/es

[12] ituser.es (2019). Las apps móviles tendrán un gran impacto en el éxito empresarial en 2020 | Ultramovilidad | Tecnología para tu empresa (ituser.es). Disponible en:

https://tecnologiaparatuempresa.ituser.es/ultramovi lidad/2019/04/las-apps-moviles-tendran-un-granimpacto-en-el-exito-empresarial-en-2020

[13] Davey Rob (2021). El impacto de las aplicaciones móviles (digitalisthub.com). Disponible en: https://digitalisthub.com/elimpacto-de-las-aplicaciones-moviles/

[14] UPAX. (2018) Impacto y Avances del Mercado de las Apps En México. Disponible en: https://upax.com.mx/impacto-avances-delmercado-las-apps-mexico.

[15] Data Process (2020). Disponible en internet: https://dataprocess.mx/control-de-gastos-yviaticos-para-

empresas/?gclid=EAIaIQobChMI5tGitZev9AIV-25vBB0-2gNVEAAYBCAAEgILB\_D\_BwE

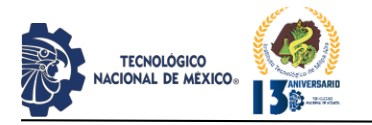

[16] Plataforma de gestión y comprobación de viáticos Disponible en internet: [https://descubre.gastosdeviaje.mx/gl?utm\\_source=](https://descubre.gastosdeviaje.mx/gl?utm_source=google&utm_medium=search&utm_campaign=remarketing&utm_content=r3&campaignid=10567487502&adgroupid=103322653846&utm_term=app%20para%20controlar%20gastos%20de%20viaje&utm_campaign=Re+marketing&utm_source=adwords&utm_medium=ppc&hsa_acc=7263163011&hsa_cam=10567487502&hsa_grp=103322653846&hsa_ad=451158241366&hsa_src=g&hsa_tgt=kwd-1417700500271&hsa_kw=app%20para%20controlar%20gastos%20de%20viaje&hsa_mt=p&hsa_net=adwords&hsa_ver=3&gclid=EAIaIQobChMI0c60tKOv9AIVFXxvBB3KhgHvEAAYASAAEgInBfD_BwE) [google&utm\\_medium=search&utm\\_campaign=re](https://descubre.gastosdeviaje.mx/gl?utm_source=google&utm_medium=search&utm_campaign=remarketing&utm_content=r3&campaignid=10567487502&adgroupid=103322653846&utm_term=app%20para%20controlar%20gastos%20de%20viaje&utm_campaign=Re+marketing&utm_source=adwords&utm_medium=ppc&hsa_acc=7263163011&hsa_cam=10567487502&hsa_grp=103322653846&hsa_ad=451158241366&hsa_src=g&hsa_tgt=kwd-1417700500271&hsa_kw=app%20para%20controlar%20gastos%20de%20viaje&hsa_mt=p&hsa_net=adwords&hsa_ver=3&gclid=EAIaIQobChMI0c60tKOv9AIVFXxvBB3KhgHvEAAYASAAEgInBfD_BwE) [marketing&utm\\_content=r3&campaignid=105674](https://descubre.gastosdeviaje.mx/gl?utm_source=google&utm_medium=search&utm_campaign=remarketing&utm_content=r3&campaignid=10567487502&adgroupid=103322653846&utm_term=app%20para%20controlar%20gastos%20de%20viaje&utm_campaign=Re+marketing&utm_source=adwords&utm_medium=ppc&hsa_acc=7263163011&hsa_cam=10567487502&hsa_grp=103322653846&hsa_ad=451158241366&hsa_src=g&hsa_tgt=kwd-1417700500271&hsa_kw=app%20para%20controlar%20gastos%20de%20viaje&hsa_mt=p&hsa_net=adwords&hsa_ver=3&gclid=EAIaIQobChMI0c60tKOv9AIVFXxvBB3KhgHvEAAYASAAEgInBfD_BwE) [87502&adgroupid=103322653846&utm\\_term=app](https://descubre.gastosdeviaje.mx/gl?utm_source=google&utm_medium=search&utm_campaign=remarketing&utm_content=r3&campaignid=10567487502&adgroupid=103322653846&utm_term=app%20para%20controlar%20gastos%20de%20viaje&utm_campaign=Re+marketing&utm_source=adwords&utm_medium=ppc&hsa_acc=7263163011&hsa_cam=10567487502&hsa_grp=103322653846&hsa_ad=451158241366&hsa_src=g&hsa_tgt=kwd-1417700500271&hsa_kw=app%20para%20controlar%20gastos%20de%20viaje&hsa_mt=p&hsa_net=adwords&hsa_ver=3&gclid=EAIaIQobChMI0c60tKOv9AIVFXxvBB3KhgHvEAAYASAAEgInBfD_BwE) [%20para%20controlar%20gastos%20de%20viaje&](https://descubre.gastosdeviaje.mx/gl?utm_source=google&utm_medium=search&utm_campaign=remarketing&utm_content=r3&campaignid=10567487502&adgroupid=103322653846&utm_term=app%20para%20controlar%20gastos%20de%20viaje&utm_campaign=Re+marketing&utm_source=adwords&utm_medium=ppc&hsa_acc=7263163011&hsa_cam=10567487502&hsa_grp=103322653846&hsa_ad=451158241366&hsa_src=g&hsa_tgt=kwd-1417700500271&hsa_kw=app%20para%20controlar%20gastos%20de%20viaje&hsa_mt=p&hsa_net=adwords&hsa_ver=3&gclid=EAIaIQobChMI0c60tKOv9AIVFXxvBB3KhgHvEAAYASAAEgInBfD_BwE) [utm\\_campaign=Re+marketing&utm\\_source=adwo](https://descubre.gastosdeviaje.mx/gl?utm_source=google&utm_medium=search&utm_campaign=remarketing&utm_content=r3&campaignid=10567487502&adgroupid=103322653846&utm_term=app%20para%20controlar%20gastos%20de%20viaje&utm_campaign=Re+marketing&utm_source=adwords&utm_medium=ppc&hsa_acc=7263163011&hsa_cam=10567487502&hsa_grp=103322653846&hsa_ad=451158241366&hsa_src=g&hsa_tgt=kwd-1417700500271&hsa_kw=app%20para%20controlar%20gastos%20de%20viaje&hsa_mt=p&hsa_net=adwords&hsa_ver=3&gclid=EAIaIQobChMI0c60tKOv9AIVFXxvBB3KhgHvEAAYASAAEgInBfD_BwE) [rds&utm\\_medium=ppc&hsa\\_acc=7263163011&hs](https://descubre.gastosdeviaje.mx/gl?utm_source=google&utm_medium=search&utm_campaign=remarketing&utm_content=r3&campaignid=10567487502&adgroupid=103322653846&utm_term=app%20para%20controlar%20gastos%20de%20viaje&utm_campaign=Re+marketing&utm_source=adwords&utm_medium=ppc&hsa_acc=7263163011&hsa_cam=10567487502&hsa_grp=103322653846&hsa_ad=451158241366&hsa_src=g&hsa_tgt=kwd-1417700500271&hsa_kw=app%20para%20controlar%20gastos%20de%20viaje&hsa_mt=p&hsa_net=adwords&hsa_ver=3&gclid=EAIaIQobChMI0c60tKOv9AIVFXxvBB3KhgHvEAAYASAAEgInBfD_BwE) [a\\_cam=10567487502&hsa\\_grp=103322653846&h](https://descubre.gastosdeviaje.mx/gl?utm_source=google&utm_medium=search&utm_campaign=remarketing&utm_content=r3&campaignid=10567487502&adgroupid=103322653846&utm_term=app%20para%20controlar%20gastos%20de%20viaje&utm_campaign=Re+marketing&utm_source=adwords&utm_medium=ppc&hsa_acc=7263163011&hsa_cam=10567487502&hsa_grp=103322653846&hsa_ad=451158241366&hsa_src=g&hsa_tgt=kwd-1417700500271&hsa_kw=app%20para%20controlar%20gastos%20de%20viaje&hsa_mt=p&hsa_net=adwords&hsa_ver=3&gclid=EAIaIQobChMI0c60tKOv9AIVFXxvBB3KhgHvEAAYASAAEgInBfD_BwE) [sa\\_ad=451158241366&hsa\\_src=g&hsa\\_tgt=kwd-](https://descubre.gastosdeviaje.mx/gl?utm_source=google&utm_medium=search&utm_campaign=remarketing&utm_content=r3&campaignid=10567487502&adgroupid=103322653846&utm_term=app%20para%20controlar%20gastos%20de%20viaje&utm_campaign=Re+marketing&utm_source=adwords&utm_medium=ppc&hsa_acc=7263163011&hsa_cam=10567487502&hsa_grp=103322653846&hsa_ad=451158241366&hsa_src=g&hsa_tgt=kwd-1417700500271&hsa_kw=app%20para%20controlar%20gastos%20de%20viaje&hsa_mt=p&hsa_net=adwords&hsa_ver=3&gclid=EAIaIQobChMI0c60tKOv9AIVFXxvBB3KhgHvEAAYASAAEgInBfD_BwE)[1417700500271&hsa\\_kw=app%20para%20control](https://descubre.gastosdeviaje.mx/gl?utm_source=google&utm_medium=search&utm_campaign=remarketing&utm_content=r3&campaignid=10567487502&adgroupid=103322653846&utm_term=app%20para%20controlar%20gastos%20de%20viaje&utm_campaign=Re+marketing&utm_source=adwords&utm_medium=ppc&hsa_acc=7263163011&hsa_cam=10567487502&hsa_grp=103322653846&hsa_ad=451158241366&hsa_src=g&hsa_tgt=kwd-1417700500271&hsa_kw=app%20para%20controlar%20gastos%20de%20viaje&hsa_mt=p&hsa_net=adwords&hsa_ver=3&gclid=EAIaIQobChMI0c60tKOv9AIVFXxvBB3KhgHvEAAYASAAEgInBfD_BwE) [ar%20gastos%20de%20viaje&hsa\\_mt=p&hsa\\_net](https://descubre.gastosdeviaje.mx/gl?utm_source=google&utm_medium=search&utm_campaign=remarketing&utm_content=r3&campaignid=10567487502&adgroupid=103322653846&utm_term=app%20para%20controlar%20gastos%20de%20viaje&utm_campaign=Re+marketing&utm_source=adwords&utm_medium=ppc&hsa_acc=7263163011&hsa_cam=10567487502&hsa_grp=103322653846&hsa_ad=451158241366&hsa_src=g&hsa_tgt=kwd-1417700500271&hsa_kw=app%20para%20controlar%20gastos%20de%20viaje&hsa_mt=p&hsa_net=adwords&hsa_ver=3&gclid=EAIaIQobChMI0c60tKOv9AIVFXxvBB3KhgHvEAAYASAAEgInBfD_BwE) [=adwords&hsa\\_ver=3&gclid=EAIaIQobChMI0c6](https://descubre.gastosdeviaje.mx/gl?utm_source=google&utm_medium=search&utm_campaign=remarketing&utm_content=r3&campaignid=10567487502&adgroupid=103322653846&utm_term=app%20para%20controlar%20gastos%20de%20viaje&utm_campaign=Re+marketing&utm_source=adwords&utm_medium=ppc&hsa_acc=7263163011&hsa_cam=10567487502&hsa_grp=103322653846&hsa_ad=451158241366&hsa_src=g&hsa_tgt=kwd-1417700500271&hsa_kw=app%20para%20controlar%20gastos%20de%20viaje&hsa_mt=p&hsa_net=adwords&hsa_ver=3&gclid=EAIaIQobChMI0c60tKOv9AIVFXxvBB3KhgHvEAAYASAAEgInBfD_BwE) [0tKOv9AIVFXxvBB3KhgHvEAAYASAAEgInBf](https://descubre.gastosdeviaje.mx/gl?utm_source=google&utm_medium=search&utm_campaign=remarketing&utm_content=r3&campaignid=10567487502&adgroupid=103322653846&utm_term=app%20para%20controlar%20gastos%20de%20viaje&utm_campaign=Re+marketing&utm_source=adwords&utm_medium=ppc&hsa_acc=7263163011&hsa_cam=10567487502&hsa_grp=103322653846&hsa_ad=451158241366&hsa_src=g&hsa_tgt=kwd-1417700500271&hsa_kw=app%20para%20controlar%20gastos%20de%20viaje&hsa_mt=p&hsa_net=adwords&hsa_ver=3&gclid=EAIaIQobChMI0c60tKOv9AIVFXxvBB3KhgHvEAAYASAAEgInBfD_BwE) [D\\_BwE](https://descubre.gastosdeviaje.mx/gl?utm_source=google&utm_medium=search&utm_campaign=remarketing&utm_content=r3&campaignid=10567487502&adgroupid=103322653846&utm_term=app%20para%20controlar%20gastos%20de%20viaje&utm_campaign=Re+marketing&utm_source=adwords&utm_medium=ppc&hsa_acc=7263163011&hsa_cam=10567487502&hsa_grp=103322653846&hsa_ad=451158241366&hsa_src=g&hsa_tgt=kwd-1417700500271&hsa_kw=app%20para%20controlar%20gastos%20de%20viaje&hsa_mt=p&hsa_net=adwords&hsa_ver=3&gclid=EAIaIQobChMI0c60tKOv9AIVFXxvBB3KhgHvEAAYASAAEgInBfD_BwE)

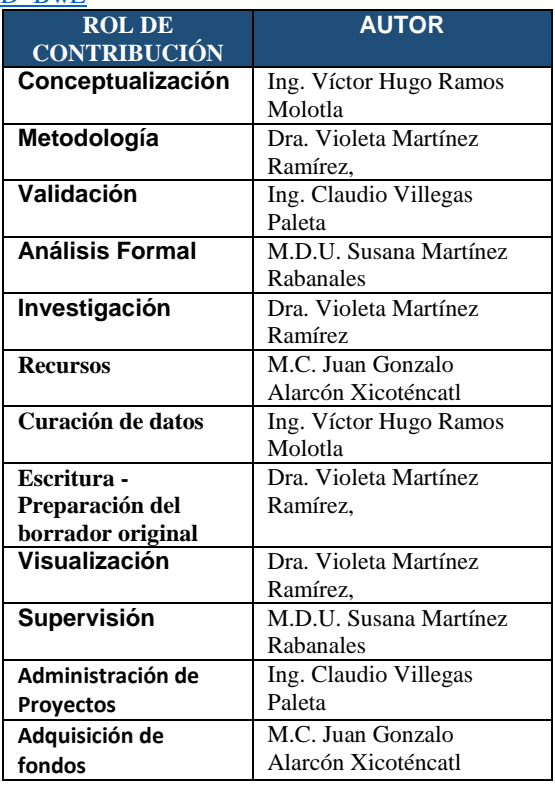

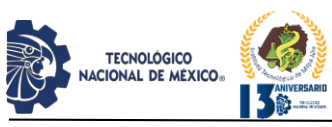

### **EL SISTEMA DE EDUCACIÓN MULTIMODAL COMO UNA ALTERNATIVA DE LAS INSTITUCIONES DE EDUCACIÓN SUPERIOR EN MÉXICO**

Emmanuel Francisco Herrera Esquivel<sup>1</sup>, Abisaí Morales Jiménez<sup>2</sup>, Alejandro Miguel Torres Delgado<sup>3</sup>

<sup>1</sup>Maestría en Administración Industrial y de Negocios, Instituto de Educación Superior Rosario Castellanos, Campus Gustavo A. Madero, [ing.e.herrera@hotmail.com,](mailto:ing.e.herrera@hotmail.com) 55-82-52-28-70, CP. 09850

<sup>2</sup>Maestría en Ciencias Computacionales y Telecomunicaciones, Tecnológico Nacional de México, Campus Milpa Alta[,](mailto:abisai.mj@milpaalta.tecnm.mx) [abisai.mj@milpaalta.tecnm.mx,](mailto:abisai.mj@milpaalta.tecnm.mx) 73-51-26-93-36, CP. 62747

<sup>3</sup>Maestría en Administración de Negocios (IPADE), Instituto Tecnológico y de Estudios Superiores de Monterrey, Campus Toluca, [alekstorres@tec.mx,](mailto:alekstorres@tec.mx) 55-1333- 3524, CP. 10610

### **Abstract**

When trying to find the meaning of the term Multimodal Learning System (MML) we will find terms such as: "face-to-face instruction", "open", "distance", "non-school-based", "non-face-to-face", "online", "virtual"; "semi-schooler-based", "blended learning", "multimodal", "e-learning", "b-learning", "m-learning", among others. When these modalities and systems are integrated, we have a set of Multimodal Learning Systems, whose objective is to transcend traditional models, systematizing and integrating new media, technologies, resources, methodologies, activities and evaluation systems to meet the student's learning needs.

Based on this concept, "Virtual Education" can be applied as a facet of Distance or Blended Education, in which virtual environments and processes are used through platforms and applications. On the other hand, Open Education can be developed in any modality to provide flexibility to the student, both in class attendance and in the fulfillment of contents and evaluations.

The models of professional training with the help of ICTs give rise to virtual universities on specific and strategic spaces through a concept of creativity and innovation through the evolution of ICTs to Technologies for Learning and Knowledge (TAC) and giving way to the Technologies of Empowerment and Participation (TEP) within the Higher Education Institutions both in face-to-face, distance, hybrid and open models, encouraging autonomy for knowledge, the development of skills and competencies.

**Key Words:** Multimodal Education, Distance Education, Multimodal Learning Systems, Information and Communication Technologies

### **Resumen**

Al tratar de buscar el significado del término Sistema de Educación Multimodal vamos a encontrarnos con términos tales como: "educación presencial", "abierta", "a distancia", "no escolarizada", "no presencial", "en

línea", "virtual"; "semi escolarizada", "semipresencial", "multimodal", "e-learning", "blearning", "m-learning", entre otros. Cuando se integran estas modalidades y sistemas, tenemos un conjunto de Sistemas de Educación Multimodal (SEM), cuyo objetivo es trascender los modelos tradicionales, sistematizando e integrando nuevos medios, tecnologías, recursos, metodologías, actividades y sistemas de evaluación para satisfacer las necesidades de aprendizaje del estudiante.

IPSUMTEC

ISSN: 2594 - 2905

A partir de este concepto, la "Educación Virtual" puede aplicarse como una faceta de la Educación a Distancia o Semipresencial, en la cual se hace uso de ambientes y procesos virtuales a través de plataformas y aplicaciones. Por su parte, la Educación Abierta puede desarrollarse en cualquier modalidad para proporcionar flexibilidad al estudiante, tanto en la asistencia a clases como en el cumplimiento de contenidos y evaluaciones.

Los modelos de formación profesional con ayuda de las TIC han dado origen a universidades virtuales sobre espacios específicos y estratégicos mediante un concepto de creatividad e innovación y aplicando la evolución de las TIC a las Tecnologías para Aprendizaje y el Conocimiento (TAC) y dando paso a las Tecnologías del Empoderamiento y la Participación (TEP) dentro de las IES tanto en modelos presenciales, distancia, híbrido y abiertos incentivando la autonomía por el conocimiento, el desarrollo de habilidades y competencias.

**Palabras Claves:** Educación Multimodal, Educación a Distancia, Sistemas de Educación Multimodal, Tecnologías de Información y Comunicación

### **Introducción**

El 13 de marzo de 2020, la Secretaría de Educación Pública emitió un comunicado con las medidas para enfrentar la enfermedad COVID-19 causada por el virus SARS-CoV-2 y clasificada como una pandemia por la Organización Mundial de la Salud (OMS), entre ellas estaba el cancelar las clases presenciales y dar un mes, para que las Instituciones de Educación Superior (IES) pudieran modificar sus calendarios, estrategias

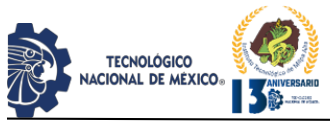

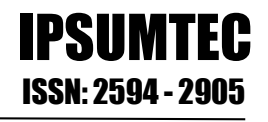

didácticas y métodos de enseñanza para adoptar alguna modalidad de enseñanza remota. A esta iniciativa se le denominó Enseñanza Remota de Emergencia (ERE) y tanto autoridades, docentes, trabajadores administrativos como estudiantes se enfrentaron a la problemática del cierre de más de 265 mil centros de estudio, la afectación de 37 millones de estudiantes (de los cuales 4 millones pertenecen al nivel superior). Si bien, algunas instituciones ya contaban con oferta educativa a distancia para algunas carreras y materias, en ningún caso se habían probado en condiciones extremas, menos aún para cubrir todo el repertorio académico y sin soporte presencial para los docentes.

El objetivo de este artículo es analizar los fundamentos de los Sistemas de Educación Multimodal (SEM), la problemática a la que se han enfrentado las IES a lo largo de la pandemia y evaluar si este tipo de Sistema es compatible con las políticas educativas actuales y si lo podemos considerar como una alternativa viable para enfrentar una situación similar futura.

### **Desarrollo**

### *Sistemas de Educación Multimodal (SEM) - Conceptos y definiciones*

Al tratar de buscar el significado del término Sistema de Educación Multimodal se encuentra con términos tales como: "educación presencial", "abierta", "a distancia", "no escolarizada", "no presencial", "en línea", "virtual"; "semiescolarizada", "semipresencial", "multimodal", "e-learning", "b-learning", "mlearning", entre otros. Para dar una vista rápida a sus orígenes, es necesario indagar en la historia de la Educación abierta y a distancia. En la figura 1, se muestra una breve línea de tiempo sobre la evolución de los principales sistemas, tanto en el país como en el mundo. De acuerdo con Moreno (2015), es a partir de 1982 que el Consejo Coordinador de Sistemas Abiertos establece políticas para regularizar la educación abierta y a distancia, y de esta forma, reducir los riesgos en cuanto a la proliferación desordenada de programas, el crecimiento anárquico de la matrícula y el desperdicio de recursos humanos y financieros, entre otros. Por su parte, Torres (2015) indica que en 1987 la SEP convocó a la Primera Reunión Nacional de Educación Abierta, en donde se delimitaron todos estos conceptos. Nos describe cómo se van a estandarizar, tratando de delimitarlos en cuanto a que tan dependiente o independiente era el trabajo del estudiante y así definir indicadores tales como actividades del estudiante, trayectoria curricular, mediación docente, mediación digital, espacio, tiempo, calendario, horas, proceso de evaluación, requisitos e instancia que certifica. En su investigación también menciona que en el 2014 la ANUIES integró a un grupo de trabajo, denominado

Grupo Asesor en Educación a Distancia (GAED) el cual se encargó de definir las modalidades de enseñanza que una IES podría ofrecer al estudiantado:

- **Modalidad escolar:** Modo de operación de un programa educativo que se caracteriza por una calendarización rigurosa de los procesos de aprendizaje y de enseñanza, una trayectoria curricular definida y la intervención docente obligatoria.
- **Modalidad no escolarizada:** Modo de operación de un programa educativo en el que los procesos de aprendizaje y enseñanza no se encuentran calendarizados, el estudiante decide su trayectoria curricular y la intervención docente no es obligatoria.
- **Modalidad mixta o semi escolarizada:** Modo de operación de un programa educativo que se caracteriza por enmarcar los procesos de aprendizaje y enseñanza de una forma flexible en cuanto a la calendarización, la participación del estudiante en la definición de su trayectoria curricular y el grado de intervención docente.

En cuanto a la conjunción del espacio y tiempo en que se lleva a cabo el proceso de enseñanza, la autora indica cómo se definieron los sistemas educativos:

- **Sistema de educación presencial**: aquel en el que los procesos de aprendizaje y enseñanza se desarrollan en circunstancias en las cuales los estudiantes y la institución educativa coinciden en tiempo y lugar.
- **Sistema de educación a distancia**: en el cual, a través de diversos métodos y medios, se desarrollan y propician procesos de aprendizaje y enseñanza en circunstancias en las cuales los estudiantes y la institución educativa no coinciden en tiempo o lugar.
- **Sistema de educación semipresencial**: en el que parte de los procesos de aprendizaje y enseñanza requieren de la coincidencia en tiempo o lugar de los estudiantes y la institución educativa, mientras que otra parte del proceso se apoya en el uso de recursos de mediación a distancia

### **Metodología**

El presente trabajo corresponde a un tipo de investigación diacrónico-histórico (se aborda el fenómenos a lo largo del tiempo), al ser del tipo descriptivo y aplicada a generar una imagen o representación del fenómeno que se está abordando de manera empírica, el cual depende de fuentes de información que fundamentan estos sucesos a través de la crítica constructiva y objetiva.
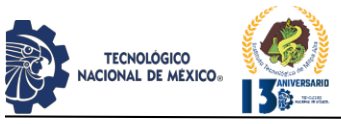

Asimismo, la sección de Sistemas de Educación Multimodal está documentada en base a la recolección de datos de fuentes secundarias que integró la Asociación Nacional de Universidades e Instituciones de Educación Superior (ANUIES), cuyo objetivo fue el desarrollo y definición de los conceptos tratados. A partir de esta información es que se han elaborado tablas y conclusiones propias.

*Figura 1. Historia de la Educación Multimodal. Cuando se integran estas modalidades y sistemas, se tiene un conjunto de Sistemas de Educación.*

#### SISTEMA<br>EDUCACIONAL **MULTIMODAL** 1944 IS44<br>INSTITUTO<br>FEDERAL DE<br>CAPACITACIÓN 1964 PROYECTO<br>ARTICULATED DEL MAGISTERIO **INSTRUCTIONAL** Certificó a docentes que no MEDIA (U. DE<br>WISCONSIN) tenían el titulo para enseñar. combinando diversos medios (radio, correo, presencial) Atender a estudiantes externos al través de diferentes medios de 1969 THE OPEN comunicación y tutoría **UNIVERSITY** 1972 **INGLATERRA** SISTEMA El gobierno inglés crea la UNIVERSIDAD **ABIERTA (UNAM)** primera Universidad abierta para satisfacer la creciente demanda educativa Atendió a los estudiantes que laboraban y no podían atender presencialmente. Le 1996<br>JAPAN seguirán la SEP y la UPN **INTERNATIONAL UNIVERSITY** 1997 UNIVERSIDAD Primer Universidad de **VIRTUAL (ITESM)** modalidad escolarizada totalmente en línea Ofreció carreras de negocios bajo una modalidad escolarizada en línea 1998 1998<br>Conferencia<br>Mundial en<br>Educación<br>Superior (UNESCO) 2004-2012 UDG, UV, UdGto,<br>UdMich, UAT, UNESCO sugiere ampliar el<br>uso de las TIC para estudia UADM, UDEM en entornos digitales Múltiples Universidades públicas lanzan sus ofertas 2009<br>e-UAEM virtuales, abiertas y multimodales Formación de docentes en la 2014 producción de asignaturas **CONACUT** híbridas y virtuales usando espacios virtuales y físicos Se reconocen los Posgrados en modalidad en línea e 2019 hibrida **INSTITUTO**<br>ROSARIO CASTELLANOS Se inaugura el IRC aplicando  $\sqrt{2}$ las últimas metodologías de enseñanza multimodal o

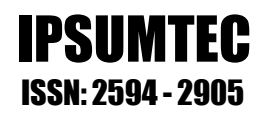

Multimodal (SEM), cuyo objetivo es trascender los modelos tradicionales, sistematizando e integrando nuevos medios, tecnologías, recursos, metodologías, actividades y sistemas de evaluación para satisfacer las necesidades de aprendizaje del estudiante. De esta forma, se tiene una matriz con las posibles combinaciones de Sistemas de Educación Multimodal, como se muestra en la figura 2

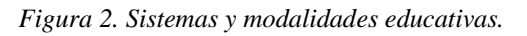

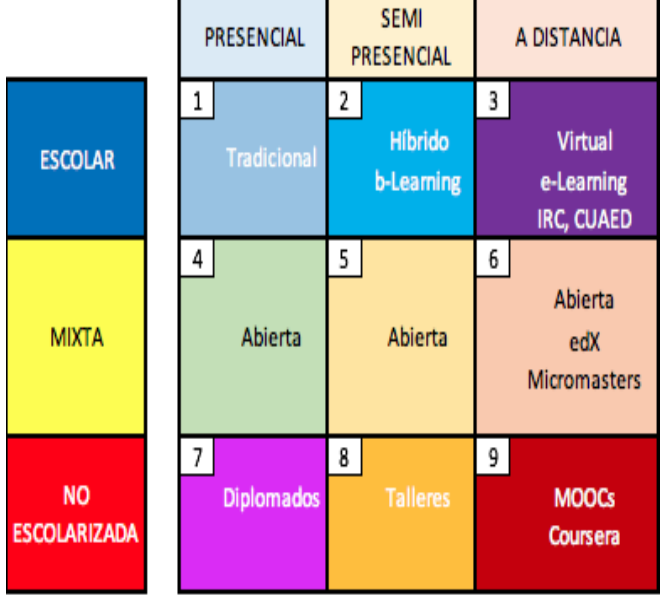

## *Fuente: Elaboración propia, adaptado de Torres (2015)*

A partir de este concepto, la "Educación Virtual" puede aplicarse como una faceta de la Educación a Distancia o Semipresencial, en la cual se hace uso de ambientes y procesos virtuales a través de plataformas y aplicaciones. Por su parte, la Educación Abierta puede desarrollarse en cualquier modalidad para proporcionar flexibilidad al estudiante, tanto en la asistencia a clases como en el cumplimiento de contenidos y evaluaciones, cuando ya esté listo para presentarlas, a su ritmo y capacidades. En este caso, la docencia ya no es obligatoria, sino optativa y deberá estar disponible para atender a los requerimientos. La Educación Abierta adopta la multimodalidad, ya que puede ser Escolarizada (como el caso del CUAED, UNAM), no escolarizada (como los cursos masivos MOOC – Massive Open Online Course- de Coursera) o Mixta (ofertada de múltiples Instituciones educativas que certifican sus propios cursos abiertos, o bien, como los Micromasters de edX, que son reconocidos por Universidades tradicionales). En la siguiente figura, se indican algunos componentes de la Educación

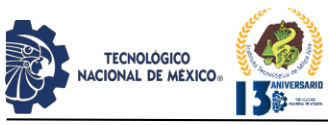

Multimodal (estrategias didácticas, contenidos y herramientas).

#### **CARACTERIZACIÓN DE LA**

# EDUCACIÓN **MULTIMOD**

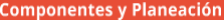

**DEFINICIÓN** 

#### ORIGEN

- 
- 
- 
- 
- 

| ESTRATEGIAS DIDÁCTICAS                                                                                                    |                                                                                                    |
|----------------------------------------------------------------------------------------------------|----------------------------------------------------------------------------------------------------|
|                                                                                                    |                                                                                                    |
| La Educación Multimodal tiene el objetivo de<br>entregar y hacer accesible al estudiante la<br>enseñanza en el lugar, tiempo y capacidades que<br>tenga disponibles. Por lo tanto se pueden aplicar<br>múltiples Estrategias y Metodologías Didácticas: | <b>CONTENIDOS</b><br>Ahora mas que nunca se buscar crear contenidos<br>atractivos, que provoquen la participación del<br>estudiante:                                                                                                    |
| Aprendizaje activo<br>Adaptativo<br>Invertido<br>Colaborativo<br>Orientado a proyectos o casos de estudio<br>Basado en Investigación                                                                                                    | · Videos interactivos<br>• Simuladores<br>· Gamificación<br>• Infografías<br>• Aplicaciones móviles y web inteligentes<br>Podcast                                                                                                    |
|                                                                                                    | PLANEACIÓN                                                                                                    |
| <b>HERRAMIENTAS</b><br>Las herramientas mulimodales deben ser<br>diseñadas para cumplir con los objetivos de                                                                                                    | En los nuevos sistemas multimodales, el docente<br>debe planear sus cursos desde una visión<br>holística e integral:                                                                                                    |
| aprendizaje específicos a cada curso y<br>estudiante:                                                                                                    | · Definir Objetivos de aprendizaje<br>· Evaluar y/o desarrollar las competencias<br>docentes requeridas para ese curso                                                                                                    |
| • Aplicaciones TAC y TEP<br>Sistema de gestión del aprendizaje LMS<br>Videoconferencia y accesibilidad<br>٠<br>Gestión y almacenamiento de contenidos<br>Colaboración y comunicación<br>Evaluación automatizada y en línea                              | · Identificar las competencias transversales y<br>específicas que aprenderá el estudiante<br>• Desarrollar los contenidos<br>• Seleccionar las actividades<br>· Habilitar los recursos didácticos<br>· Diseñar el tipo de evidencias<br>· Alimentar el sistema de evaluación<br>Habilitar métodos de retroalimentación |
|                                                                                                    |                                                                                                    |

Elaboración propia con datos de Díaz (2012), Guzmán y Escudero (2016) y Torres (2015)

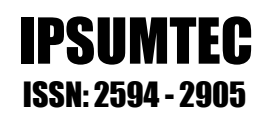

*Estructura del sector y políticas educativas en el contexto actual*

Para entender la estructura del sector educativo y sus necesidades en cuanto a políticas y normatividad, Zorrilla (2010) y la OCDE (2019) indican que en el período 2016-2017 se registraron 3,762 Instituciones de Educación Superior (IES), ofreciendo 37,953 programas de estudio, en más de 5,000 campus, contratando a más de 390,000 profesores. Según datos de la Secretaría de Educación Pública (SEP), la matrícula de nivel superior asciende a 4,538,810 estudiantes y 384,600 en Posgrado (SEP, 2020). En la punta de la pirámide jerárquica se encuentra precisamente la SEP, la cual con sus diversas Direcciones, regula a las IES que operan de forma oficial en el país, una de ellas, la del Tecnológico Nacional de México, que coordina a los tecnológicos centralizados y descentralizados. Dispone de órganos desconcentrados como la Universidad Pedagógica Nacional (UPN), el Instituto Politécnico Nacional (IPN) y la Universidad Abierta y a Distancia de México (UnADM).

Tecnología (Conacyt) reporta directamente al Presidente de la República y opera 28 Centros de Investigación. Finalmente, se encuentran las Universidades Federales (como es el caso de la UNAM) que tienen casi el 10% de la matrícula total, las Universidades Públicas Estatales, a las que corresponde el 28% de la matrícula y la Universidades Privadas que mantienen el liderazgo con un 33.5% de la matrícula, como se muestra en la Tabla 1

#### *Tabla 1. Matrícula por subsistema (porcentajes).*

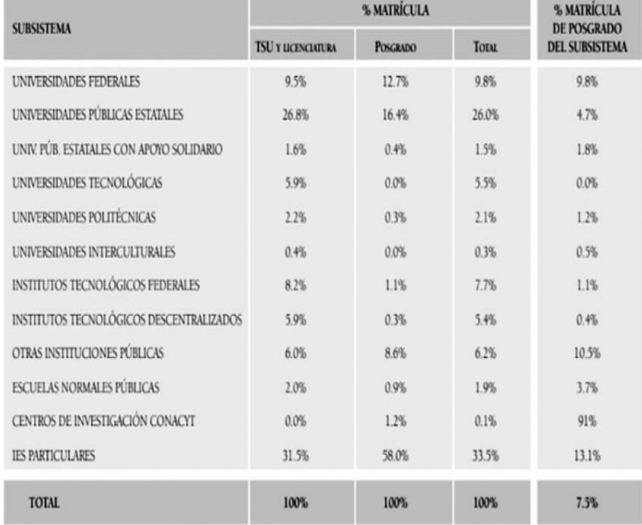

*Fuente: Mendoza (2018)*

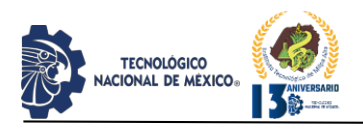

IPSUMTEC ISSN: 2594 - 2905

En cuanto a políticas del gobierno actual, la propuesta es clara en el sentido de terminar con los errores de gestión pública pasados y priorizar la equidad y la justicia social, impulsando la educación gratuita en los niveles que son obligatorios para el estado. En el Plan Nacional de Desarrollo 2018-2024, Cámara de Diputados (2019), dentro de la sección "Bienestar" se ha definido el objetivo particular para la Educación, cuyo principal indicador es la eficiencia del sistema educativo en los tres niveles de conocimiento. El plan integra diversas estrategias como las siguientes:

- Política y gobierno: Se busca erradicar la corrupción como la forma más extrema de la privatización, la transferencia de bienes y recursos públicos a particulares.
- Recuperar el estado de derecho: Las simulaciones de constitucionalidad como las que practicaron los gobiernos anteriores y, por lo que hace al gobierno federal, atenerse escrupulosamente a las limitaciones impuestas por el pacto federal y la división de poderes.
- Cambio de paradigma en seguridad: La Estrategia Nacional de Seguridad Pública, busca erradicar la corrupción y reactivar la procuración de justicia, garantizar empleo, educación, salud y bienestar, pleno respeto a los derechos humanos que permee todas las acciones e instituciones de gobierno, regeneración ética de las instituciones y de la sociedad y reformular el combate a las drogas.
- Revocación del mandato: El principio constitucional que señala el derecho del pueblo de cambiar "en todo tiempo" la forma de su gobierno, como una forma de control de los mandantes sobre los mandatarios y de corrección de ineficiencias y de malas prácticas y actitudes en el ejercicio gubernamental.
- Construir un país con bienestar: El objetivo más importante del gobierno federal actual es que en el año 2024 la población de México esté

viviendo en un entorno de bienestar. En última instancia, la lucha contra la corrupción y la frivolidad, la construcción de la paz y la seguridad, los proyectos regionales y los programas sectoriales que opera el Ejecutivo Federal están orientados a ese propósito sexenal. Con marcadas diferencias, tanto en Europa como en Estados Unidos se edificaron Estados de bienestar.

En el caso de México, los artículos 3, 27, 123 y otros de la Constitución de 1917 sentaron las bases para un Estado de Bienestar con características propias en un país predominantemente agrario y de tradiciones indígenas comunitarias. En cuanto a la Educación, se definió el objetivo *Para garantizar el derecho a la educación gratuita*, definiendo como principal indicador de medición la Eficiencia. Asimismo, se definieron cuatro estrategias que buscan elevar la calidad, revisar los planes de estudio, profesionalizar a los docentes y mejorar la infraestructura. Como se indica en la Tabla 2.

*Tabla 2. Objetivo 2.2 del Plan Nacional de Desarrollo.*

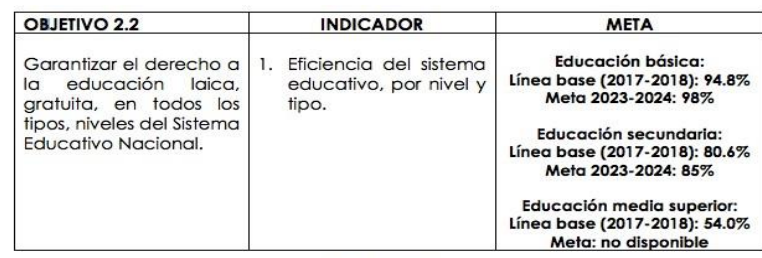

#### **ESTRATEGIAS**

- Elevar la calidad y pertinencia de la educación en todos los tipos, niveles y modalidades del Sistema Educativo Nacional.
- Revisar los planes y programas de estudio en todos los tipos y niveles del Sistema Educativo Nacional.
- Fortalecer la profesionalización del personal docente, a través del impulso de los procesos de formación, capacitación y actualización, evaluaciones diagnósticas; y de los procesos de selección para la admisión, la promoción v el reconocimiento.
- Mejorar la infraestructura básica y equipamiento de los espacios educativos en todos los tipos, niveles y modalidades del Sistema Educativo Nacional.

Fuente: Cámara de Diputados (2019)

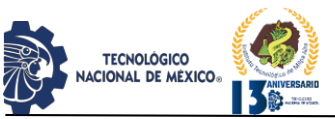

## *El caso del e-UAEM como un modelo SEM implementado*

La Universidad Autónoma del Estado de Morelos implementó un conjunto de iniciativas para integrar las Tecnologías de Información y Comunicación (TIC) en el nivel de Educación Superior en 2005, cuando por primera vez se ofertó el programa de Contador Público de la Facultad de Contaduría, Administración e Informática (FCAeI), a través del Sistema de Educación Abierta y a Distancia (SEAD) y con la implementación en modalidad no-convencional de un programa de posgrado de la Facultad de Psicología. La característica principal de esta propuesta fue la multimodalidad, que abarca desde la oferta educativa 100% presencial, hasta la 100% en línea, pasando por una variedad de combinaciones intermedias denominadas "híbridas" (Castillo y Zorrilla, 2012).

El Espacio de Formación Multimodal de la UAEM constituye una propuesta educativa que combina formación presencial y virtual, es decir, diversos modos de aprender, en diferentes proporciones. En su carácter de espacio de Formación Multimodal sin definir el concepto de formación multimodal. Es posible que para estos profesores la actividad resultara complicada, ya que por una parte tenían que definir el concepto de formación multimodal y por otra tenían que desarrollar un mapa conceptual mediante la utilización de una herramienta tecnológica (CmapTools, Power Point u otro programa). La información permitió visibilizar la necesidad de fortalecer, en el programa de formación docente para modalidades no convencionales de aprendizaje, las implicancias conceptuales en la práctica del concepto de formación multimodal para una efectiva implementación del mismo.

De la misma manera, Castillo y Zorrilla (2018) mencionan que otros de los actores que participaron en el proceso de la puesta en marcha de las asignaturas híbridas y virtuales en la UAEM fueron los secretarios académicos de las unidades académicas, por lo que se determinó necesario conocer cómo entendían el concepto de la Formación Multimodal ya que una de sus funciones es establecer la estrategia de la puesta en marcha de las UC en modalidades no convencionales. Los implementadores fueron gente de la e-UAEM, conformado por la líder del proyecto, jefes de departamento, diseñadores formacionales, diseñadores multimedia y administradores de la plataforma. Para explorar sus conceptualizaciones se utilizaron dos estrategias: la técnica de grupo focal, en el que participaron los diseñadores formacionales; asimismo se utilizó la entrevista semiestructurada aplicada al resto del equipo de implementadores (líder del

proyecto, coordinador académico, subcoordinador de producción y administrador de la plataforma). Los diseñadores formacionales definieron la formación multimodal como: "distintas formas de aprender", "proceso de enseñanza-aprendizaje: presencial, virtual, híbrido o mixto", "oportunidad de transformación cultural" "trayectoria que por momentos son presenciales, momentos híbridos y momentos virtuales". Desde entonces la e-UAEM ha ofrecido capacitación para la producción de asignaturas híbridas y virtuales, desarrollo de competencias digitales para los docentes y espacios para la ejecución de seminarios y cursos en multimodalidad.

## *El impacto de la pandemia. Análisis y brechas*

La pandemia del Covid-19 puso a prueba a las IES del país. Por una parte, estaban las instituciones con varios años de planeación y experimentación con sistemas a distancia, incluyendo el diseño de estrategias de enseñanza activa, capacitación docente, habilitación de recursos didácticos, licencias, contenidos digitales y sistemas de evaluación, entre otros. En este caso el impacto se dio en la sobrecarga que tanto docentes como estudiantes sufrieron, provocando efectos emocionales en muchos de ellos, la comunicación y retroalimentación, la ejecución incompleta de programas, la evaluación basada en una experiencia virtual y el retardado apoyo de la institución. Por el otro lado, estaban las instituciones para las cuales la educación a distancia y el uso de metodologías activas eran consideradas como complementarias o exclusivas de los cursos en línea y que sobrevivieron gracias al sentido de urgencia, compromiso y desgaste de su personal docente y administrativo. Silas y Vázquez (2020) indican que los docentes tuvieron que duplicar el tiempo dedicado a la planeación de sus clases, los estudiantes se vieron saturados y abandonados al extrañar la inmediatez de las respuestas del profesor y el seguimiento a sus actividades. Finalmente, llegan a la conclusión de que los recursos personales de ambos (espacio, equipos, conexión,) fueron una limitante para cumplir con sus responsabilidades.

Es en este contexto que la Secretaría de Educación Pública y la Asociación Nacional de Universidades e Instituciones de Educación Superior (ANUIES) han realizado esfuerzos por que las Instituciones Educativas afronten de la mejor manera y puedan amortiguar los estragos por la pandemia provocada por el COVID-19; asimismo, ha establecido lineamientos relacionados con el desarrollo y continuación académica.

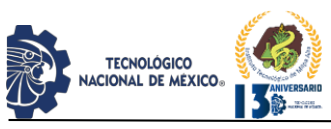

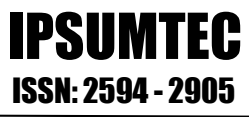

De acuerdo con el Programa Anual de Trabajo 2021 de la ANUIES (s.f.), se tomaron en cuenta las acciones más determinantes en relación al uso de las TIC en las IES, tales como objetivos, metas principales

y productos a obtener, los cuales se resumen en la Tabla 3.

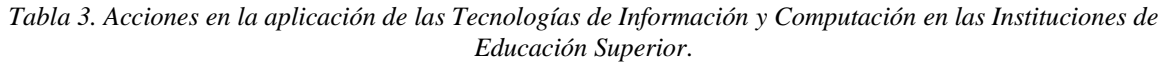

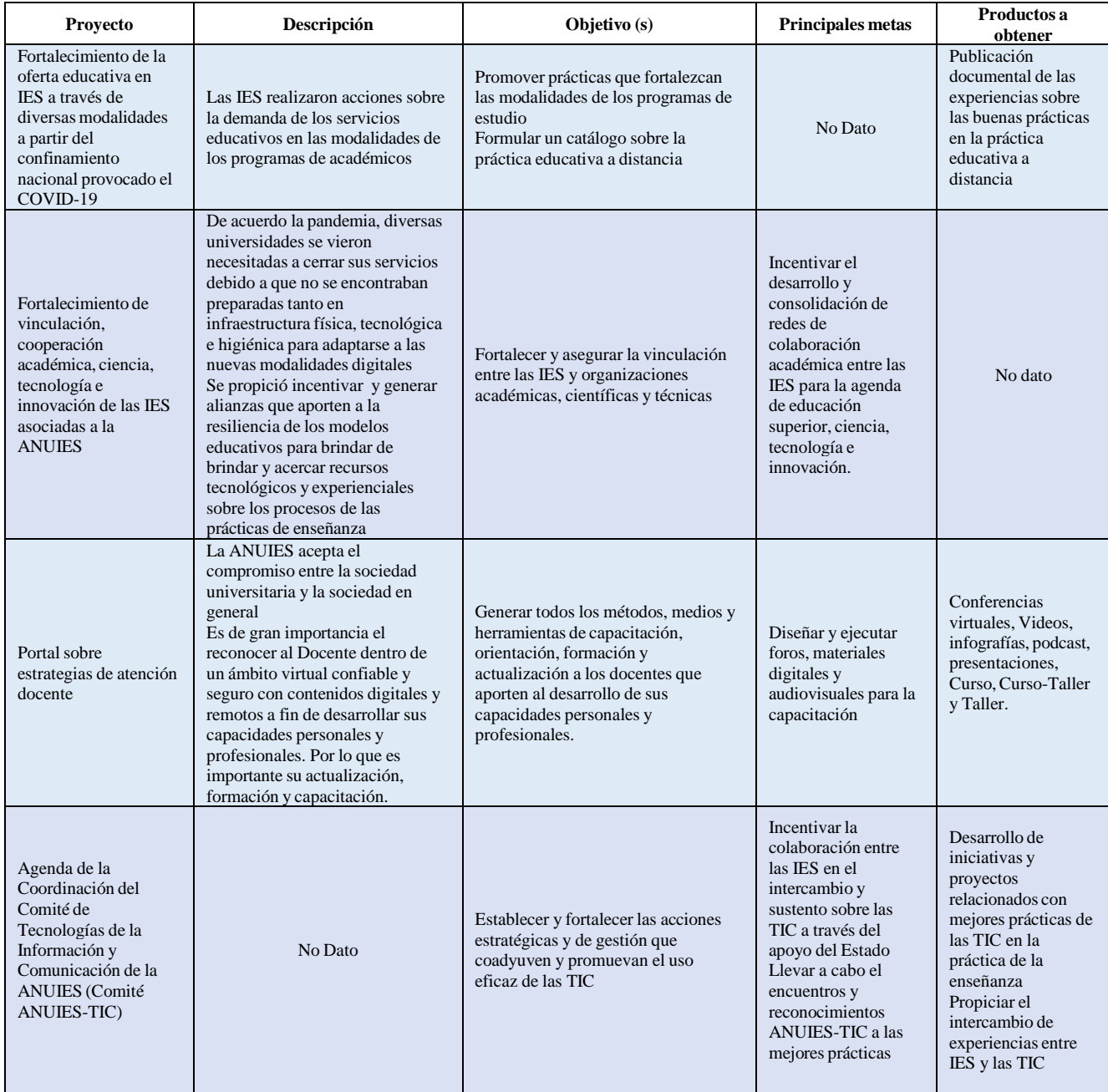

*Fuente: Elaboración propia, con información de ANUIES (s.f.).*

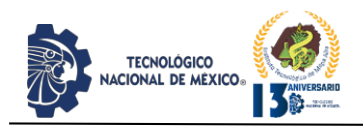

De igual manera, las ANUIES realizó un reporte en el que muestran las acciones que las IES llevaron a cabo para hacer frente a la pandemia, ayudar y contribuir a la sociedad general y también algunos inconvenientes que presentaron dentro de este proceso, de los cuales, podemos destacar los más importantes en relación a la contribución de las TIC en la Tabla 4.

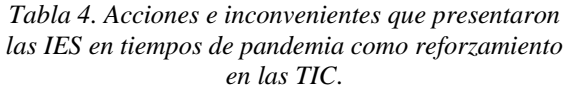

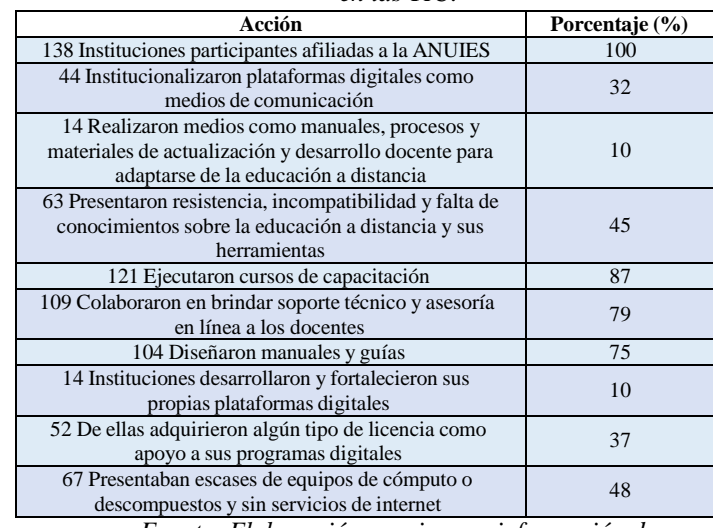

*Fuente: Elaboración propia, con información de ANUIES (s.f.).*

Por otra parte, esta misma organización, recalca la importancia que conlleva la innovación en medios que permitan alcanzar los objetivos de la enseñanza-aprendizaje, por lo que es importante realizar acuerdo de desarrollo, definir las modalidades educativas, estrategias de permanencia en las IES, rediseñar los procesos administrativos y planes de acción en función a la sociedad universitaria, y establecer las estrategias e instrumentos de aprendizaje de acuerdo a la modalidad a distancia o mixtos (ANUIES, 2020).

En un documento en el que este organismo presenta propuestas para renovar la educación superior en el país, nos muestran la importancia de ejecutar acciones que renueven los modelos de formación profesional con ayuda de las TIC dando origen a universidades virtuales sobre espacios específicos y estratégicos mediante un concepto de creatividad e innovación mediante la evolución de las TIC a las Tecnologías para Aprendizaje y el Conocimiento (TAC) y dando paso a las Tecnologías del Empoderamiento y la Participación (TEP) dentro de las IES tanto en modelos presenciales, distancia, híbrido y abiertos incentivando la autonomía por el

conocimiento, el desarrollo de habilidades y competencias. Para llevar a cabo estas políticas, se requerirá de la innovación de los modelos educativos, así como de los planes de estudio, en este sentido, la regulación de las políticas públicas deberán enfocarse en un sistema de información, ciencia, tecnología e innovación; por tal motivo, la ANUIES (2018) propone algunas acciones que ayudarían al proceso de transformación de los objetivos, por ejemplo:

- **El diseño de la gestión del cambio**: busca mejorar el desarrollo del sistema educativo a través de un marco educativo actualizado, moderno y renovado que órganos consultivos colegiados, especialistas y académicos apoyarían en la realización de un documento que detalle dichos procedimientos, y posteriormente, generar políticas sobre la edificación de un Sistema Nacional de Educación Superior que regule responsabilidades y la coordinación de los factores que intervienen y reorganizar el funcionamiento a dicho sistema entre las IES y el Estado de cada una de las entidades del país, por lo que se tomará en cuenta la diversidad cultural y las necesidades educativas a fin de que se optimice el funcionamiento por cada entidad
- **Incrementar la matrícula basada en la modalidad no presencial o escolarizada**: se tiene como meta para el año 2024 contar con una matrícula en la modalidad no escolarizada de un 20% de la matrícula total; para el logro de este objetivo, se plantea hacer uso de las TIC para incrementar la oferta de los programas educativos virtuales, digitales y a distancia
- **Universidades con modelos innovadores**: se pretende crear IES en varios sectores del país enfocadas a la formación educativa de calidad, investigación, desarrollo tecnológico e innovación
- **Catapultar nuevo modelos educativos** que permitan al país tener una vía de acceso más flexible tanto en la sociedad, como en la economía del conocimiento: se espera promover la innovación educativa; preparar a los docentes para el desarrollo de competencias técnico-pedagógicas y digitales; establecer acciones para que los modelos y programas educativos se muevan bajo un marco de uso, aplicación y ambientes de aprendizaje a través de las TIC, por lo que recae la importancia de facilitar a las IES los recursos necesarios para la adquisición de recursos tecnológicos y fomentar nuevas

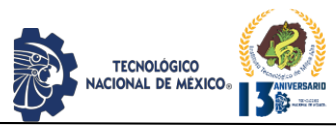

metodologías y estrategias que permitan obtener la mayor cantidad posible de un aprendizaje de calidad

*Tabla 5. Metas de la Educación de Calidad para México*.

| 4. Garantizar una educación inclusiva y equitativa de calidad y promover oportunidades de aprendizaje permanente para todos<br>M |                                                                                                    |                               |                       |                       |                       |     |
|----------------------------------------------------------------------------------------------------|----------------------------------------------------------------------------------------------------|-------------------------------|-----------------------|-----------------------|-----------------------|-----|
| Meta<br>4.2                                                                                                    | 4.2.2 Tasa de participación en el aprendizaje organizado (un año antes de la edad<br>oficial de ingreso en la enseñanza primaria), desglosada por sexo G E                                                                                                    | 88.5<br>(2012/2013)           | 91.9<br>(2019/2020)   | 99.8<br>(2012/2013)   | 91.6<br>(2019/2020)   | ND  |
| Meta<br>43                                                                                                    | 4.3.1 Tasa de participación de los jóvenes y adultos en la enseñanza y formación<br>académica y no académica en los últimos 12 meses, desglosada por sexo 6 6                                                                                                    | 34.6<br>(2012/2013)           | 38.5<br>(2019/2020)   | 55.7<br>(2012/2013)   | 64.9<br>(2019/2020)   | ND  |
| Meta<br>44                                                                                                    | 4.4.1 Proporción de jóvenes y adultos con conocimientos de tecnología de la<br>información y las comunicaciones (TIC), desglosada por tipo de conocimiento<br>técnico G EC                                                                                                |                               |                       |                       |                       | ND  |
| Meta<br>4.6                                                                                                    | 4.6.1 Porcentaje de población en un grupo de edad determinado que alcanza por lo<br>menos un nivel fijo de competencia funcional en a) alfabetización y b) aritmética<br>elemental, desglosado por sexo G E                                                               | 95.4<br>(1990)                | 99.2<br>(2019)        | 98.9<br>(1990)        | 99.9<br>(2019)        | ND  |
| Meta<br>4.a.                                                                                                    | 4.a.1.a Proporción de escuelas con acceso a electricidad por entidad federativa y<br>nivel educativo G E                                                                                                    | 86.669<br>(2018/2019)         | 85.945<br>(2019/2020) | 99.614<br>(2018/2019) | 99.725<br>(2019/2020) | ND  |
|                                                                                                    | 4.a.1.b Proporción de escuelas con acceso a internet por entidad federativa y nivel<br>educativo G E                                                                                                    | 37.722<br>(2018/2019)         | 35,856<br>(2019/2020) | 84.518<br>(2018/2019) | 76.832<br>(2019/2020) | ND  |
|                                                                                                    | 4.a.1.c Proporción de escuelas con equipos de cómputo en funcionamiento por<br>entidad federativa y nivel educativo 6 6                                                                                                    | 54,349<br>(2018/2019)         | 53.986<br>(2019/2020) | 87.809<br>(2018/2019) | 80.563<br>(2019/2020) | ND  |
|                                                                                                    | 4.a.1.d1 Proporción de escuelas con infraestructura adaptada para discapacidad por<br>entidad federativa y nivel educativo $6$ $6$                                                                                                    | 23.145<br>(2018/2019)         | 23.699<br>(2019/2020) | 38,456<br>(2018/2019) | 38.095<br>(2019/2020) | ND  |
|                                                                                                    | 4.a.1.d2 Proporción de escuelas con materiales adaptados para discapacidad por<br>entidad federativa y nivel educativo $6$ $E$                                                                                                    | 12.079<br>(2018/2019)         | 12.122<br>(2019/2020) | 26.311<br>(2018/2019) | 30.060<br>(2019/2020) | ND  |
|                                                                                                    | 4.a.1.e Proporción de escuelas con conexión a la red pública de agua potable por<br>entidad federativa y nivel educativo $\boxed{6}$                                                                                                    | 71.693<br>(2018/2019)         | 73.020<br>(2019/2020) | 97.911<br>(2018/2019) | 97.894<br>(2019/2020) | ND. |
|                                                                                                    | 4.a.1.f Proporción de escuelas con sanitarios independientes por entidad federativa<br>y nivel educativo G E                                                                                                    | 85.703<br>(2018/2019)         | 82.661<br>(2019/2020) | 99.864<br>(2018/2019) | 91.071<br>(2019/2020) | ND  |
|                                                                                                    | 4.a.1.g Proporción de escuelas con lavabo de manos por entidad federativa y nivel<br>educativo G E                                                                                                    | 66.746<br>(2018/2019)         | 68.385<br>(2019/2020) | 90.443<br>(2018/2019) | 93.750<br>(2019/2020) | ND  |
| Meta<br>4.c                                                                                                    | 4.c.1.a Proporción del profesorado de educación preescolar, que ha recibido al<br>menos la mínima formación docente organizada previa al empleo o en el empleo<br>(por ejemplo, formación pedagógica) exigida para impartir enseñanza a nivel<br>preescolar en México G E | 73.3<br>(2012/2013)           | 79.9<br>(2019/2020)   | 77.5<br>(2012/2013)   | 79.9<br>(2019/2020)   | ND  |
|                                                                                                    | 4.c.1.b Proporción del profesorado de educación primaria, que ha recibido al menos<br>la mínima formación docente organizada previa al empleo o en el empleo (por<br>ejemplo, formación pedagógica) exigida para impartir enseñanza a nivel primaria en<br>México G E     | 82.9<br>(2012/2013)           | 90.3<br>(2019/2020)   | 95.7<br>(2012/2013)   | 97.9<br>(2019/2020)   | ND  |
|                                                                                                    | 4.c.1.c Proporción del profesorado de educación secundaria, que ha recibido al<br>menos la mínima formación docente organizada previa al empleo o en el empleo<br>(por ejemplo, formación pedagógica) exigida para impartir enseñanza a nivel<br>secundaria en México G E | 70.8<br>(2012/2013)           | 82.7<br>(2019/2020)   | 58.7<br>(2012/2013)   | 80.5<br>(2019/2020)   | ND  |
| Meta<br>4n.2                                                                                                    | 4n.2.1 Prevalencia de la violencia en el ámbito escolar, entre las mujeres de 15 años<br>y más en los últimos 12 meses (N) E                                                                                                    | $17.4$ <sup>a</sup><br>(2016) | $17.4$ a<br>(2016)    | 19.7<br>(2016)        | 19.7<br>(2016)        | ND  |

*Fuente: INEGI (2020) G= Indicador Global, N= Indicador específico para México, E=Desglose por Entidad Federativa, EC=Desglose por entidad y ciudad.*

A nivel internacional la Organización de las Naciones Unidas ha definido los Objetivos de Desarrollo Sostenible u ODS (NU,2020), los cuales definen las metas que todos los países deberán cumplir al año 2030. El Objetivo 4, Educación de Calidad,

## IPSUMTEC ISSN: 2594 - 2905

detalla las metas que se espera alcanzar en el sector, y al respecto México ha seleccionado cumplir con siete metas, medidas a través de 15 indicadores de rendimiento. Cabe resaltar que desde que se seleccionaron estos indicadores en el sexenio anterior, a la fecha no se han definido sus valores meta, si bien ya se están recolectando datos y ya se tienen las mediciones al 2020. En la Tabla 5 se muestran los valores alcanzados a nivel nacional y en la Ciudad de México, la cual lleva el liderazgo respecto al resto de las ciudades del país.

Como se puede observar, por parte del gobierno federal, se han implementado normativas y acciones con la finalidad de motivar a la innovación educativa basada en la Multimodalidad y de los planes y programas educativos en las IES del país. Sin embargo, algunas organizaciones internacionales (de las cuales el gobierno federal se ha alineado con algunas acciones propuestas por estas organizaciones) han establecido medidas y reglamentos que contribuyen a que la calidad educativa subsista ante esta situación. En este sentido, durante la realización del análisis, se puede percatar de manera resumida, que los organismos mencionados se enfocan en los siguientes puntos que prevalecen de manera importante:

- a) Acciones correspondientes al cumplimiento de a la agenda 2030
- b) La integración, utilización y aplicación de las TIC en los modelos educativos
- c) Establecer modificaciones y actualizaciones a los planes y programas de estudio a fin de involucrar la educación a distancia
- d) El desarrollo docente a través de la capacitación en áreas como el uso de nuevas tecnologías, plataformas y pedagogías basadas a la educación a distancia
- e) Garantizar la inclusión social en el marco educativo
- f) Estimular la innovación educativa a través de la diversidad de recursos
- g) Financiar por parte de los Estados la innovación educativa a través de la infraestructura tecnológica
- h) Generar Políticas educativas por parte del Estado que contribuyan a la innovación y calidad educativa
- i) Garantizar el sistema educativo como parte fundamental de los gobiernos

A continuación, presentamos el análisis realizado de acuerdo a la búsqueda de literatura encontrada sobre políticas educativas de algunas organizaciones internacionales que abordan mecanismos de la conformación de dichas normativas:

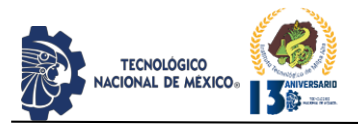

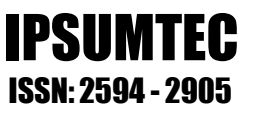

*Tabla 6: Tabla comparativa de Políticas educativas que establecen algunas Organizaciones Internacionales.*

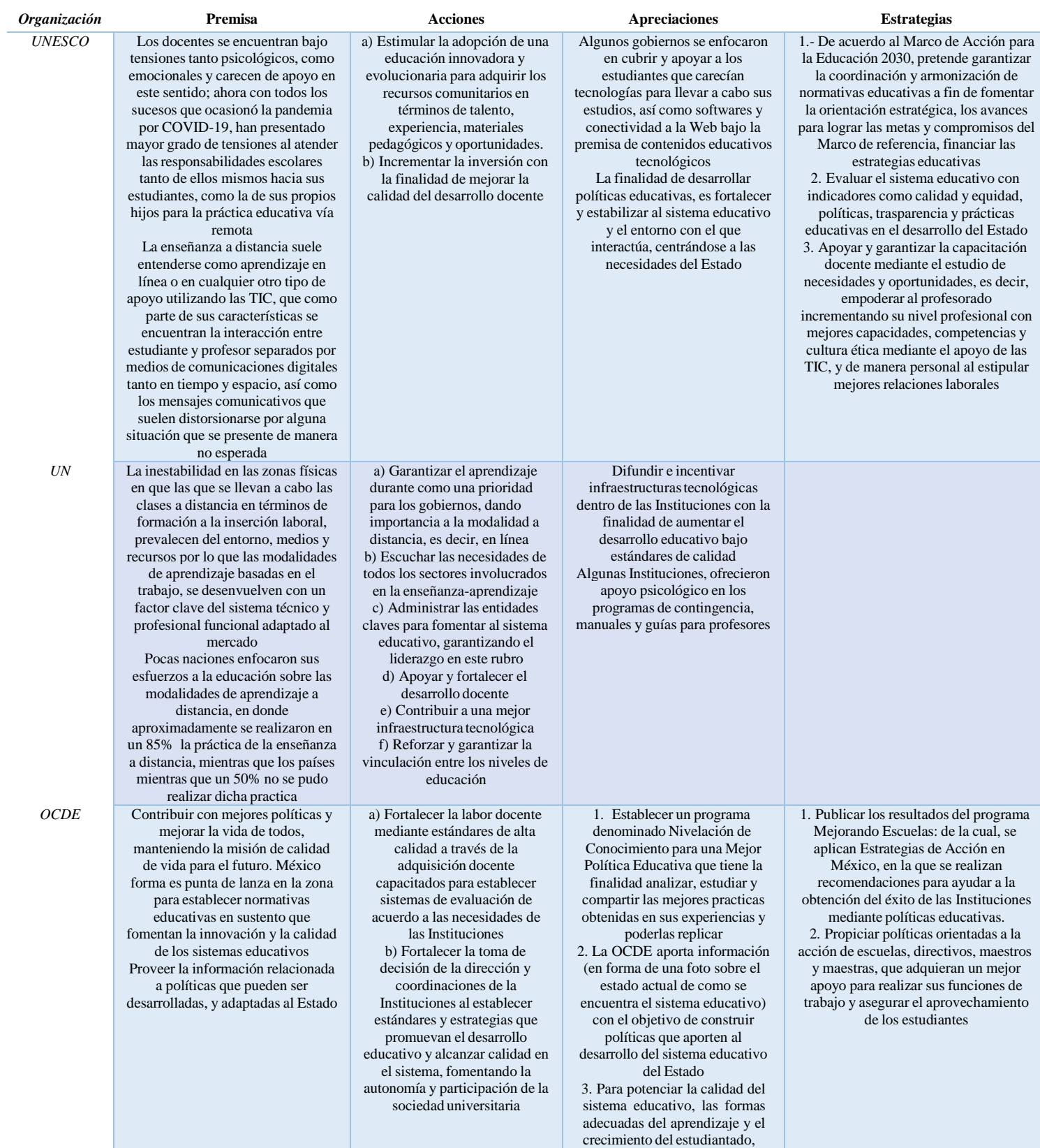

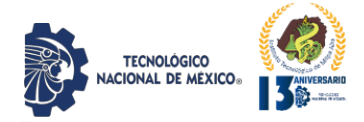

## IPSUMTEC ISSN: 2594 - 2905

*CEPAL-UNESCO*

La educación es fundamental para la inclusión social al propiciar igualdad de oportunidades, productividad a futuro, formar una sociedad cultural con códigos de culturales diversos e inserción al mercado laboral, siendo un derecho dentro central en la agenda 2030 para el desarrollo sustentable coadyuvando al crecimiento económico e integridad social Existen inconveniencias para la formación y desarrollo del personal docente, por lo que sus recursos suelen ser insuficientes para afrontar los retos con los que interactúa en sus actividades diarias, por lo que es propicio adecuar mecanismos que ayuden la oferta pedagógica y los sistemas que la componen al preparar, ayudar y desarrollar a la planta docente para empoderarlos a tomar decisiones adecuadas que permita lograr los objetivos curriculares El apoyo al docente debe ser prioritario en las modalidades de las Instituciones, siendo de tal importancia los sistemas multimodales que requieran del uso de las TIC, TAC y TEP

a) La incorporación de las TIC tendrán la objetividad de reducir los índices de desigualdad al emplear mecanismos autónomos del estudiantado en la formación de nuevas habilidades b) Tomar en cuenta las características de los programas curriculares, los recursos con los que cuentan las Instituciones, las capacidades y alcances para establecer procesos educativos a través de las TIC y las TEP c) Realizar esfuerzos para mantener la continuidad de la práctica educativa en las sociedades en condiciones desfavorables en las que sea difícil la adquisición de las TIC, que permita generar proyectos de igualdad y recuperación social educativa

deberán ser parte de sus factores claves, así como las evaluaciones a los sistemas para la detección de aquellas estrategias que permiten el crecimiento de la calidad educativa considerando la inversión económica que esta conlleva 4. Implementar un sistema de evaluación a los sistemas educativos con la finalidad de detectar las necesidades, áreas de oportunidad y las fortalezas 5. Incitar a la inversión por parte del Estado a fin de obtener niveles de aprovechamiento de manera eficaz, eficiente y eficaz Como parte de los grandes desafíos que enfrenta la región, es avanzar en la culminación de la educación básica, ya que de ella se deriva el futuro de desarrollo económico de dicha sociedad Analizar el rol de la educación en la inclusión social En un informe por este organismo "Marco de competencias de los docentes en materia de TIC", establece 18 competencias que deberían poseer el personal docente, de los cuales, 6 de ellos, son relacionados con la práctica profesional relativos a la interpretación y análisis de las TIC, las políticas educativas, currículo y evaluaciones, así como competencias digitales; y 3 de esas 18 competencias se enfocan al uso y ejecución de las TIC, como en la creación del conocimiento De acuerdo a las necesidades de las Instituciones, se establecen condiciones de la educación a distancia dentro de un conjunto de responsabilidades y exigencias que cobran importancia en el diseño de la preparación de las estrategias del aprendizaje y configuración de las clases remotas, evitando las fricciones y ambigüedades entre el docente y el estudiante por las dificultades que esta representa al no llevarse a cabo dentro del aula presencial

1. La División de desarrollo social realiza un sistema de actividades relacionadas con la educación, ya que emana de le educación técnica que ambiente un crecimiento educativo en torno a las capacidades laborales, por lo que la capacitación continua es importante para las regiones manufactureras ya que aborda el desarrollo socioeconómico, técnico y permite las oportunidades de la inclusión social 2. El diseño de aprendizajes y competencias cobran mayor relevancia, no solo en el rediseño curricular de los programas educativos, sino porque debe identificar, analizar y definir las necesidades del mercado laboral en un entorno práctico a la inserción productiva 3. Dentro de las planeaciones temáticas, es importante elegir aquellos que son de mayor importancia, integrando los objetivos y contenidos de temáticos que puedan relacionarse con otras asignaturas relevantes con haciendo uso en contextos metodológicos como investigaciones que de manera integral permitan un mejor desarrollo de técnicas, capacidades y habilidades por parte de los estudiantes hacia un aprendizaje independiente 4. Llevar a cabo prácticas, asesorías y acompañamiento sobre las modalidades de educación a distancia sobre las competencias y metodologías al aplicar las TIC y todas aquellas herramientas que faciliten el aprendizaje y sus sistemas de comunicación 5. Establecer redes de acompañamiento, interacción, apoyo y desarrollo sobre las metodologías colaborativas del trabajo

curricular, pedagógico y socioemocional

*Fuente: Elaboración propia, con información de UNESCO (2020, 2021), NU (2020), OCDE (2010) y CEPAL-UNESCO (2020).*

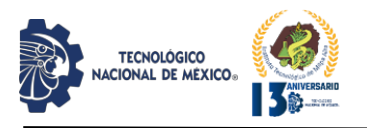

## **Resultados y Conclusiones**

México ha sufrido a lo largo de su historia de un subdesarrollo en el sector de la educación pública, y por el otro lado, de una sobre oferta en el sector privado. El rezago del sector público no ha sido por falta de recursos ni talento, pues los presupuestos que el gobierno ha entregado, si bien no suficientes, daban margen para haber obtenido mejores resultados. Casillas (2021) nos muestra el incremento en el presupuesto otorgado por el gobierno por más de \$5,567 millones de pesos adicionales, para un total de \$101,029 millones en el 2022. Esto se distribuirá así:

- La Dirección General de Educación Superior tendrá 2.5 millones más
- La Subsecretaría de Educación Superior tendrá 846 millones adicionales
- El Tecnológico Nacional de México 778 millones
- La DGESPE (escuelas normales) 604 millones
- El FAM 518 millones
- La Coordinación de Universidades Tecnológicas 185 millones
- Educación Normal de la CDMx 60 millones
- Las Universidades Benito Juárez 37 millones
- En adición a esto se incrementará el programa de Investigación Científica y Desarrollo Tecnológico en más de 1,076 millones, las becas Jóvenes Escribiendo el Futuro en más de 407 millones y el programa de Becas Elisa Acuña en 170 millones de pesos.

A partir de este momento se empezarán a revisar los criterios de uso y aplicación de estos presupuestos. Quizás por esa razón, el indicador de "Eficiencia" se coloca como uno de los principales a medir en el PND, con el objetivo de que las IES se concentren no solo en incrementar la matrícula, sino en minimizar la deserción y optimizar el uso de los recursos. Y es en este contexto, que la Educación Multimodal adquiere un papel muy relevante, pues nos presenta una gran cantidad de beneficios como los siguientes:

- i) **Cobertura.** La capacidad para abarcar a poblaciones más grandes, diversas y en posición de desventaja, lo cual va a requerir una coordinación con los gobiernos estatales y municipales para la implantación de la infraestructura requerida.
- ii) **Ubicuidad.** La gran ventaja para la población estudiantil será el contar con un sistema educativo flexible, adaptativo y disponible en tiempo y lugar diferentes al de los docentes. La oferta de varias modalidades y sistemas, de un sistema

centrado en el estudiante que busque el máximo aprovechamiento de sus competencias.

- iii) **Inversión optimizada.** La inversión tradicional en inmuebles, activos y tecnología que requiere una Institución para habilitar nuevas áreas de trabajo, puede ahora optimizarse en la construcción de espacios físicos reconfigurables para múltiples usos didácticos y por el otro lado, incrementar la capacidad en conectividad, servidores, almacenamiento, licencias, desarrollos, grupos de diseño de contenidos y cursos de capacitación para el personal docente, así como algo muy importante y que hasta ahora no se ha puesto en la mesa, habilitar al propio personal docente con las herramientas TIC básicas para poder realizar su trabajo adecuadamente. Todo esto debe analizarse mediante un estudio de factibilidad, pero la evidencia reside en la multiplicación de este tipo de Instituciones y oferta a nivel mundial, tanto en economías desarrolladas, como emergentes.
- iv) **Resiliente.** Se fortalecería al sector para enfrentar situaciones de emergencia como sucedió en la Pandemia del Covid-19, pues al tener listos los contenidos y capacitados a los docentes, las Instituciones podría crecer sus capacidades tecnológicas de forma dinámica.
- v) **Diversificación laboral.** En un sistema SEM será más factible adaptar nuevos contenidos y programas para satisfacer las necesidades del sector productivo. Un problema que la educación tradicional no ha podido resolver satisfactoriamente y que, por el contrario, podemos evidenciar el éxito obtenido por centros, tales como Coursera, edX, Platzi, Udemy, Crehana, por citar algunos. Como se indica en el artículo de Portafolio (2018), la startup Platzi ha logrado tener un porcentaje de egresados y colocación laboral mucho mayor que Instituciones públicas.

En la actualidad el Sistema Educativo Multimodal es importante ya que ofrece formas flexibles para estudiar, combinando lo presencial con lo virtual y permite el fácil acceso a la información. Las TIC, las TAC y las TEP son conocidas como herramientas, metodologías y/o recursos tecnológicos que potencian los procesos de aprendizaje, con el fin de promover la

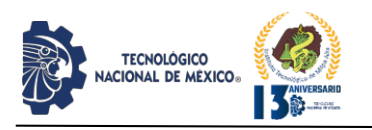

participación de las partes que intervienen en el proceso potenciando la construcción social del conocimiento en entornos digitales, mediante el intercambio de información en escenarios o contextos académicos. En este sentido las TIC, TAC y TEP pueden ser utilizadas para fortalecer los procesos de aprendizaje en ambientes de formación profesional, es decir, en la educación superior.

La educación debe considerarse como una obligación del estado y un derecho de la población, permite reducir las brechas sociales y económicas, e influye especialmente en la disminución de la violencia y en la búsqueda de un mejor nivel y estilo de vida. El reto del gobierno es enorme y no todo depende de un grupo central o Secretaría. Es necesario lograr consensos y acuerdos entre los diferentes actores políticos, empezando por los Directivos de las IES y los líderes sindicales, reducir las jerarquías y las malas prácticas que nos han afectado en el pasado. La colaboración entre las diferentes IES, la posibilidad de compartir y diseñar proyectos comunes, puede implicar una verdadera transformación y deja ver un futuro muy esperanzador.

## **Bibliografía**

- ANUIES, Asociación Nacional de Universidades e Instituciones de Educación Superior. (2018). *Visión y acción 2030: Propuesta de la ANUIES para renovar la educación superior en México* (primera ed.). Ciudad de México, México: ANUIES. Recuperado el septiembre de 2021, de https://visionyaccion2030.anuies.mx/Vision\_ accion2030.pdf
- ANUIES, Asociación Nacional de Universidades e Instituciones de Educación Superior. (28 de julio de 2020). *Secretaría de Educación Pública, SEP.* Obtenido de Hacia la construcción colectiva de la nueva normalidad en la Educación Superior[:](http://www.anuies.mx/media/docs/avisos/pdf/) <http://www.anuies.mx/media/docs/avisos/pdf/> 200804120023Hacia+la+construccio-CC-81n+colectiva+de+la+nva+normalidad+en+la +ES.pdf
- ANUIES, Asociación Nacional de Universidades e Instituciones de Educación Superior. (s.f.). *Programa Anual de Trabajo 2021.* Programa Anual de Trabajo, ANUIES, Secretaría General Ejecutiva, Ciudad de México. Recuperado el septiembre de 2021, de https://crss.anuies.mx/wp-

content/uploads/2020/11/Programa-Anual-de-Trabajo-2021-de-la-SGE.pdf

- Cámara de Diputados, Legislatura XIV. (2019). *Aspectos Relevantes del Plan Nacional de Desarrollo 2019 - 2024.* CEFP, Centro de Estudios de las Finanzas Públicas, Cámara de D. Ciudad de México: CEFP. Recuperado el agosto de 2021, de https:[//www.cefp.gob.mx/publicaciones/docu](http://www.cefp.gob.mx/publicaciones/docu) mento/2019/cefp0112019.pdf
- Casillas, M. (26 de septiembre de 2021). *El presupuesto 2022: oportunidad para los sistemas de educación superior estatales*. Recuperado el 2021, de Educación Futura[:](http://www.educacionfutura.org/el-) [http://www.educacionfutura.org/el](http://www.educacionfutura.org/el-)presupuesto-2022-oportunidad-para-lossistemas-de-educacion-superior-estatales/
- Castillo, M. y Zorrilla, M. (01 de abril de 2018). Implementación de una innovación tecnológica. Espacio de formación multimodal, e-UAEM. *Revista Iberoamericana de Educación, 76*(1), 83-100.
- Díaz, L. (2012). *Educación Virtual.* México: Tercer Milenio.
- García, L. (1994). *Historia de la Educación a Distancia.* Madrid: UNED, Universidad Nacional de Educación a Distancia.
- García, R. y. (s.f.). *SISTEMA DE EDUCACIÓN MULTIMODAL EN LA UNIVERSIDAD VERACRUZANA.* Obtenido de n.d.[:](http://www.comie.org.mx/congreso/memoria) <http://www.comie.org.mx/congreso/memoria> electronica/v10/pdf/area\_tematica\_07/ponenc ias/1805-F.pdf
- Gomera, J. (09 de abril de 2019). *Historia de la educación a distancia*. (J. Gomera, Productor) Recuperado el agosto de 2021, de JoséGomera.com: https://josegomera.com/academico/conoce-lahistoria-de-la-educacion-a-distancia/
- Guzmán, T y Escudero, N. (03 de agosto de 2016). Implementación del Sistema Multimodal de Educación de la Universidad Autónoma de Querétaro, México. *Educación Mediática y TIC, 5*(2), 8-28. Recuperado el agosto de 2021, d[e](http://www.uco.es/ucopress/ojs/index.php/ed)

<http://www.uco.es/ucopress/ojs/index.php/ed> metic/article/view/5774

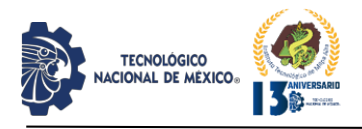

- INEGI, Instituto Nacional de Estadística y Geografía. (2020). *Indicadores por cobertura geográfica*. Recuperado el agosto de 2021, de INEGI: https://agenda2030.mx/ODSopc.html?cveCob =09&lang=es#/geocov
- IRC, Instituto Rosario Castellanos. (29 de mayo de 2019). *Se presentó el Instituto de Estudios Superiores*. Recuperado el septiembre de 2021, de Instituto de Educación Superior Rosario Castellanos: https://rcastellanos.cdmx.gob.mx/comunicaci on/nota/se-presento-el-instituto-deeducacion-superior
- Mendoza, J. (2018). *Subsistemas de Educación Superior, Estadística Básica, 2006-2017. México: UNAM.* México: Universidad Nacional Autónoma de México.
- Moreno, M. (2015). La Educación Superior a Distancia en México. Una propuesta para su análisis histórico. En J. y. Zubieta, *La Educación a Distancia en México: Una nueva realidad universitaria* (págs. 3-16). Ciudad de México, México: Universidad Autónoma Nacional de México, UNAM.
- NU, Naciones Unidas. (2020). *Informe de los Objetivos de Desarrollo Sostenible 2020.* (L. Jensen, Ed.) Estados Unidos de América: Naciones Unidas. Recuperado el septiembre de 2021, de https://agenda2030.mx/docs/doctos/The-Sustainable-Development-Goals-Report-2020\_Spanish.pdf
- NU, Naciones Unidas. (2020). *La educación en tiempos de la pandemia de COVID-19.* COVID-19 CEPAL-UNESCO, CEPAL-UNESCO, Santiago. Recuperado el agosto de 2021, de https://repositorio.cepal.org/bitstream/handle/ 11362/45904/1/S2000510\_es.pdf
- OCDE, Organización para la Cooperación y el Desarrollo Económicos. (19 de octubre de 2010). *Implementación de Política Educativa: México*. Recuperado el septiembre de 2021, de OCDE, Mejores políticas para una mejor vida: https:[//www.oecd.org/centrodemexico/medio](http://www.oecd.org/centrodemexico/medio) s/implementaciondepoliticaeducativamexico. htm
- OCDE, Organización para la Cooperación y el Desarrollo Económicos. (2019). *Educación*

*Superior en México: Resultados y relevancia para el mercado laboral.* México: OCDE. Recuperado el septiembre de 2021, de https:[//www.oecd.org/employment/educacion](http://www.oecd.org/employment/educacion) -superior-en-mexico-a93ed2b7-es.htm

IPSUMTEC

ISSN: 2594 - 2905

- OCDE, Organización para la Cooperación y el Desarrollo Económicos. (2019). *El futuro de la educación superior en México. Fortalecimiento de la calidad y la equidad.* México: OCDE. Recuperado el septiembre de 2021, de https:[//www.oecd.org/education/el](http://www.oecd.org/education/el-)futuro-de-la-educacion-superior-en-mexico-005689e0-es.htm
- Portafolio. (25 de julio de 2018). *Platzi cuenta con más de 500.000 alumnos virtuales*. Recuperado el septiembre de 2021, de PORTAFOLIO: https:[//www.portafolio.co/negocios/empresas/](http://www.portafolio.co/negocios/empresas/) platzi-cuenta-con-mas-de-500-000-alumnosvirtuales-519449
- SEP, Secretaría de Educación Pública. (2020). La educación Superior en México. México. Recuperado el agosto de 2021, de https://educacionsuperior.sep.gob.mx/videos/ 2020/educacion\_superior.mp4
- Silas, J. y Vázquez, S. (2020). El docente universitario frente a las tensiones que le plantea la pandemia. *Revista Latinoamericana De Estudios Educativos*(50), 89-120.
- Torres, M. y. (2015). Modalidades, sistemas y opciones educativas en México, ¿es posible un acuerdo de bases conceptuales? En J. y. Zubieta, *La Educación a Distancia en México: Una nueva realidad universitaria* (págs. 17-32). Ciudad de México, México: Universidad Nacional Autónoma de México, UNAM.
- UNESCO, Organización de las Naciones Unidas para la Educación, la Ciencia y la Cultura. (2020). Reunión Global sobre la Educación 2020. Sesión extraordinaria de la educación post-COVID-19. Documento de referencia. En UNESCO (Ed.), *Reunión Global sobre la Educación 2020*, (pág. 28). París. Recuperado el septiembre de 2021, de https://en.unesco.org/sites/default/files/2020\_ gem\_background\_paper\_es.pdf
- UNESCO, Organización de las Naciones Unidas para la Educación, la Ciencia y la Cultura. (2021).

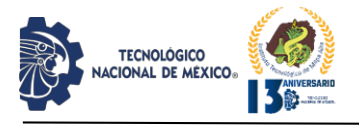

IPSUMTEC ISSN: 2594 - 2905

*Revisión de políticas educativas*. Obtenido de UNESCO: https://es.unesco.org/themes/politicaplanificacion-educacion/revision-politicas

Zorrilla, M. (2010). Investigación educativa, políticas públicas y práctica docente. Triángulo de geometría desconocida. *Iberoamericana sobre Calidad, Eficacia y Cambio en Educación, 8*(2), 74-92. Recuperado el septiembre de 2021, de https:[//www.redalyc.org/pdf/551/5511408000](http://www.redalyc.org/pdf/551/5511408000) 5.pdf

**Reconocimientos:** Los autores desean expresar sus agradecimientos a las siguientes personas que contribuyeron con su amable apoyo en las sugerencias de mejora del contenido de ésta publicación: Dra. Erika Pineda Godoy, Docente de Posgrado, IRC; Dra. Ismene Ithaí Bras, Docente Posgrado, IRC; Dra. Magdalena Ramos, Docente nivel Doctoral; C. Osiris Vázquez; C. Natalia Vázquez; C. Leonardo Herrera.

**Gratefulness:** The authors wish to express their gratitude to the following people who contributed with their kind support in the suggestions for improving the content of this publication: Dra. Erika Pineda Godoy, Docente de Posgrado, IRC; Dra. Ismene Ithaí Bras, Docente Posgrado, IRC; Dra. Magdalena Ramos, Docente nivel Doctoral; C. Osiris Vázquez; C. Natalia Vázquez; C. Leonardo Herrera.

| <b>ROL DE</b>        | <b>AUTOR</b>              |  |
|----------------------|---------------------------|--|
| <b>CONTRIBUCIÓN</b>  |                           |  |
| Conceptualización    | Emmanuel Francisco        |  |
|                      | Herrera Esquivel          |  |
| Metodología          | Emmanuel Francisco        |  |
|                      | Herrera Esquivel          |  |
|                      | Abisaí Morales Jiménez    |  |
|                      | Alejandro Miguel Torres   |  |
|                      | Delgado                   |  |
| Administración del   | <b>Emmanuel Francisco</b> |  |
| proyecto             | Herrera Esquivel          |  |
| <b>Recursos</b>      | Abisaí Morales Jiménez    |  |
|                      | Alejandro Miguel Torres   |  |
|                      | Delgado                   |  |
| Validación           | Abisaí Morales Jiménez    |  |
| <b>Visualización</b> | Emmanuel Francisco        |  |
|                      | Herrera Esquivel          |  |
| Redacción            | Emmanuel Francisco        |  |
|                      | Herrera Esquivel          |  |
|                      | Abisaí Morales Jiménez    |  |
|                      | Alejandro Miguel Torres   |  |
|                      | Delgado                   |  |
| Redacción            | <b>Emmanuel Francisco</b> |  |
|                      | Herrera Esquivel          |  |

REVISTA DE DIFUSIÓN TÉCNICO CIENTÍFICO DEL INSTITUTO TECNOLÓGICO DE MILPA ALTA **IPSUMTEC** | Volumen 4 – No. 3 | julio – diciembre 2021

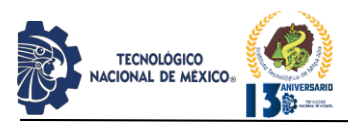

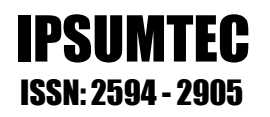

## **EVALUACIÓN DEL IMPACTO DE LA HERRAMIENTA GOOGLE CLASSROOM EN EL PROCESO E-A DE LOS INSTITUTOS TECNOLÓGICOS DEL ESTADO DE VERACRUZ**

<sup>1</sup>Dra. Nayeli Rodríguez Contreras, <sup>2</sup>Dr. Emmanuel Zenén Rivera Blas, <sup>3</sup>MCA. Alfonso Rosas Escobedo, <sup>4</sup>Ing. Jimmy Rodríguez Contreras, <sup>5</sup> Ing. María de Jesús Regalado Desales

<sup>1</sup>Doctorado. Tecnológico Nacional de México, Campus Alvarado, Departamento de Ciencias Básicas, [nayeli.rc@alvarado.tecnm.mx,](mailto:nayeli.rc@alvarado.tecnm.mx) (297) 9733600, Escolleras Norte S/N, Colonia La Trocha, C.P. 95250, Alvarado, Veracruz, México.

<sup>2</sup>Doctorado. Tecnológico Nacional de México, Campus Alvarado, Departamento de Sistemas Computacionale[s,](mailto:emmanuel.rb@alvarado.tecnm.mx) [emmanuel.rb@alvarado.tecnm.mx,](mailto:emmanuel.rb@alvarado.tecnm.mx) (297) 9733600, Escolleras Norte S/N, Colonia La Trocha, C.P. 95250, Alvarado, Veracruz, México.

<sup>3</sup>Maestría. Tecnológico Nacional de México, Campus Alvarado, Departamento de Sistemas Computacionale[s,](mailto:alfonso.re@alvarado.tecnm.mx) [alfonso.re@alvarado.tecnm.mx,](mailto:alfonso.re@alvarado.tecnm.mx) (297) 9733600, Escolleras Norte S/N, Colonia La Trocha, C.P. 95250, Alvarado, Veracruz, México.

<sup>4</sup>Licenciatura. Centro de Estudios Tecnológicos del Mar No. 07, Departamento de la carrera de Técnico en Construcción y Reparación Nava[l, ingrodriguez\\_90@hotmail.com,](mailto:ingrodriguez_90@hotmail.com) (229) 4461287, General Figueroa S/N, Colonia Centro, Veracruz, Veracruz, México.

<sup>5</sup>Licenciatura. Centro de Estudios Tecnológicos del Mar No. 07, Departamento de la carrera de Técnico en Construcción y Reparación Nava[l, regalado\\_011187@hotmail.com,](mailto:regalado_011187@hotmail.com) (921) 4461287, General Figueroa S/N, Colonia Centro, Veracruz, Veracruz, México.

*Resumen –* El objetivo de este proyecto consistió en la evaluación del impacto de la herramienta Google Classroom en el proceso de Enseñanza-Aprendizaje de los Institutos Tecnológicos del Estado de Veracruz. La metodología implementada en el proyecto fue de tipo cuantitativa, mediante la cual se realizó la implementación de un cuestionario con un diseño de escala Likert a 479 estudiantes, posteriormente se analizaron los resultados mediante el software SPSS versión 20 y se realizó su interpretación estadística. Los resultados de la prueba arrojaron en los valores de la escala "de acuerdo" y "totalmente de acuerdo" un total de 83.5%, con el cual podemos asumir que el impacto de la plataforma Google Classroom en el proceso E-A fue exitoso.

*Palabras Clave:* Análisis estadístico, Proceso Enseñanza-Aprendizaje, Google Classroom, escala Likert.

*Abstract --* The objective of this project consisted of evaluating the impact of the Google Classroom tool in the Teaching-Learning process of the Technological Institutes of the State of Veracruz. The methodology implemented in the project was quantitative, through which the implementation of a questionnaire with a Likert scale design was carried out to 479 students, later the results were analyzed using the SPSS version 20 software and its statistical interpretation was carried out. The results of the test showed a total of 83.5% in the values of the scale "agree" and "totally agree", with which we can assume that the impact of the Google Classroom platform in the E-A process was successful.

*Key words –* Statistical analysis, Teaching-learning process, Google Classroom, Likert scale.

## **INTRODUCCIÓN**

En la actualidad "es indispensable que las instituciones educativas utilicen las TICS como metodologías integradoras para crear soluciones de aprendizajes, por tal razón los docentes deben estar capacitados en la utilización correcta de estas tecnologías" [1]. Las TICS se han insertado en la educación desde hace varios años, pero es debido a la pandemia por COVID-19 que las instituciones educativas se vieron en la necesidad de adaptarse a las nuevas condiciones, a fin de seguir proporcionando el derecho a la educación a los mexicanos desde sus hogares.

Hoy por hoy, los docentes de todas las escuelas de nuestro país, lograron migrar sus conocimientos del salón de clases hasta las aulas virtuales, sin embargo, no existen suficientes estudios para poder evaluar los resultados obtenidos del proceso enseñanza-aprendizaje en este momento, ni de la percepción que tienen los estudiantes sobre esta nueva modalidad. Es importante mencionar que la inclusión social es parte de la intervención de todas las personas en el proceso de enseñanza- aprendizaje que, mediante la utilización de las Tics, ha generado nuevas metodologías para atender las necesidades de acercamiento de todas las personas a una formación integradora e inclusiva frente a la globalización [2].

Dentro de las herramientas que han permitido la inclusión están las que proporciona la suite de Google Apps, como son Google Docs, Google forms, Google Drive, Gmail, Google Meet y Google Classroom.

REVISTA DE DIFUSIÓN TÉCNICO CIENTÍFICO DEL INSTITUTO TECNOLÓGICO DE MILPA ALTA IPSUMTEC ǀ Volumen 4 – No. 3 ǀ julio – diciembre 2021

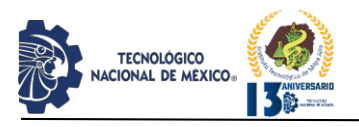

Específicamente Google Classroom fue lanzado el 12 de agosto de 2014 [3]. Desde su lanzamiento oficial, en agosto de 2014, Classroom ha estado en constante cambio y desarrollo. En enero de 2015 apareció su versión para dispositivos iOS y Android y ese mismo año lanzaron la interfaz de programación de aplicaciones (API) para administradores educativos y desarrolladores [4]. Y finalmente fue en 2017 cuando estuvo disponible para cuentas personales de Google [3].

[5] Google Classroom es una herramienta que facilita a estudiantes y profesores colaboración; También el profesor puede crear y distribuir tareas para los estudiantes en un aula online gratis. Hace que los maestros simplemente creen grupos para compartir asignaciones y anuncios. Google Classroom puede ser una herramienta que hace los alumnos se convierten en participantes activos. El objetivo principal de Google Classroom es ayudar a la comunicación sin papel entre maestros y estudiantes y agilizar el flujo de trabajo instructivo. Classroom permite a los profesores [6]:

- 1. Crea clases
- 2. Crea anuncios
- 3. Crea preguntas
- 4. Publicar asignaciones

Entre las características que presenta Google Classroom se encuentra el poder crear y recopilar tareas, permite establecer tiempos de entrega para los trabajos, promueve la comunicación entre alumno-docente y alumnoalumno, facilita la organización de documentos y actividades, permite la fácil interacción con la herramienta, ya que cuenta con acceso a través de la App mediante un equipo celular o a través del sitio web mediante un equipo de cómputo, además es compatible con archivos de Microsoft (Word, Excel, Power point, entre otros), pdf, entre otros; permite asignar, organizar y descargar calificaciones de los trabajos revisados.

[7] menciona algunas ventajas de usar Google Classroom:

- *Es fácil de configurar.* Pueden crear una clase e invitar a alumnos y profesores desde el equipo celular o equipo de cómputo.
- *Ahorra tiempo y papel.* Los profesores pueden crear clases, distribuir tareas, comunicarse y mantenerlo todo organizado en un único lugar.
- *Está mejor organizado.* Los alumnos pueden ver las tareas en la página Trabajo, en el tablón de anuncios o en el calendario de la clase. Todos los materiales de la clase se archivan automáticamente en carpetas de Google Drive.
- *Ofrece un sistema de comunicación y comentarios mejorado.* Los profesores pueden crear tareas, enviar notificaciones e iniciar debates inmediatamente. Los alumnos pueden compartir los recursos entre sí e

interactuar en el tablón de anuncios o por correo electrónico.

- *Funciona con aplicaciones que ya utilizas.* Classroom funciona con Documentos y Formularios de Google, Calendar, Gmail y Drive.
- *Es asequible y seguro.* Classroom es un servicio gratuito. Además, no contiene anuncios ni tampoco utiliza tus contenidos ni los datos de los alumnos con fines publicitarios.

[8] considera que Google Classroom es una de las mejores plataformas que existen para mejorar el flujo de trabajo de los profesores, ya que proporciona un conjunto de potentes funciones que la convierten en una herramienta ideal para usar con los estudiantes, ayuda a los profesores a ahorrar tiempo, mantener las clases organizadas y mejorar la comunicación con los estudiantes.

[8] menciona que entre las ventajas de esta herramienta está el potencial de agilizar la comunicación y el flujo de trabajo de los estudiantes al proporcionar un único punto de acceso a hilos de discusión y trabajo asignado, además puede ayudar a los estudiantes a mantener sus archivos más organizados porque todo su trabajo se puede almacenar sin papel en un solo programa; los profesores pueden identificar más rápidamente qué estudiantes pueden tener dificultades con sus tareas debido al seguimiento de mecanismos asociados a las tareas asignadas; además de que los procesos de calificación se pueden simplificar debido a las funciones de calificación asociadas con las entregas de los estudiantes.

Algunos beneficios de usar Google Classroom para la enseñanza y el aprendizaje son [9]:

- Permite a los maestros publicar materiales de clase como anuncios, fechas de entrega, entre otros.
- Permite a los alumnos tener la capacidad de comentar y realizar consultas en la web con el objetivo que otros también puedan comentar y publicar.
- Google Classroom interactúa con las unidades de Google y supervisa eficazmente los datos en una carpeta en Google Drive la cual se puede visitar cuando sea necesario.
- Fortalece el aprendizaje continuo sobre la base de que el alumno y el instructor pueden ubicarse en varios entornos geográficos y cuando uno publica anuncios o comentarios, la otra persona puede verlos en un instante. Al final del día, permite colaboración continua, en la que los alumnos pueden compartir pensamientos en un instante, cargar documentos y tareas.
- Permite la formación de clases y grupos privados para que no haya intrusos en grupos o clases no aprobados. Esta garantiza protección y clasificación cuando los

REVISTA DE DIFUSIÓN TÉCNICO CIENTÍFICO DEL INSTITUTO TECNOLÓGICO DE MILPA ALTA IPSUMTEC ǀ Volumen 4 – No. 3 ǀ julio – diciembre 2021

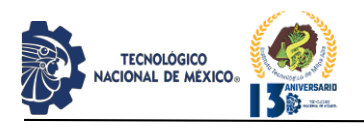

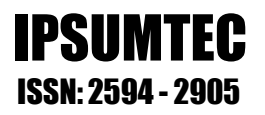

alumnos deben presentar sus tareas de clase y enviar proyectos.

 Permite al maestro dar la bienvenida y asociar a los tutores para que puedan realizar un seguimiento del desempeño de sus hijos y recibir declaraciones por correo electrónico relacionadas con el aprendizaje de sus hijos.

Existen diferentes investigaciones acerca de las cualidades de la herramienta Google Classroom, sin embargo, no existen suficientes estudios que diagnostiquen el uso de esta herramienta en el proceso enseñanza-aprendizaje (E-A). Por tal motivo se realizó este estudio, a fin de poder diagnosticar el impacto de esta herramienta en el proceso E-A desde la perspectiva de los estudiantes de los Institutos Tecnológicos del estado de Veracruz y así promover el uso de Tecnología de Información y Comunicación (TIC) en la impartición de clases para apoyar a los profesores en su quehacer docente así como reforzar los conocimientos vistos en clases por parte de los estudiantes.

El presente trabajo tiene por objetivo analizar los resultados obtenidos de la implementación del instrumento de medición diseñado para valorar la herramienta Google Classroom en el proceso de E-A de los Institutos Tecnológicos del estado de Veracruz; por lo que, en esta publicación se presentan los resultados estadísticos obtenidos y su interpretación de los mismos. El instrumento implementado fue diseñado bajo una escala tipo Likert, la cual se estructuró en cinco dimensiones pedagógicas de un aula virtual (Informativa, Práxica, Comunicativa, Tutorial y evaluativa, Aspectos relacionados con el entorno virtual). La investigación fue de tipo cualitativa. Previamente se realizó una prueba piloto con 63 estudiantes para validar la confiabilidad del instrumento de medición mediante la determinación del coeficiente Alfa de Cronbach, por medio del software SPSS versión 20, obteniéndose un valor del coeficiente alfa de Cronbach total de 0.992.

Según [10] el modelo de fiabilidad Alfa de Cronbach es una medida de coherencia interna basada en el promedio de correlación entre elementos. De acuerdo con [11] para los más liberales, la consistencia interna de una escala se considera aceptable cuando se encuentra entre 0,70 y 0,90. Otros más conservadores sugieren que la consistencia interna de un instrumento es adecuada si el coeficiente alcanza valores entre 0,80 y 0,90, más aún cuando se está en los primeros estadios de construcción de una escala.

Comparando el valor del coeficiente alfa de Cronbach total de 0.992, el cual es superior al valor mínimo aceptable de 0.7 especificado por [11] se puede concluir que la escala es confiable.

Después de haberse comprobado la fiabilidad del instrumento, se procedió a aplicarse a 479 estudiantes de

los diferentes Institutos Tecnológicos del estado de Veracruz. Se usó el software SPSS versión 20 para el análisis de los valores obtenidos de la aplicación de la escala Likert a los estudiantes y su posterior interpretación de los resultados estadísticos obtenidos.

## **DESARROLLO**

El instrumento de medición diseñado para valorar la herramienta Google Classroom en el proceso de E-A de los Institutos Tecnológicos del estado de Veracruz, de aquí en adelante llamado cuestionario Google Classroom, constó de 35 preguntas las cuales estaban enfocadas a valorar la opinión de los estudiantes acerca de las cinco dimensiones pedagógicas del aula virtual mencionadas en el apartado anterior.

Para la elaboración del cuestionario Google Classroom se hizo uso de la herramienta Google Forms. Dicha herramienta facilitó la realización y la distribución de la misma a los diferentes estudiantes de los Institutos tecnológicos que participaron en ella.

El cuestionario Google Classroom se diseñó bajo una escala tipo Likert. Una escala Likert es un tipo de escala ordinal comúnmente utilizado en cuestionarios de opinión y valoración, y de uso muy frecuente en encuestas para la investigación [12].

Para [11] las escalas, como todos los instrumentos de medición, deben ser plenamente válidos y confiables, es decir, mostrar altos valores de validez y de confiabilidad. La validez alude la capacidad del instrumento de medir el constructo que pretende cuantificar y la confiabilidad, a la propiedad de mostrar resultados similares, libre de error, en repetidas mediciones.

Para la escala Likert se utilizaron los siguientes intervalos de valor:

- 1: Totalmente en desacuerdo.
- 2: En desacuerdo.
- 3: Ni de acuerdo ni en desacuerdo.
- 4: De acuerdo.
- 5: Totalmente de acuerdo.

Entre las ventajas que posee este tipo de escala están [12]: Es una escala fácil y rápida de construir, a la vez que sencilla de comprender y rápida de contestar.

 La verbalización forzada que supone responder a cuestionarios que utilizan este tipo de escala conlleva menos ambigüedad en las respuestas que la obtenida con otro tipo de cuestionarios.

Dentro del estudio de tipo cualitativo se plantearon preguntas que permitieron valorar la opinión de la herramienta Google Classroom.

[13] menciona que los estudios cualitativos intentan describir sistemáticamente las características de las variables y fenómenos (con el fin de generar y perfeccionar categorías conceptuales, descubrir y validar asociaciones entre fenómenos o comparar los constructos

REVISTA DE DIFUSIÓN TÉCNICO CIENTÍFICO DEL INSTITUTO TECNOLÓGICO DE MILPA ALTA IPSUMTEC ǀ Volumen 4 – No. 3 ǀ julio – diciembre 2021

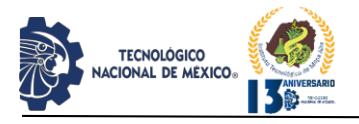

y postulados generados a partir de fenómenos observados en distintos contextos), así como el descubrimiento de relaciones causales.

De manera específica el instrumento se diseñó para ser usado por estudiantes pertenecientes a los diferentes Institutos Tecnológicos del estado de Veracruz, pero puede ser utilizado para evaluar cualquier curso en línea que use la plataforma Google Classroom.

La población considerada para este estudio fueron los estudiantes de los diferentes Institutos Tecnológicos del estado de Veracruz que ya habían usado con anterioridad la herramienta Google Classroom en al menos una materia de su carrera. Se utilizó una muestra de conveniencia para el estudio, la cual constó de 479 estudiantes que se encontraban cursando alguna carrera dentro de un Instituto Tecnológico del estado de Veracruz, inscritos al TecNM. Todos los estudiantes poseían conocimientos previos del uso de la herramienta Google Classroom, al haberla usado al menos en alguna materia cursada.

[14] menciona que el muestreo por conveniencia permite seleccionar aquellos casos accesibles que acepten ser incluidos. Esto, fundamentado en la conveniente accesibilidad y proximidad de los sujetos para el investigador.

El software usado para el análisis de información fue el software SPSS versión 20. Específicamente se usó para el análisis de los valores obtenidos de la aplicación de la escala Likert a los estudiantes y su posterior interpretación de los resultados estadísticos obtenidos. La figura 1 muestra la pantalla principal del software con los datos del cuestionario.

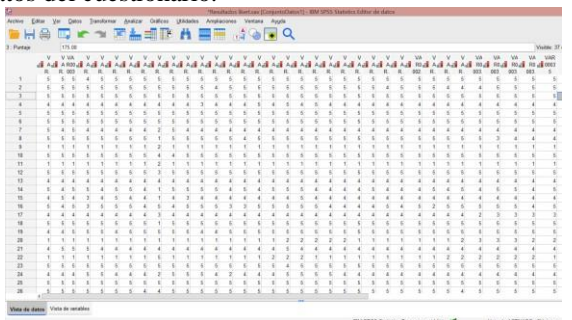

*Figura 1. Pantalla de software SPSS utilizadas para el análisis de información. Fuente: Elaboración Propia (2021).*

## **DISCUSIÓN Y ANÁLISIS DE RESULTADOS**

[14] Jiménez (2019) en su trabajo de tesis sobre el uso de Google Classroom en el proceso enseñanza aprendizaje de la asignatura de química analítica en la carrera de pedagogía de las ciencias experimentales, química y biología, durante el periodo 2018-2019, describe los resultados obtenidos del uso de Classroom en estudiantes de cuarto semestre paralelo "A" de la carrera de

Pedagogía de las Ciencias experimentales, Química y Biología. Utilizando un estudio cuasiexperimental con la participación de dos grupos, uno considerado como grupo experimental y otro como grupo de control, la investigación comprobó que presentó un mejor aprovechamiento por parte de los alumnos del curso, en comparación con los estudiantes del grupo control que no utilizaron la herramienta.

[15] Samper, García, Ferri, Carbonell y López (2017) en su artículo titulado "Implementación de la plataforma GOOGLE CLASROOM en la asignatura "Tratamiento de Residuos" para la realización de experiencia de clase inversa." señalan que durante el curso académico 2016- 2017 se implementó el uso de la plataforma Google Classroom en la asignatura tratamientos de residuos de la carrera de ingeniería química. Esta implementación permitió mejorar la calificación media del examen escrito con un valor de 8.4 ± 1.6 puntos sobre un máximo de 10 puntos, en comparación con los cursos impartidos en años anteriores sin hacer uso de la herramienta Classroom siendo la media de  $8.0 \pm 1.9$  para el periodo 2015-2016 y de 8.1 ± 1.7 para el periodo 2014-2015; además de lograr que los alumnos dispongan de más tiempo en el aula para resolver dudas y realizar prácticas, aumentando el trabajo colaborativo.

Los estadísticos analizados en la prueba con el software SPSS se describen a continuación.

El valor N corresponde al número de sujetos sometidos a la prueba, los valores válidos son el número de sujetos que realizaron la prueba completa y los valores perdidos son los sujetos que no completaron el cuestionario.

Dentro de las medidas de tendencia central se encuentra la media, la cual es el promedio de los valores [17] e indica el promedio de puntuación de cada pregunta, la mediana es el valor por encima y por debajo del cual se encuentran la mitad de los casos, el percentil 50. Si hay un número par de casos, la mediana es la media de los dos valores centrales, cuando los casos se ordenan en orden ascendente o descendente. La moda es el valor que ocurre con mayor frecuencia. [10].

Los estadísticos de dispersión indican si las observaciones están próximas entres si o si por el contrario están muy dispersas [18]. Dentro de las medidas de dispersión se encuentran la desviación típica o estándar, la cual se encarga de medir "miden que tanto se dispersan las observaciones alrededor de su media" [19], la varianza es la medida que evalúa la manera en que fluctúan los valores de una variable con respecto al promedio [18]. El rango establece la diferencia entre los valores mayor y menor de una variable numérica; el máximo menos el mínimo [10], para este caso el rango

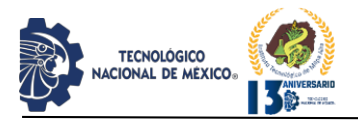

siempre tendrá un valor de 4 para todas los análisis realizados. Los valores mínimo y máximo hacen referencia al valor menor y mayor de la variable numérica, respectivamente. Los valores percentiles son los valores de una variable cuantitativa que dividen los datos ordenados en grupos, de forma que un porcentaje de los casos se encuentre por encima y otro porcentaje se encuentre por debajo. Los cuartiles (los percentiles 25, 50 y 75) dividen las observaciones en cuatro grupos de igual tamaño. [10]. La tabla que agrupa las puntuaciones obtenidas en cada uno de los valores de la escala se compone de la columna llamada Frecuencia, la cual corresponde al número de sujetos que eligieron el valor de la escala especificado, la columna de porcentaje menciona el número de sujetos que eligieron el valor de escala, pero en porcentaje y finalmente la columna de porcentaje acumulado menciona como su nombre lo indica, el porcentaje acumulado de los valores de las columnas anteriores. Y finalmente la gráfica de barras representa en porcentaje, el valor de sujetos que eligieron cada valor de la escala mencionada.

### *Dimensión informativa*

El análisis estadístico de la información considerando sólo los 8 ítems de la dimensión informativa y los 479 estudiantes encuestados arrojaron los valores que se observan en la tabla 1, la cual muestra un resumen de los estadísticos obtenidos. Como primeros valores se observa el número de sujetos que realizaron la prueba, siendo 479 válidos y ningún valor perdido. La media obtenida es de 4.21 y la mediana y la moda tienen un valor de la escala de 5. La desviación estándar y la varianza son 1.190 y 1.415 respectivamente. El rango es de 4, mientras que los valores mínimo y máximo son 1 y 5 respectivamente. Los percentiles mencionan la escala que predomina en el percentil 25,50 y 75, siendo 4, 5 y 5 para cada uno de ellos.

*Tabla 1. Estadísticos de la escala de la dimensión informativa*

| Componente1 (Agrupada)<br>Válido | 479  |  |
|----------------------------------|------|--|
|                                  |      |  |
|                                  |      |  |
| Perdidos                         | 0    |  |
|                                  | 4.21 |  |
|                                  | 5.00 |  |
| Moda                             |      |  |
| Desy. Desviación                 |      |  |
| Varianza                         |      |  |
| Rango                            |      |  |
|                                  | 1    |  |
|                                  | 5    |  |
| 25                               | 4.00 |  |
| 50                               | 5.00 |  |
| 75                               | 5.00 |  |
|                                  |      |  |

*Fuente: Elaboración Propia (2021).*

La tabla 2 presenta el número de sujetos que eligió cada uno de los valores de la escala, obteniéndose un 56.8% que está totalmente de acuerdo, el 27.1% está de acuerdo, el 2.3% no está ni de acuerdo ni en desacuerdo, el 7.5% está en desacuerdo y el 6.3% está totalmente en desacuerdo con lo mencionado en el cuestionario.

## *Tabla 2. Puntuación de la escala en la dimensión informativa.*

#### Dimensión informativa (Agrupada)

|        |                                   | Frecuencia | Porcentaje | Porcentaje<br>acumulado |
|--------|-----------------------------------|------------|------------|-------------------------|
| Válido | Totalmente en<br>desacuerdo       | 30         | 6.3        | 6.3                     |
|        | En desacuerdo                     | 36         | 7.5        | 13.8                    |
|        | Ni de acuerdo ni en<br>desacuerdo | 11         | 2.3        | 16.1                    |
|        | De acuerdo                        | 130        | 27.1       | 43.2                    |
|        | Totalmente de acuerdo             | 272        | 56.8       | 100.0                   |
|        | Total                             | 479        | 100.0      |                         |

*Fuente: Elaboración Propia (2021).*

La figura 2 muestra los porcentajes descritos en la tabla 2, observando que los valores "de acuerdo" y "totalmente de acuerdo" son los valores con mayor puntaje, con un total de 83.9%.

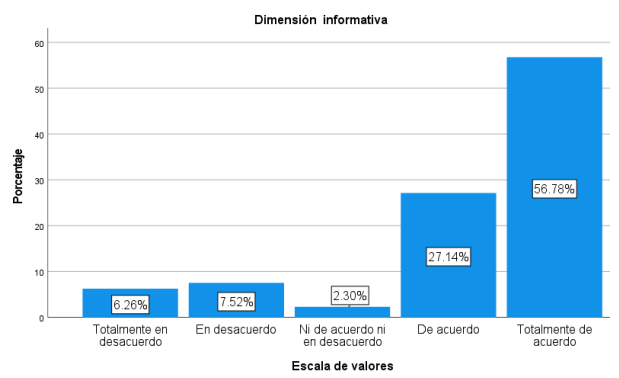

*Figura 2. Porcentajes obtenidos de la escala en la dimensión informativa (8 ítems). Fuente: Elaboración Propia (2021).*

## *Dimensión Práxica*

El análisis estadístico de la información considerando sólo los 7 ítems de la dimensión Práxica y los 479 estudiantes encuestados arrojaron los valores que se observan en la tabla 3, la cual muestra un resumen de los estadísticos obtenidos. Como primeros valores se observa el número de sujetos que realizaron la prueba, siendo 479 válidos y ningún valor perdido. La media obtenida es de 4.12 y la mediana tiene un valor de 4 y la moda tiene un valor de la escala de 5. La desviación estándar y la varianza son 1.171 y 1.370 respectivamente. El rango es de 4, mientras que los valores mínimo y máximo son 1 y 5 respectivamente. Los percentiles mencionan la escala

REVISTA DE DIFUSIÓN TÉCNICO CIENTÍFICO DEL INSTITUTO TECNOLÓGICO DE MILPA ALTA **IPSUMTEC** | Volumen 4 – No. 3 | julio – diciembre 2021

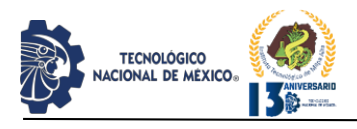

que predomina en el percentil 25,50 y 75, siendo 4, 4 y 5 para cada uno de ellos.

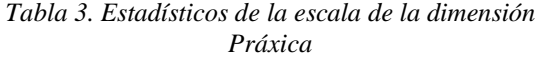

#### Estadísticos Componente2 (Agrupada) N Válido 479 Perdidos 0 Media 4.12 Mediana 4.00 5 Moda Desv. Desviación 1.171 Varianza 1.370 Rango 4 Mínimo 1 Máximo 5 Percentiles 25 4.00 50 4.00 75 5.00 *Fuente: Elaboración Propia (2021).*

La tabla 4 presenta el número de sujetos que eligió cada uno de los valores de la escala, obteniéndose un 49.3% que está totalmente de acuerdo, el 33.4% está de acuerdo, el 3.5% no está ni de acuerdo ni en desacuerdo, el 7.7% está en desacuerdo y el 6.1% está totalmente en desacuerdo con lo mencionado en el cuestionario.

## *Tabla 4. Puntuación de la escala en la dimensión Práxica.*

Dimensión práxica (Agrupada)

|        |                                   | Frecuencia | Porcentaje | Porcentaje<br>acumulado |
|--------|-----------------------------------|------------|------------|-------------------------|
| Válido | Totalmente en<br>desacuerdo       | 29         | 6.1        | 6.1                     |
|        | En desacuerdo                     | 37         | 7.7        | 13.8                    |
|        | Ni de acuerdo ni en<br>desacuerdo | 17         | 3.5        | 17.3                    |
|        | De acuerdo                        | 160        | 33.4       | 50.7                    |
|        | Totalmente de acuerdo             | 236        | 49.3       | 100.0                   |
|        | Total                             | 479        | 100.0      |                         |

*Fuente: Elaboración Propia (2021).*

La figura 3 muestra los porcentajes descritos en la tabla 4, observando que los valores "de acuerdo" y "totalmente de acuerdo" son los valores con mayor puntaje, dando un total de 82.7%.

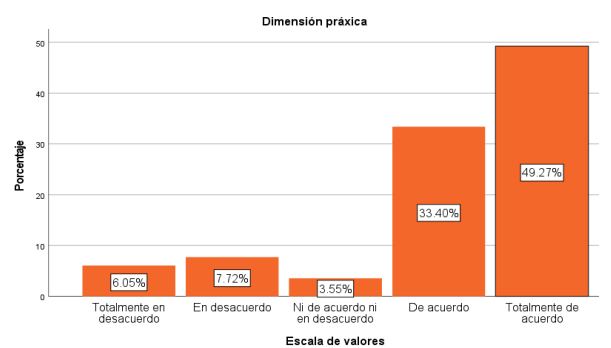

IPSUMTEC ISSN: 2594 - 2905

*Figura 3. Porcentajes obtenidos de la escala en la dimensión Práxica (7 ítems). Fuente: Elaboración Propia (2021).*

## *Dimensión comunicativa*

El análisis estadístico de la información considerando sólo los 9 ítems de la dimensión comunicativa y los 479 estudiantes encuestados arrojaron los valores que se observan en la tabla 5, la cual muestra un resumen de los estadísticos obtenidos. Como primeros valores se observa el número de sujetos que realizaron la prueba, siendo 479 válidos y ningún valor perdido. La media obtenida es de 4.09 y la mediana tiene un valor de 4 y la moda tiene un valor de la escala de 5. La desviación estándar y la varianza son 1.199 y 1.438 respectivamente. El rango es de 4, mientras que los valores mínimo y máximo son 1 y 5 respectivamente. Los percentiles mencionan la escala que predomina en el percentil 25,50 y 75, siendo 4, 4 y 5 para cada uno de ellos.

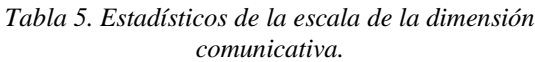

| Estadísticos           |          |       |  |
|------------------------|----------|-------|--|
| Componente3 (Agrupada) |          |       |  |
| N                      | Válido   | 479   |  |
|                        | Perdidos | 0     |  |
| Media                  |          | 4.09  |  |
| Mediana                |          | 4.00  |  |
| Moda                   |          | 5     |  |
| Desv. Desviación       |          | 1.199 |  |
| Varianza               |          | 1.438 |  |
| Rango                  |          | 4     |  |
| Mínimo                 |          | 1     |  |
| Máximo                 |          | 5     |  |
| Percentiles            | 25       | 4.00  |  |
|                        | 50       | 4.00  |  |
|                        | 75       | 5.00  |  |

*Fuente: Elaboración Propia (2021).*

La tabla 6 presenta el número de sujetos que eligió cada uno de los valores de la escala, obteniéndose un 48.2% que está totalmente de acuerdo, el 33.6% está de acuerdo, el 4.4% no está ni de acuerdo ni en desacuerdo, el 6.5%

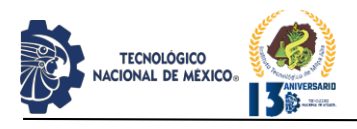

está en desacuerdo y el 7.3% está totalmente en desacuerdo con lo mencionado en el cuestionario.

#### *Tabla 6. Puntuación de la escala en la dimensión comunicativa.*

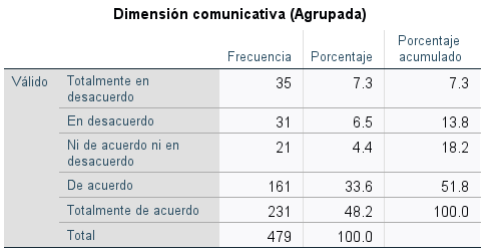

*Fuente: Elaboración Propia (2021)*

La figura 4 muestra los porcentajes descritos en la tabla 6, observando que los valores "de acuerdo" y "totalmente de acuerdo" son los valores con mayor puntaje, dando un total de 81.8%.

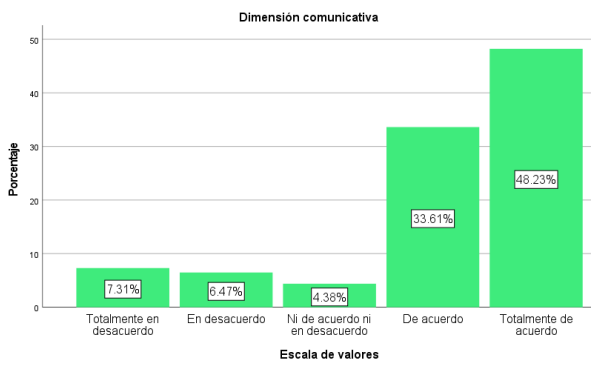

*Figura 4. Porcentajes obtenidos de la escala en la dimensión comunicativa (9 ítems). Fuente: Elaboración Propia (2021)*

#### *Dimensión tutorial y evaluativa*

El análisis estadístico de la información considerando sólo los 5 ítems de la dimensión tutorial y evaluativa y los 479 estudiantes encuestados arrojaron los valores que se observan en la tabla 7, la cual muestra un resumen de los estadísticos obtenidos. Como primeros valores se observa el número de sujetos que realizaron la prueba, siendo 479 válidos y ningún valor perdido. La media obtenida es de 4.06 y la mediana tiene un valor de 4 y la moda tiene un valor de la escala de 5. La desviación estándar y la varianza son 1.216 y 1.480 respectivamente. El rango es de 4, mientras que los valores mínimo y máximo son 1 y 5 respectivamente. Los percentiles mencionan la escala que predomina en el percentil 25,50 y 75, siendo 4, 4 y 5 para cada uno de ellos.

IPSUMTEC ISSN: 2594 - 2905

|                  | Estadísticos           |       |
|------------------|------------------------|-------|
|                  | Componente4 (Agrupada) |       |
| N                | Válido                 | 479   |
|                  | Perdidos               | 0     |
| Media            |                        | 4.06  |
| Mediana          |                        | 4.00  |
| Moda             |                        | 5     |
| Desy. Desviación |                        | 1.216 |
| Varianza         |                        | 1.480 |
| Rango            |                        | 4     |
| Mínimo           |                        | 1     |
| Máximo           |                        | 5     |
| Percentiles      | 25                     | 4.00  |
|                  | 50                     | 4.00  |
|                  | 75                     | 5.00  |

*Fuente: Elaboración Propia (2021)*

La tabla 8 presenta el número de sujetos que eligió cada uno de los valores de la escala, obteniéndose un 46.3% que está totalmente de acuerdo, el 35.9% está de acuerdo, el 3.3% no está ni de acuerdo ni en desacuerdo, el 6.3% está en desacuerdo y el 8.1% está totalmente en desacuerdo con lo mencionado en el cuestionario.

*Tabla 8. Puntuación de la escala en la dimensión tutorial y evaluativa.*

#### Dimensión tutorial y evaluativa (Agrupada)

|        |                                   | Frecuencia | Porcentaje | Porcentaje<br>acumulado |
|--------|-----------------------------------|------------|------------|-------------------------|
| Válido | Totalmente en<br>desacuerdo       | 39         | 8.1        | 8.1                     |
|        | En desacuerdo                     | 30         | 63         | 14.4                    |
|        | Ni de acuerdo ni en<br>desacuerdo | 16         | 3.3        | 17.7                    |
|        | De acuerdo                        | 172        | 35.9       | 53.7                    |
|        | Totalmente de acuerdo             | 222        | 46.3       | 100.0                   |
|        | Total                             | 479        | 100.0      |                         |

*Fuente: Elaboración Propia (2021)*

La figura 5 muestra los porcentajes descritos en la tabla 8, observando que los valores "de acuerdo" y "totalmente de acuerdo" son los valores con mayor puntaje, dando un total de 82.2%.

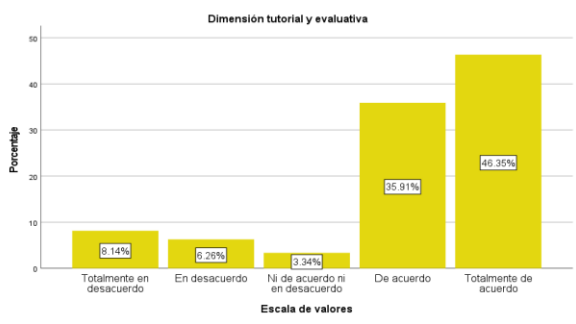

*Figura 5. Porcentajes obtenidos de la escala en la dimensión tutorial y evaluativa (5 ítems). Fuente: Elaboración Propia (2021)*

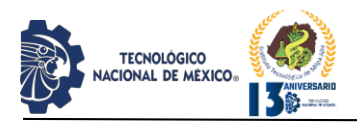

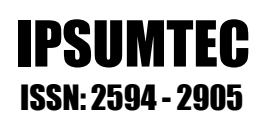

#### *Dimensión entorno virtual*

El análisis estadístico de la información considerando sólo los 6 ítems de la dimensión entorno virtual y los 479 estudiantes encuestados arrojaron los valores que se observan en la tabla 9, la cual muestra un resumen de los estadísticos obtenidos. Como primeros valores se observa el número de sujetos que realizaron la prueba, siendo 479 válidos y ningún valor perdido. La media obtenida es de 3.99 y la mediana tiene un valor de 4 y la moda tiene un valor de la escala de 5. La desviación estándar y la varianza son 1.186 y 1.408 respectivamente. El rango es de 4, mientras que los valores mínimo y máximo son 1 y 5 respectivamente. Los percentiles mencionan la escala que predomina en el percentil 25,50 y 75, siendo 4, 4 y 5 para cada uno de ellos.

#### *Tabla 9. Estadísticos de la escala de la dimensión entorno virtual.*  $E = 1$  and  $E = 1$

|                  | CSLAUISLICUS           |       |
|------------------|------------------------|-------|
|                  | Componente5 (Agrupada) |       |
| N                | Válido                 | 479   |
|                  | Perdidos               | 0     |
| Media            |                        | 3.99  |
| Mediana          |                        | 4.00  |
| Moda             |                        | 5     |
| Desy, Desviación |                        | 1.186 |
| Varianza         |                        | 1.408 |
| Rango            |                        | 4     |
| Mínimo           |                        | 1     |
| Máximo           |                        | 5     |
| Percentiles      | 25                     | 4.00  |
|                  | 50                     | 4.00  |
|                  | 75                     | 5.00  |

*Fuente: Elaboración Propia (2021)*

La tabla 10 presenta el número de sujetos que eligió cada uno de los valores de la escala, obteniéndose un 41.1% que está totalmente de acuerdo, el 37.8% está de acuerdo, el 6.5% no está ni de acuerdo ni en desacuerdo, el 7.7% está en desacuerdo y el 6.9% está totalmente en desacuerdo con lo mencionado en el cuestionario.

#### *Tabla 10. Puntuación de la escala en la dimensión tutorial y evaluativa.* Dimensión componente virtual (Agrupada)

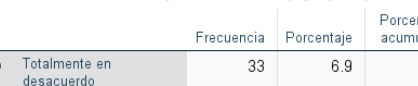

Válido

| desacuerdo                        |     |       |       |
|-----------------------------------|-----|-------|-------|
| En desacuerdo                     | 37  | 77    | 14.6  |
| Ni de acuerdo ni en<br>desacuerdo | 31  | 6.5   | 211   |
| De acuerdo                        | 181 | 37.8  | 58.9  |
| Totalmente de acuerdo             | 197 | 41.1  | 100.0 |
| Total                             | 479 | 100 0 |       |

*Fuente: Elaboración Propia (2021).*

La figura 6 muestra los porcentajes descritos en la tabla 10, observando que los valores "de acuerdo" y "totalmente de acuerdo" son los valores con mayor puntaje, dando un total de 78.9%.

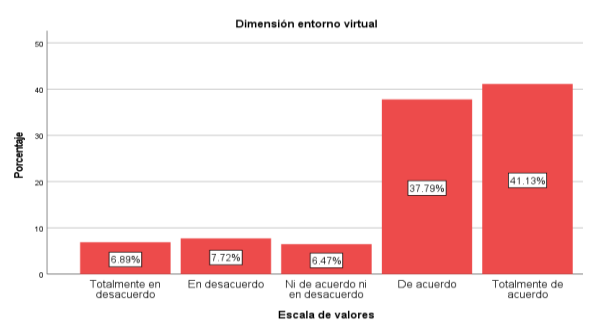

*Figura 6. Porcentajes obtenidos de la escala en la dimensión entorno virtual (5 ítems). Fuente: Elaboración Propia (2021)*

#### *Análisis del instrumento*

El análisis estadístico de la información de forma general, considera los 35 ítems y los 479 estudiantes encuestados. En la tabla 11 se muestra un resumen de los estadísticos obtenidos que describen los resultados del cuestionario. Como primeros valores se observa el número de sujetos que realizaron la prueba, siendo 479 válidos y ningún valor perdido. La media obtenida es de 4.20 y la mediana y la moda tienen un valor de la escala de 5. La desviación estándar y la varianza son 1.127 y 1.271 respectivamente. El rango es de 4, mientras que los valores mínimo y máximo son 1 y 5 respectivamente. Los percentiles mencionan la escala que predomina en el percentil 25,50 y 75, siendo 4, 5 y 5 para cada uno de ellos.

#### *Tabla 11. Estadísticos de la escala del instrumento completo*

|                    | compieio |       |
|--------------------|----------|-------|
| Estadísticos       |          |       |
| Puntaje (Agrupada) |          |       |
| N                  | Válido   | 479   |
|                    | Perdidos | 0     |
| Media              |          | 4.20  |
| Mediana            |          | 5.00  |
| Moda               |          | 5     |
| Desy. Desviación   |          | 1.127 |
| Varianza           |          | 1.271 |
| Rango              |          | 4     |
| Mínimo             |          | 1     |
| Máximo             |          | 5     |
| Percentiles        | 25       | 4.00  |
|                    | 50       | 5.00  |
|                    | 75       | 5.00  |

*Fuente: Elaboración Propia (2021).*

............<br>...Iado

 $69$ 

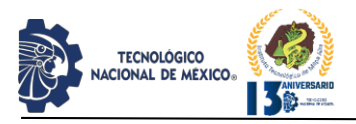

La tabla 12 presenta el número de sujetos que eligió cada uno de los valores de la escala, obteniéndose un 54.1% que está totalmente de acuerdo, el 29.4% está de acuerdo, el 3.3% no está ni de acuerdo ni en desacuerdo, el 9% está en desacuerdo y el 4.2 % está totalmente de acuerdo con lo mencionado en el cuestionario. Sumando los dos valores de la escala "de acuerdo" y "totalmente de acuerdo" da un valor de 83.5%, con el cual podemos asumir que hay una buena aceptación de la plataforma Google Classroom por parte de los estudiantes.

## *Tabla 12. Valores obtenidos en el cuestionario de forma general (35 ítems).*

Puntaje general (Agrupada)

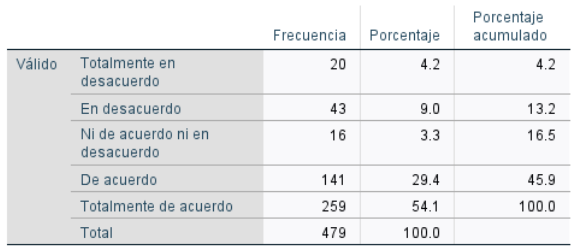

*Fuente: Elaboración Propia (2021).*

La figura 7 muestra los porcentajes descritos en la tabla 12, observando que los valores "de acuerdo" y "totalmente de acuerdo" son los valores con mayor puntaje, con un total de 83.5%.

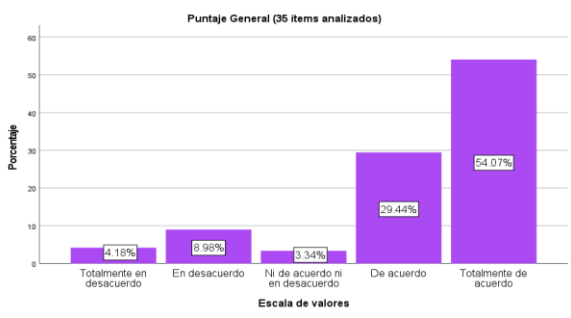

*Figura 7. Porcentajes obtenidos de la escala en el cuestionario completo (35 ítems). Fuente: Elaboración Propia (2021).*

## **CONCLUSIONES**

Se realizó el análisis del instrumento para evaluar el impacto de la herramienta Google Classroom en el proceso de Enseñanza-Aprendizaje, a fin de promover el uso de Tic, en específico la herramienta Google Classroom en la impartición de cátedra de las diferentes materias que se ofrecen en los Institutos Tecnológicos del estado de Veracruz. El uso de esta herramienta además permite que el docente tenga acceso a un amplio abanico de herramientas que le servirán para mejorar en su quehacer docente. Mediante el análisis estadístico

realizado, se pudo comprobar que los 479 estudiantes encuestados, el 83.5% considera que Google Classroom mejora su proceso E-A, por lo que se recomienda ampliamente su uso como apoyo al mismo.

## **AGRADECIMIENTOS**

Se agradece el apoyo brindado al Instituto Tecnológico Superior de Alvarado (ITSAV) por brindar las facilidades en la realización de este proyecto de investigación, de igual forma al Tecnológico Nacional de México (TecNM) por brindar la oportunidad de desarrollarlo al haber aceptado la propuesta del proyecto que alimentará la línea de investigación educativa del ITSAV.

Asimismo, se agradece la colaboración y cooperación en la realización de este proyecto de investigación a los diferentes Institutos Tecnológicos del estado de Veracruz que participaron en la implementación del instrumento para su posterior análisis.

### **BIBLIOGRAFÍA**

[1] UNESCO. (2017). Supporting teachers with mobile technology. Lessons drawn from UNESCO projects in Mexico, Nigeria, Pakistan and Senegal. París, Francia. https://teachertaskforce.org/sites/default/files/migrate\_de fault\_content\_files/251511eng.pdf

[2] Játiva, E., Del Águila, M., Mera, G., Reza, L. (2021). La educación inclusiva y su eficacia a través de las tecnologías de la información y la comunicación TIC´s. *Revista Clake Education, 2*(1)[.](http://revistaclakeeducation.com/ojs/index.php/Multidisciplinaria/article/view/66/37) [http://revistaclakeeducation.com/ojs/index.php/Multidis](http://revistaclakeeducation.com/ojs/index.php/Multidisciplinaria/article/view/66/37) [ciplinaria/article/view/66/37](http://revistaclakeeducation.com/ojs/index.php/Multidisciplinaria/article/view/66/37)

[3] Guevara, L., Magaña, E., Picasso, A. (9-12 de abril de 2019). El uso de Google Classroom como apoyo al docente. [Resumen de presentación de conferenci]. 3er Congreso Nacional de investigación sobre Educación Normal. Baja California, México. pp. 1-14[.](http://www.conisen.mx/memorias2019/memorias/5/P71) <http://www.conisen.mx/memorias2019/memorias/5/P71> 7.pdf

[4] Tarango, J., Machin, J. Romo, J. (2019). Evaluación según diseño y aprendizaje de Google Classroom y Chamilo. *Revista de Investigación Educativa de la REDIECH. 10*(19), 91-104. [http://dx.doi.org/10.33010/ie\\_rie\\_rediech.v10i19.518](http://dx.doi.org/10.33010/ie_rie_rediech.v10i19.518) [5] Muslimah, A. (2018). A survey on the use of google Classroom in English language Education department of Islamic university of Indonesia. [Tesis de licenciatura]. Islamic University of Indonesia. Recuperado de https://dspace.uii.ac.id/bitstream/handle/123456789/109 32/A%20SURVEY%20ON%20THE%20USE%20OF% 20GOOGLE%20CLASSROOM%20IN%20ENGLISH %20LANGUAGE%20EDUCATION%20DEPARTME NT%20OF%20ISLAMIC%20UNIVE.pdf?sequence=13 &isAllowed=y

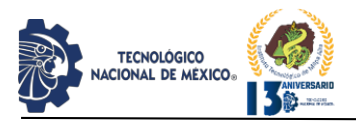

[6] Lalabegyan, A., Martirosyan, M., Sarkisyan, A. (2017). Modern technologies (google classroom) as a means of boosting learners' motivation. Revista Tendencias en el desarrollo de la ciencia y la educación. Pp. 38- 44. doi: 10.18411/lj-25-12-2017-45

[7] Suárez, E. (2017). Uso de Google Classroom en el aula. CONALEP, Puebla. Plantel Tehuacán 150. Recuperado de:

https[://www.gob.mx/cms/uploads/attachment/file/40575](http://www.gob.mx/cms/uploads/attachment/file/40575) 1/Resen\_a\_Elisa\_Suarez\_Final.pdf

[8] Fitriningtiyas, D., Umamah, N., Sumardi, N. (2018). Google Classroom: as a media of learning history. En: The First International Conference on Environmental Geography and Geography Education (ICEGE) 17–18 November 2018, University of Jember, East Java, Indonesia. doi:10.1088/1755-1315/243/1/012156. Recuperado de:

[https://iopscience.iop.org/article/10.1088/1755-](https://iopscience.iop.org/article/10.1088/1755-1315/243/1/012156/pdf)  [1315/243/1/012156/pdf](https://iopscience.iop.org/article/10.1088/1755-1315/243/1/012156/pdf)

[9] Kgalemelo, M. (2018). Capabilities of Google Classroom as a Teaching and learning Tool in Higher Education. *IJSTE. International Journal of Science Technology & Engineering.* 5(5). Pp. 30-34. https[://www.researchgate.net/publication/329390940\\_C](http://www.researchgate.net/publication/329390940_C) apabilities\_of\_Google\_Classroom\_as\_a\_Teaching\_and\_ Learning Tool in Higher Education

[10] IBM. (2021). IBM SPSS Statistics Base 28. https[://www.ibm.com/docs/en/SSLVMB\\_28.0.0/pdf/es/I](http://www.ibm.com/docs/en/SSLVMB_28.0.0/pdf/es/I) BM\_SPSS\_Statistics\_Base.pdf

[11] Campo, A., Oviedo, H. (2018). Propiedades psicométricas de una escala: la consistencia interna. *Revista salud pública, 10*(5), pp.831-839. https://scielosp.org/pdf/rsap/v10n5/v10n5a15.pdf

[12] De la Rosa, S. (2012). Análisis estadístico comparativo de tres escalas de valoración: Likert, fuzzy-Likert y fuzzy de respuesta libre [Tesis de maestría]. Universidad de Oviedo, España. Recuperado de https://digibuo.uniovi.es/dspace/bitstream/handle/10651/ 4145/TFM\_SaradelaRosadeS%E1a.pdf;jsessionid=B563 246D7EB2E789BD64093EAAA11F60?sequence=3

[13] Quecedo, R., Castaño, C. (2002). Introducción a la metodología de investigación cualitativa. Revista de Psicodidáctica, núm. 14, 2002, pp. 5-39. https[://www.redalyc.org/articulo.oa?id=17501402](http://www.redalyc.org/articulo.oa?id=17501402)

[14] Jiménez, V. (2019). Google Classroom en el proceso enseñanza aprendizaje de la asignatura de química analítica en la carrera de pedagogía de las ciencias experimentales, química y biología, durante el período 2018-2019. [Tesis de licenciatura] Universidad Central del Ecuador. Recuperado d[e](http://www.dspace.uce.edu.ec/handle/25000/17638) <http://www.dspace.uce.edu.ec/handle/25000/17638>

[15] Samper, M., García, D., Ferri, J., Carbonell, A. y López, J. (2017). "Implementación de la plataforma GOOGLE CLASROOM en la asignatura "Tratamiento de Residuos" para la realización de experiencia de clase

inversa.". En IN-RED 2017. III Congreso Nacional de Innovación Educativa y Docencia en Red. Editorial Universitat Politècnica de València. pp. 429-437. doi:10.4995/INRED2017.2017.6818. Recuperado d[e](https://www.researchgate.net/publication/318403500_Implementacion_de_la_plataforma_GOOGLE_CLASROOM_en_la_asignatura_Tratamiento_de_Residuos_para_la_realizacion_de_experiencia_de_clase_inversa) [https://www.researchgate.net/publication/318403500\\_I](https://www.researchgate.net/publication/318403500_Implementacion_de_la_plataforma_GOOGLE_CLASROOM_en_la_asignatura_Tratamiento_de_Residuos_para_la_realizacion_de_experiencia_de_clase_inversa) [mplementacion\\_de\\_la\\_plataforma\\_GOOGLE\\_CLASRO](https://www.researchgate.net/publication/318403500_Implementacion_de_la_plataforma_GOOGLE_CLASROOM_en_la_asignatura_Tratamiento_de_Residuos_para_la_realizacion_de_experiencia_de_clase_inversa) [OM\\_en\\_la\\_asignatura\\_Tratamiento\\_de\\_Residuos\\_para\\_](https://www.researchgate.net/publication/318403500_Implementacion_de_la_plataforma_GOOGLE_CLASROOM_en_la_asignatura_Tratamiento_de_Residuos_para_la_realizacion_de_experiencia_de_clase_inversa) [la\\_realizacion\\_de\\_experiencia\\_de\\_clase\\_inversa](https://www.researchgate.net/publication/318403500_Implementacion_de_la_plataforma_GOOGLE_CLASROOM_en_la_asignatura_Tratamiento_de_Residuos_para_la_realizacion_de_experiencia_de_clase_inversa) [16] Otzen, T. & Manterola, C. (2017). Técnicas de muestreo sobre una población a estudio. *Int. J. Morphol.*, *35*(1). Pp. 227-232. https://scielo.conicyt.cl/pdf/ijmorphol/v35n1/art37.pdf [17] Spiegel, M. (1977). Teoría y problemas de Probabilidad y estadística. (8<sup>a</sup> edición). México: McGraw-Hill.

[18] Albarracín, A. (2019). Análisis e interpretación de las medidas descriptivas con estudiantes de ciclo V mediante el trabajo por proyectos. [Tesis de maestría] Universidad Nacional de Colombia. Recuperado de https://repositorio.unal.edu.co/bitstream/handle/unal/779 97/TESIS%20VF\_F.pdf?sequence=1&isAllowed=y [19] Hernández, R., Fernández, C., Baptista, P. (2006). Metodología de la Investigación. México: McGraw-Hill.

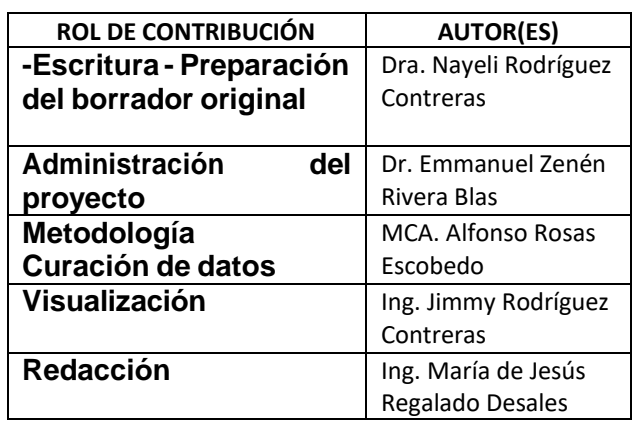

REVISTA DE DIFUSIÓN TÉCNICO CIENTÍFICO DEL INSTITUTO TECNOLÓGICO DE MILPA ALTA **IPSUMTEC** | Volumen 4 – No. 3 | julio – diciembre 2021

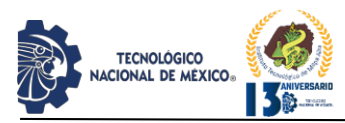

## **ANÁLISIS Y DETECCIÓN DEL SÍNDROME DEL EDIFICO ENFERMO A LA UNIDAD ADMINISTRATIVA DE UNA INSTITUCIÓN DE EDUCACIÓN SUPERIOR**

M.C. Alberto Ramírez Leyva <sup>1</sup>, M.C. Jesús Iván Ruíz Ibarra<sup>1</sup>, Ing. Jesús Antonio Flores Zamorano<sup>1</sup>, M.C. Karina Luna Soto<sup>1</sup>, M.C. Florencio Moreno Osuna<sup>1</sup>

<sup>1</sup>Tecnológico Nacional de México/ I T de Los Mochis, División de Posgrado e Investigación. Blvd. Juan de Dios Batis y 20 de noviembre s/n, Fraccionamiento El parque, C.P.81259 Los Mochis, Sinaloa, México.

Autor de correspondencia: Jesús Iván Ruíz Ibarra. [jesus.ri@mochis.tecnm.mx](mailto:jesus.ri@mochis.tecnm.mx)

*Resumen --* El planteamiento de esta investigación intenta exponer la importancia que tiene analizar y detectar el Síndrome del Edificio Enfermo (SEE) mediante un caso de estudio en un edificio de una institución de educación superior, es una investigación cuantitativa, no experimental principalmente se basa en la observación en su contexto natural para la detección del SEE. El supuesto es, si la sintomatología tiene una influencia positiva en el síndrome del edificio enfermo de los ocupantes del edificio de esta institución, los sujetos de investigación fueron los 42 usuarios frecuentes. Debido a que los datos se recolectaron en un solo momento, esta investigación es calificada transversal. La encuesta fue la técnica de recolección de datos y el instrumento fue el cuestionario de la norma española NTP 290. El SEE no es exclusivo de viejos edificios o de nuevos, cualquier edificio incluso casa habitación puede tener factores que afecten la salud y confort de los ocupantes. Se pudo observar que en el control del ambiente el ruido, la temperatura y los olores exceden los límites permitidos por la norma del 20%, además de que en los síntomas oculares se observó una visión borrosa por arriba del límite permitido, en los síntomas de garganta se pudo constatar que se manifestó sequedad en ella por encima de los niveles permitidos. Con respecto a los síntomas dolorosos se presentó dolor de espalda y en los trastornos generales, el dolor de cabeza, estos dos por arriba de la prevalencia establecida del 20% para detectar el SEE. Se recomienda colocar separaciones en cada área del edificio para así evitar el ruido en las conversaciones entre cada departamento y área de oficina. Igualmente se recomienda ampliar el estudio de iluminación para evitar la visión borrosa en su área de trabajo bajo la NOM-025- STPS-2008.

*Palabras Clave:* Ambiente contaminado. Enfermedades en edificios. Oficinas contaminadas. SEE. Instalaciones que afectan a la salud.

*Abstract --* The approach of this research tries to expose the importance of analyzing and detecting the Sick Building Syndrome (SEE) through a case study in a building of a higher education institution, it is a quantitative research, not experimental, it is mainly based on observation in its natural context for ESS detection.

The assumption is, if the symptomatology has a positive influence on the sick building syndrome of the occupants of the building of this institution, the research subjects were the 42 frequent users. Because the data were collected in a single moment, this research is classified as cross-sectional. The survey was the data collection technique and the instrument was the questionnaire of the Spanish standard NTP 290. The SEE is not exclusive to old or new buildings, any building, including a house, may have factors that affect the health and comfort of the occupants. It was observed that in the control of the environment the noise, temperature and odors exceed the limits allowed by the 20% rule, in addition to that in the ocular symptoms a blurred vision was observed above the allowed limit, in the symptoms of throat it was found that it manifested dryness in it above the allowed levels. With regard to painful symptoms, back pain was present and in general disorders, headache, these two were above the established prevalence of 20% to detect ESS. It is recommended to place partitions in each area of the building to avoid noise in the conversations between each department and office area. It is also recommended to expand the lighting study to avoid blurred vision in your work area under NOM-025-STPS-2008.

IPSUMTEC

ISSN: 2594 - 2905

*Keywords –* Polluted environment. Diseases in buildings. Polluted offices. SBS. Facilities that affect health.

#### **INTRODUCCIÓN**

.

Gran parte de la historia del Síndrome del Edificio Enfermo se puede remontar a la crisis energética del siglo pasado. A mediados de 1970, los edificios comerciales sólo tenían una forma de regular el volumen de aire transmitido a los ocupantes, el aire disponible era de las ventanas que estaban abiertas o cerradas según el ocupante lo deseara, mientras que en los hogares se tenía bastante flujo significativo de aire incluso con todas las puertas y ventanas cerradas, ya que no se ocupaba ningún tipo de aire acondicionado. Murphy M. (2006).

Las primeras evidencias que pusieron de manifiesto problemas en un edificio tuvieron lugar en julio de 1968 en la ciudad de Pontiac, Michigan, Estados Unidos, en un Departamento de Sanidad se desarrolló una

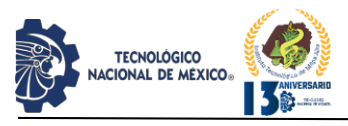

epidemia repentina, caracterizada por fiebre, dolor de cabeza y muscular que afectó a 100 personas. Tras profundas investigaciones no se pudo determinar exactamente el agente etiológico, pero sí que el problema provenía de un sistema de aire acondicionado defectuoso. El incidente fue llamado "fiebre de Pontiac". Martínez M. (2012).

El Síndrome del Edificio Enfermo (SEE) llamó la atención del público durante el período comprendido entre 1974 y 1980, tanto en Estados Unidos como en Europa. Un gran número de personas que trabajan en el interior de los edificios de oficinas y otros edificios de acceso público empezaron a desarrollar síntomas comunes que no se atribuían directamente al edificio. Murphy M. (2006b).

El Síndrome del Edificio Enfermo fue reconocido como enfermedad por la Organización Mundial de la Salud en 1982, es un padecimiento ya viejo, pero del que poco se sabe en la actualidad, y que afecta entre un 10% y un 30% a los ocupantes de un 30% de los edificios modernos y a cada uno de tres edificios construidos entre 1965 y 1975. Ortiz F. y Haro B. (2015).

En realidad, existen dificultades para definir lo que se entiende por edificio enfermo y por Síndrome del Edificio Enfermo. Se trata de un problema multidisciplinario que involucra aspectos, tales como diseño arquitectónico, instalaciones, construcción y por supuesto mantenimiento. Son muchos los factores, a veces invisibles, que pueden hacer un inmueble saludable o enfermo. Este factor afecta a la salud, en el desempeño laboral y en las relaciones sociales de los empleados. Un edificio generalmente demasiado artificial, hermético, se aleja de lo que la verdadera arquitectura debe ser, una morada para el hombre integral. Norma NTP 289 (1999).

Salvatierra H. (2018) menciono que más de 2,000 integrantes de la Legión Americana, celebraron una convención en el Hotel Bellevue- Stratford de Filadelfia en 1976. Días después de la clausura, 29 personas, incluidos otros huéspedes, murieron de una especie de neumonía que, se supo luego, se dispersó por los ductos del aire acondicionado. Este evento puso la relevancia e importancia que en los edificios tiene la calidad del aire que se respira.

En México no se le ha dado la importancia que merece a las condiciones ambientales que deben existir al interior de oficinas, edificios y otros espacios de uso público en el cual sus ocupantes se están mucho tiempo.

Salvatierra H. (2018b) comenta que: …*El "síndrome del edificio enfermo", por tanto, está muy extendido en el país, en detrimento de la productividad.*

*Se diagnostica con este mal a instalaciones (sobre todo, centros de trabajo) en las que la calidad del aire es tan baja que produce en sus ocupantes enfermedades respiratorias, dolor de cabeza o cansancio.*

El montaje de equipos de aire acondicionado inadecuados o una mala instalación puede aumentar el problema o el deficiente mantenimiento de los mismos. La adecuada instalación de equipos de aire acondicionado es parte del procedimiento que se debe dar a un edificio enfermo. Salvatierra H. (2018c) prosigue comentando que:

… *proporcionar un ambiente saludable en un edificio tiene costos. Sólo en gasto de electricidad, los equipos representan una buena parte de recibo de luz de un inmueble: entre 40 y 50% en promedio, en el caso de un corporativo AAA, y alrededor de 60% en uno ubicado en una zona de temperaturas extremas como Monterrey, según estimaciones. Pese a la dispareja calidad del aire que se respira en la mayoría de los centros de trabajo del país, la industria del aire acondicionado está en crecimiento, revelan los pocos datos existentes. Sólo el mercado de venta de equipos tiene un valor de 850 millones de dólares (mdd), según estudios hechos por terceros para la empresa Daikin. Si se agregan gastos como diseño e instalación, la cifra aumenta a cerca de 1,100 mdd, calcula Javier Moreno, director comercial de esta empresa en México.*

Para la Facultad de Medicina de la Universidad Nacional Autónoma de México según Ortiz F. y Haro B. (2015b), el SEE es el nombre que: …*se da al conjunto de varios síntomas que presenta el 20% aproximadamente de los usuarios de inmuebles, generalmente equipados con aire acondicionado.*

Soberanes M. (2011) citando a Wyon D. (2009), del Instituto Danés para la Investigación de los Edificios, de la Universidad de Dinamarca indica que: …*se han llevado a cabo un número suficiente de estudios fiables, que refuerzan la suposición de que los edificios saludables tienen un efecto sobre la productividad de la institución que puede llegar al 50%.*

Prosigue Soberanes M. (2011b) citando a Wyon, D. (2009) y explica que:

…*El SEE ocurre cuando se produce una concentración de compuestos contaminantes causado por la falta de regeneración del ambiente con aire procedente del exterior. Entre estos síntomas se pueden mencionar: irritación y sequedad de nariz y garganta que, a su vez, generan trastornos en los sentidos del gusto*

REVISTA DE DIFUSIÓN TÉCNICO CIENTÍFICO DEL INSTITUTO TECNOLÓGICO DE MILPA ALTA IPSUMTEC ǀ Volumen 4 – No. 3 ǀ julio – diciembre 2021

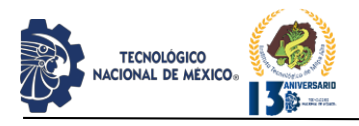

**IPSUMTEC** ISSN: 2594 - 2905

*y del olfato, dificultad para respirar que puede degenerar en padecimientos como tos, asma, rinitis alérgica; enfermedades de la piel como la dermatitis, erupciones y sequedad; mareos, cansancio físico y mental, dolores de cabeza, entre otros síntomas asociados a estas y otras enfermedades.*

Aunque esta sintomatología suele confundirse con gripes o resfriados, se asocian al lugar de trabajo en caso de que afecten simultáneamente a varios empleados, si los síntomas persisten a pesar de recibir tratamiento médico o durante periodos de tiempo prolongados con el mismo padecimiento, si el malestar aumenta durante la jornada de trabajo en la oficina y mejoran al llegar a casa o desaparecen durante las vacaciones. Soberanes M. (2011c) citando a Wyon, D. (2009).

Los primeros casos de fiebre de Pontiac que se identificaron se produjeron en 1968 en Pontiac, Michigan, entre las personas que trabajaban en el departamento de salud de la ciudad o lo habían visitado. No fue hasta que se descubrió la bacteria *Legionella*, después del brote de enfermedad del legionario de 1976 en Filadelfia, que los funcionarios de salud pública pudieron mostrar que esta bacteria causaba las dos enfermedades. Portal CDC (2020).

Así mismo, Ana Adellac citado por Moreno, A (2011), afirma que "la crisis energética de los años 70 produjo una tendencia al cambio de consumo de energía y al aislamiento del exterior en los edificios, apareciendo los edificios inteligentes y sus secuelas de salud". Este aislamiento de los edificios hace que en ocasiones este aire no reúna las condiciones idóneas para la salud y es necesario conocer sus características para tratarlo y así prevenir y evitar futuros problemas laborales, malas condiciones de trabajo, bajas laborales, etc.

Un factor clave para determinar si un edificio está enfermo es la desaparición de los síntomas de enfermedad cuando las personas no se encuentran en ese lugar de trabajo como los fines de semana o vacaciones.

Lockley S. (s.f.) profesor de la Escuela de Medicina de Harvard y neurocientifico citado por Lowry C. (2019) expone que: *…la luz natural también redunda en una mayor actividad y eficacia a la hora de resolver problemas y situaciones difíciles,* además afirma que: … *una luz más brillante y azul durante el día estimula el cerebro, lo que permite aumentar la atención y mejorarlas funciones cognitivas, consiguiendo ser más productivo.*

En la actualidad está comprobado que en los países desarrollados la población pasa más del 80% de su

tiempo en el interior de edificios. Por este motivo, el respirar un aire saludable en interiores cobra especial relevancia en la época actual, de cara a reducir las enfermedades relacionadas con una mala calidad de aire (principalmente de tipo respiratorio y alérgico) y como consecuencia también reducir los costos tanto en los sistemas de salud como en las empresas, por las bajas laborales. Mandayo G. (2014).

En la década de los 70, se empezaron a publicar datos que hacían referencia a personas que trabajaban en edificios que presentaban irritación de mucosas y sensación de fatiga entre otros. En los 80, ya se detectó que el problema era más frecuente en edificios herméticos. Más tarde estos casos se etiquetaron como casos de síndrome del edificio enfermo (SEE). El portal solerpalau.com (2017) publicó que: …*Según la Organización Mundial de la Salud (OMS) se estima que afecta al 30% de los edificios modernos causando molestias a entre el 10 y el 30% de sus ocupantes.*

En este trabajo se realizó un diagnóstico preliminar del estado actual del Edificio administrativo de una institución de educación de superior, tomando en cuenta las afectaciones del personal docente y administrativo además del estado físico que presenta la estructura en la actualidad. En virtud de lo extenso del área de estudio y la delimitación en recursos tanto económicos como de personal, el estudio estará enfocado en el personal de oficina del edificio, así como personal de apoyo y de asistencia.

La nueva era del edificio inteligente, conlleva grandes avances tecnológicos, donde se inician los problemas de SEE, tales como la ventilación e iluminación artificial y la presencia de grandes volúmenes de equipos electrónicos, nuevos materiales de construcción y métodos constructivos, provocando enfermedades profesionales que deben ser investigadas.

La luz es el "marcador temporal" de nuestro reloj biológico; un estímulo que influye en el estado de ánimo, tanto desde el punto de vista psicológico como fisiológico. Mediante una adecuada iluminación, las personas son capaces de rendir más y mejor, pueden avivar su estado de alerta, pueden mejorar su sueño y en resumen su bienestar. Idae (2005).

Cabe destacar que es improbable que las enfermedades y molestias relacionadas con el edificio, no puedan ser totalmente erradicadas. Sin embargo, pueden lograrse condiciones aceptables que se mantengan durante periodos indefinidos de tiempo. Incluso pueden minimizarse los efectos prestando suficiente atención al diseño, construcción y mantenimiento del edificio, al

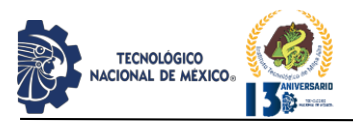

**IPSUMTEC** ISSN: 2594 - 2905

ambiente de trabajo en general y a los aspectos anímicos del personal que trabaja en el edificio. El objetivo fue el análisis y detección del Síndrome del Edificio Enfermo en la unidad administrativa de una institución de educación superior.

Este edificio administrativo cuenta ya con más de 36 años de creación, debido a las quejas e inasistencia del personal docente y administrativo del Edificio, de sufrir afecciones producto del estado en que se encuentra dicha estructura, se procedió a realizar un diagnóstico preliminar para poder determinar así, si están relacionadas con los síntomas inherentes al SEE.

La función primaria de un edificio en el que se desarrollan actividades de tipo no industrial es proporcionar a los ocupantes un ambiente confortable y saludable en el que trabajar. Esto depende, en gran medida, de que el sistema de ventilación/climatización tenga un diseño, una funcionalidad y un plan de mantenimiento adecuados.

El síndrome del edifico enfermo de acuerdo al portal publimetro.pe (2019) ha sido definido por la Organización Mundial de la Salud como *"un conjunto de enfermedades originadas o estimuladas por la contaminación del aire en espacios cerrados"*, esto puede ser por falta del buen mantenimiento de las instalaciones y específicamente por el poco cuidado que se le da al ambiente dentro del edificio.

El portal publimetro.pe (2019a) también describe que: se trata de una serie de molestias y enfermedades originadas en la mala ventilación, la descompensación de temperaturas, las partículas en suspensión, los gases y vapores de origen químico y los bioaerosoles, entre otros agentes causales identificados.

El mismo portal publimetro.pe (2019b) refiere que: … *un estudio realizado por la universidad de Berkeley para conocer la importancia de la calidad del aire a fin de generar buenas condiciones laborales se determinó que las pérdidas de rendimiento pueden superar hasta el 25 por ciento.*

Para conocer el estado del edificio, hay que hacer un estudio y presentar una propuesta para reducir el impacto en las personas que ahí laboran y que permita dar una solución a la problemática existente, si se encuentra que este edificio entra a formar parte de los edificios catalogados según la OMS con el "Síndrome del Edificio enfermo".

El SEE es un fenómeno reconocido internacionalmente y se estima que afecta a más de 50

millones de personas en todo el mundo. Cuando un número considerable de ocupantes de un edificio presenta síntomas que no responden a ningún patrón de enfermedad, y es muy difícil de caracterizar, el problema puede ser SEE, Presti O. (2011) citado por Martínez M. (2012).

Sólo tres de cada 10 empresas en México reúne las condiciones ideales para trabajar, y las más deficientes son las oficinas del sector público, asegura la directora de mercadotecnia de la firma inmobiliaria Grupo Xtra, Liliana Silva citada por Vargas I. (2013). "Hacinamiento, luz natural insuficiente, aire viciado, equipos obsoletos y escritorios no ergonómicos son las características que más aquejan a los trabajadores mexicanos". Vargas I. (2013b).

La norma NTP 289 (1999) cita que: …*Síndrome del edificio enfermo (SEE) es el nombre que se da a los síntomas que presentan los individuos dentro de un edificio y que no van generalmente acompañados de ninguna lesión orgánica o signo físico, diagnosticándose, a menudo, por exclusión.*

La OMS hace referencia a los edificios temporalmente enfermos, en estos se incluyen edificios nuevos o recientemente remodelados en los que los síntomas disminuyen y desaparecen con el tiempo, alrededor de seis meses, y los edificios permanentemente enfermos si los síntomas perduran, regularmente por años, aun de haberse realizado acciones para arreglar los problemas presentados.

Adellac M. (2012) citado por Martínez M. (2012) refiere que:

*…La Organización Mundial de la Salud (OMS) informó que hasta un treinta por ciento de los edificios nuevos y remodelados en todo el mundo puede ser objeto de quejas excesivas relacionadas con la calidad del aire interior. A menudo esta condición es temporal, pero algunos edificios tienen problemas a largo plazo. Con frecuencia, los problemas se producen cuando un edificio es operado o mantenido de una manera que es incompatible con su diseño original o procedimientos establecidos de funcionamiento. A veces los problemas del aire interior, iluminación y temperatura son el resultado del diseño deficiente de edificios y las actividades de los ocupantes son insuficientes.*

Serrano R. (2019) comenta que:

*…Entonces, un edificio se enferma, y afecta a sus usuarios, por un conjunto de factores, como la falta de higiene en los ductos de ventilación, la presencia de humedad y polvo o compuestos volátiles que se desprenden de la madera, así como la irritación por productos químicos para limpieza, entre otros. Sin*

REVISTA DE DIFUSIÓN TÉCNICO CIENTÍFICO DEL INSTITUTO TECNOLÓGICO DE MILPA ALTA IPSUMTEC ǀ Volumen 4 – No. 3 ǀ julio – diciembre 2021

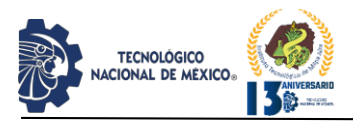

*embargo, también la mala iluminación puede afectar el bienestar del trabajador y su desempeño laboral.*

#### **DESARROLLO**

El supuesto que se planteo fue si la sintomatología tiene una influencia positiva en el síndrome del edificio enfermo de los ocupantes de edificio administrativo de la institución (ver figura 1). Los sujetos de investigación fueron el director, los 3 subdirectores, 22 jefes de departamento, además de 16 personas de diferentes actividades como son: personal de apoyo, limpieza y servicio social, ya que eran los que se llevaban más tiempo dentro del edificio en estudio.

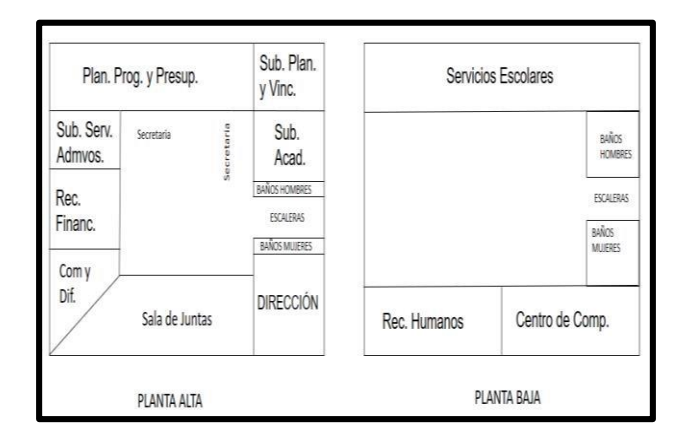

Figura 1 Distribución de espacios en la unidad administrativa.

De acuerdo a la norma NTP 290 (2019) donde se expresa lo siguiente:

…*la secuencia de actuación para plantillas inferiores a 50 trabajadores (N ≤ 150) se pasa el cuestionario a todos los ocupantes. Para plantillas superiores (N > 150) se extrae una muestra representativa mediante muestreo al azar, teniendo en cuenta lo siguiente: Prevalencia (frecuencia de síntomas) mínima requerida para determinar la existencia de un SEE:*  $p = 0.20$ *. Nivel de confianza escogido:* 95% ( $z =$ *1.96). Error máximo de precisión permitido en la estimación de la muestra: d = 0.05. Con estos datos el tamaño "n" de la muestra (Ec.1) y desviación estándar "S" (Ec.2) se calcula mediante las siguientes fórmulas:*

$$
n = \frac{S}{1 + \frac{S}{N}}
$$
 Ec. (1)

*Donde:*

j

$$
S = \frac{z^2 \cdot p(1-p)}{d^2}
$$
 Ec. (2)

*En aquellos edificios donde hay varias plantas se efectuará un muestreo porcentual a partir del número "n" calculado*.

IPSUMTEC ISSN: 2594 - 2905

Para este caso de estudio se tomó la muestra del 100% de los ocupantes del edificio, ya que la cantidad es 42 usuarios en la unidad administrativa y es menor a los 50 ocupantes recomendados por la norma para la aplicación del tamaño de la muestra.

El estudio se desarrolló en el periodo comprendido en los meses Agosto – Diciembre de 2019, primeramente se solicitó autorización a las autoridades correspondientes para llevar a cabo el caso de estudio y, seguido, se entabló una conversación con los usuarios de la unidad administrativa de las actividades que se llevarían a cabo, de tal manera que mostraran confianza y que no tendrían ninguna represalia sobre la información vertida en el desarrollo del Cuestionario para la detección del SEE de la norma NTP 290, solicitando fueran lo más sinceros posibles sobre sus respuestas.

#### **RESULTADOS DEL ESTUDIO.**

Se obtuvieron los resultados de acuerdo con el procedimiento adoptado en la norma NTP 290, que se basa en la prevalencia de los resultados consultados y los límites para determinar si un edificio presenta SEE. la información de datos en general donde, la población del caso del estudio arrojó que el 66.7% son mujeres y el 33.3% son hombres, además de que la edad que mayor porcentaje tuvo fue del rango de entre 20 y 25 años con un 23.8%, de entre 46 y 50 años tuvo un 19% y de entre 51 y 55 años un 14.3% dando un total del 57.1%. También se determinó que el 73.8% vivía en la ciudad y el 26.2% en rural, del mismo modo dio como resultado que el 71.4% de los ocupantes del edificio cuentan con estudios de nivel superior y el 88.1% son casados y solteros además de que 64.3% cuenta con hijos y trabajan entre 6 a 8 y /o más horas el 85.8%.

Así mismo el personal que mayor antigüedad en el puesto fue en el rango de entre 1 y 10 años obteniendo un 66.7%, el personal como mayor antigüedad en el edificio fue de entre 1 y 11 meses con un total del 54.8% y a su vez en el mismo rango con antigüedad en el local es del 50%, teniendo una jornada laboral los encuestados de lunes a viernes el 78.6%, arrojando que el 100% de ellos no fuman y dijeron que si les perjudicaba el humo del tabaco en un 100%.

Por otro lado, la gráfica 1 muestra que 30 ocupantes trabajan en oficinas cerradas, 9 en un área abierta con otras personas y solamente 3 en recintos separadas por mamparas, teniendo un mayor porcentaje el primero de ellos con un 71.4%, con ello se determina la prevalencia que es del 20%, comprobando así, que existe el SEE.

En la gráfica 2 se muestra que el 64.3% se sienta a menos de 5 metros de la ventana, mientras que el 81%

REVISTA DE DIFUSIÓN TÉCNICO CIENTÍFICO DEL INSTITUTO TECNOLÓGICO DE MILPA ALTA **IPSUMTEC** | Volumen 4 – No. 3 | julio – diciembre 2021

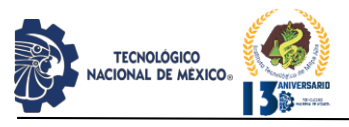

puede abrir las ventas en su área de trabajo (ver gráfica 3), destacando que el 35.6% cuenta con una pantalla de ordenador, el 28.1% con impresora y el 25.9% con una fotocopiadora en su lugar de trabajo (ver gráfica 4).

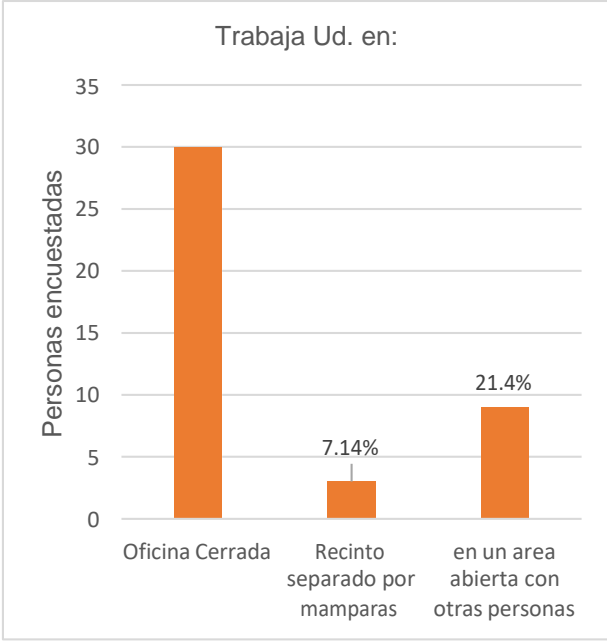

*Grafica 1. Porcentaje de personas encuestadas en el lugar de trabajo.*

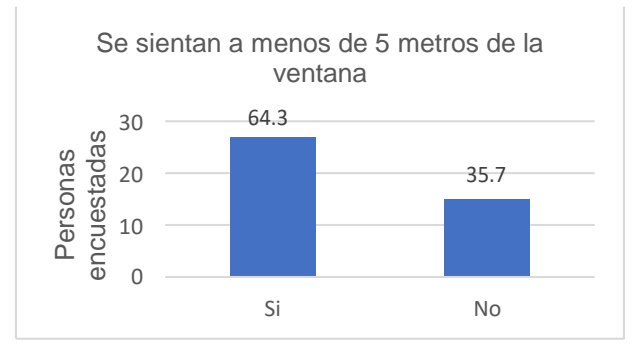

*Grafica 2. Porcentaje de personas encuestadas que se sientan a menos de 5 metros de la ventana.*

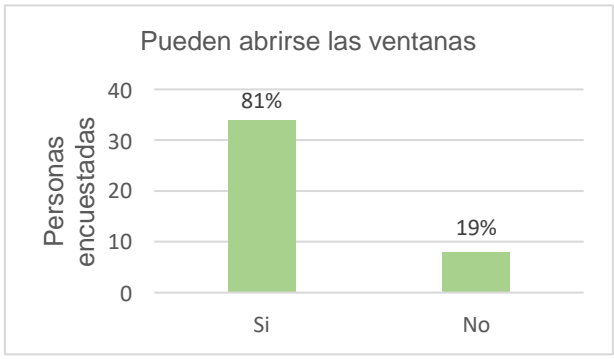

*Grafica 3. Porcentaje de personas encuestadas que indicaron que si podían abrir las ventanas.*

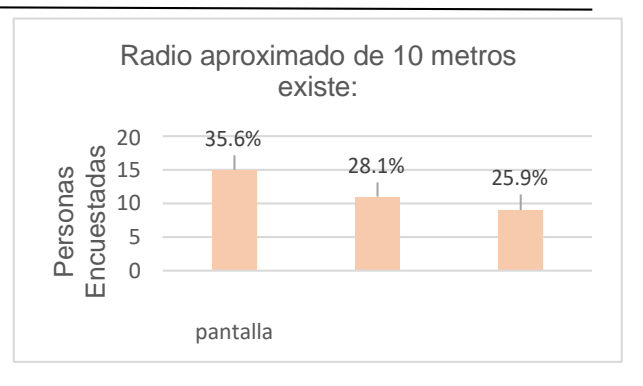

IPSUMTEC ISSN: 2594 - 2905

*Grafica 4. Porcentaje de personas encuestadas que en un radio aproximado de 10 metros de su puesto de trabajo existe alguna de ellas.*

En relación con el lugar de trabajo donde transcurre la mayor parte de su jornada de trabajo se determinaron diferentes factores entre los que destacan el ruido, así como ventilación, temperatura, olores y la iluminación. Además, respondieron si existían molestias en el área de trabajo con respecto a diferentes variables entre las que destacan: Decoración, compartimentación, falta de limpieza entre otros.

Por otra parte, en el tema relacionado con ciertos síntomas que pudieron haber presentado o experimentado durante su trabajo en el edificio se destacan los síntomas oculares, donde 27 personas encuestadas respondieron que si cuentan y 15 dijeron que no contaban con dichos síntomas, la utilización de lentes de contacto donde 35 personas encuestadas manifestaron que no los utilizan y 7 respondieron que, si los usan, con respecto a los síntomas nasales 32 personas expresaron que no tuvieron síntomas, mientras que 10 personas si lo hicieron, en

respondieron que si presentaron molestias, mientras que 19 personas dijeron que no, además en los trastornos respiratorios, 36 personas encuestadas respondieron que no mientras que el resto de 6 personas dijeron que si manifestaron dicha sintomatología.

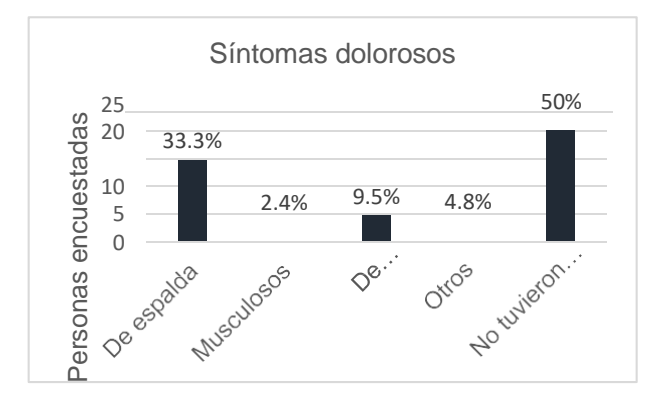

*Gráfica 5. Porcentaje de personas encuestadas con síntomas dolorosos.*

REVISTA DE DIFUSIÓN TÉCNICO CIENTÍFICO DEL INSTITUTO TECNOLÓGICO DE MILPA ALTA **IPSUMTEC** | Volumen 4 – No. 3 | julio – diciembre 2021

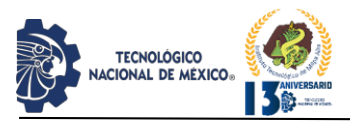

En la gráfica 5 se observa que el 50% del total de las personas que realizaron la encuesta respondió que tuvo algún síntoma doloroso, enfatizando el dolor de espalda con 33.3% y de articulaciones con un 9.5%, por otra parte, el resto de las personas encuestadas respondieron que no tuvieron síntoma alguno dado por un 50%.

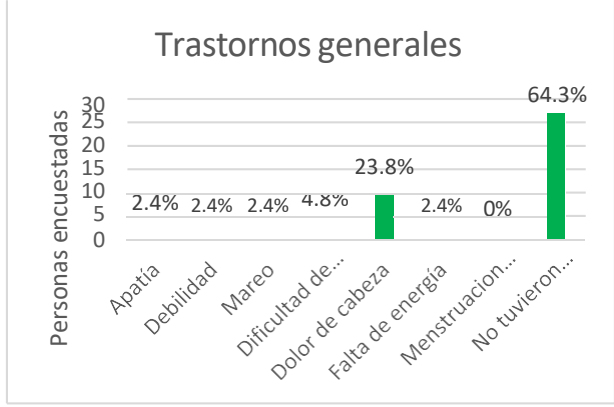

*Gráfica 6. Personas encuestadas con trastornos generales*.

En la gráfica 6 se observa que un 35.7% de las personas encuestadas respondieron que sí tuvieron algún trastorno general, recalcando el dolor de cabeza con un 23.8%, mientras que el 64.3% no tuvo trastorno alguno.

## **DISCUSIÓN Y ANÁLISIS DE RESULTADOS**

En la investigación se encontró de acuerdo al NTP-90 que más del 20% de los ocupantes del edificio contestaron afirmativo a la presencia de sintomatología del SEE con relación a las categorías más relevantes como Ruido, Temperatura, Olores, Síntomas oculares, Síntomas de garganta, Síntomas dolorosos y Trastornos Generales, lo que representa un 39% del total de las categorías analizadas por el estudio. (ver tabla 1)

La investigación encontró que el edificio bajo estudio presentó el SEE y coincide con Ávila J. y Méndez A. (2019) en una investigación en edificios universitarios en Córdoba Colombia, dónde encontraron que los trabajadores sufren de sequedad en los ojos, visión borrosa, estornudos seguido, sequedad en la garganta, tos, sequedad en la boca, sensación de sed, sequedad en la piel, reflujo, estreñimiento, dolores de espalda, dolores musculares, dolores en las articulaciones, debilidad, ansiedad, agotamiento, dolor de cabeza, falta de energía, ellas aplicaron también el cuestionario de la norma española NTP-290 aunque ellas evaluaron varios edificios. En cambio en nuestro caso se presentó con mayor prevalencia, conversaciones, demasiado calor, olor a comida, visión borrosa, sequedad de garganta, dolor de espalda y dolor de cabeza en contraste con Lizcano J. y col. (2017) en lo encontrado en una investigación en un hospital del IMSS en Mexicali, Baja California donde sus hallazgos presentaron una prevalencia superior al 20% en los síntomas oculares, de

garganta, dolorosos, y parecidos a la gripe, aunque su muestra fue mayor ellos hallaron que el edificio era portador del SEE, también aplicaron la norma NTP-290.

Es importante destacar que dentro de las manifestaciones más comúnmente observadas a nivel mundial respecto a la presencia del Síndrome del Edificio Enfermo resaltan las sintomatologías por los ocupantes, tal como fue manifestado en esta investigación, ello relacionado a problemas de ventilación y presencia de diversos agentes tanto químicos, físicos y gases que pueden estar condicionando dichas sintomatologías, tales contaminantes pueden tener su origen en una variedad de fuentes de dentro o fuera del edificio, materiales químicos, bacterias, hongos, polen y el polvo todos pueden contribuir al problema, al igual que factores que impactan con la calidad del aire, tales como la temperatura, la humedad, la iluminación, el ruido, el estrés y todo lo relacionado con condiciones de salud preexistentes.

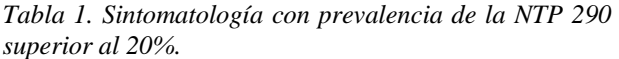

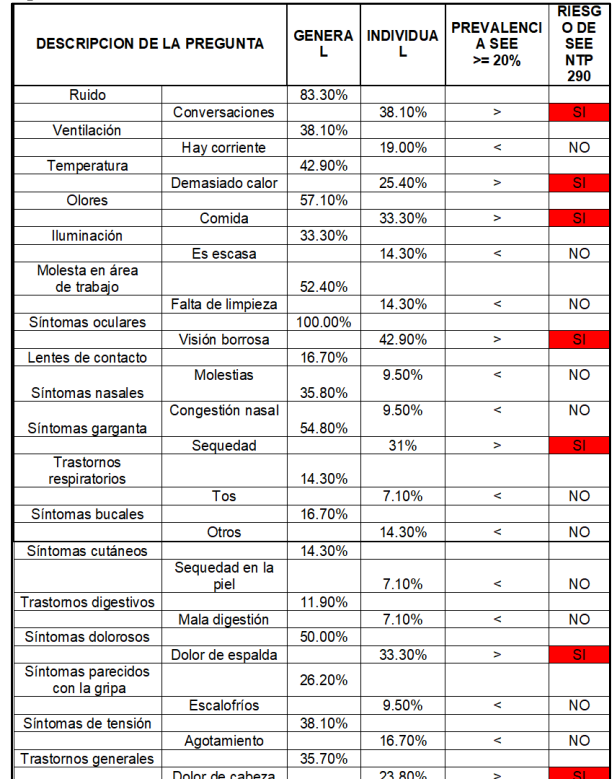

## **CONCLUSIONES**

Con todo lo antes mencionado se puede establecer el diagnóstico del Síndrome del Edificio Enfermo, una vez realizado el análisis de los resultados de acuerdo a la norma NTP- 290 que considera un 20% de prevalencia para considerar que existe el mismo, se detectó la sintomatología que se muestra en la tabla 1, determinando

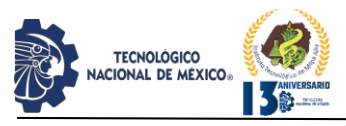

así, que el edificio padece el SEE, por lo que se cumplió el objetivo de la investigación del análisis y detección del Síndrome del Edificio Enfermo en la unidad administrativa de una institución de educación superior.

Esto tiende a originar enfermedades profesionales, y de no prestarle la atención apropiada puede reducir la productividad y aumentar la ausencia en el lugar de trabajo.

## **BIBLIOGRAFÍA**

[12] Ávila J. y Méndez A. (2019). síndrome del edificio enfermo en la facultad de educación y ciencia humana de la universidad de Córdoba, periodo 2019-II. Obtenida e[n:](https://repositorio.unicordoba.edu.co/bitstream/handle/ucordoba/2404/avilasanchezjuanjose-endeztheranangelicamaria.pdf?sequence=1&isAllowed) [https://repositorio.unicordoba.edu.co/bitstream/handle/u](https://repositorio.unicordoba.edu.co/bitstream/handle/ucordoba/2404/avilasanchezjuanjose-endeztheranangelicamaria.pdf?sequence=1&isAllowed) [cordoba/2404/avilasanchezjuanjose-](https://repositorio.unicordoba.edu.co/bitstream/handle/ucordoba/2404/avilasanchezjuanjose-endeztheranangelicamaria.pdf?sequence=1&isAllowed)

[endeztheranangelicamaria.pdf?sequence=1&isAllowed.](https://repositorio.unicordoba.edu.co/bitstream/handle/ucordoba/2404/avilasanchezjuanjose-endeztheranangelicamaria.pdf?sequence=1&isAllowed)

[6] CDC (2020). Legionella (enfermedad del legionario y fiebre de Pontiac). Obtenida en: https[://www.cdc.gov/legionella/about/history-sp.html](http://www.cdc.gov/legionella/about/history-sp.html)

[8] Idae (2005). Guía técnica: Aprovechamiento de la luz natural en la iluminación de edificios. Obtenido en: https[://www.idae.es/uploads/documentos/documentos\\_1](http://www.idae.es/uploads/documentos/documentos_1) 0055\_GT\_aprovechamiento\_luz\_natural\_05\_ff12ae5a.p df

[9] Lizcano J. y col. (2017). sintomatología causada por el síndrome del edificio enfermo en trabajadores de la salud en ambiente hospitalario. Obtenida en: https[://www.medigraphic.com/pdfs/revcubsaltra/cst-](http://www.medigraphic.com/pdfs/revcubsaltra/cst-)2017/cst171g.pdf.

[9] Lowry C. (2019). La luz, la temperatura o la calidad del aire, factores clave para el bienestar en el entorno de trabajo. Obtenido en: https:[//www.larazon.es/familia/la](http://www.larazon.es/familia/la-)luz-la-temperatura-o-la-calidad-del-aire-factores-clavepara-el-bienestar-en-el-entorno-de-trabajo-AC23035731/

[9] Mandayo G. (2014). La gente pasa más del 80% de su tiempo dentro de edificios. Obtenido en: https://tendencias21.levante-emv.com/gemma-gmandayo-la-gente-pasa-mas-del-80-de-su-tiempodentro-de-edificios\_a38475.html

[12] Martínez M (2012). "Los principios de la construcción sustentable como una medida para abatir el síndrome del edificio enfermo. estudio de caso edificios académicos 10, 11 y 12 de la unidad profesional Adolfo López Mateos del IPN". Obtenido en: [https://www.repositoriodigital.ipn.mx/bitstream/123456](https://www.repositoriodigital.ipn.mx/bitstream/123456789/8843/1/TESIS_%20ULTIMA_m.pdf) [789/8843/1/TESIS\\_%20ULTIMA\\_m.pdf](https://www.repositoriodigital.ipn.mx/bitstream/123456789/8843/1/TESIS_%20ULTIMA_m.pdf)

[1] Murphy, M. (2006). El síndrome del edificio enfermo y el problema de la incertidumbre. Política ambiental, tecnociencia y trabajadoras. Obtenido en: https:[//www.dukeupress.edu/sick-building-syndrome](http://www.dukeupress.edu/sick-building-syndrome-)and-the-problem-of-uncertainty

[6] NTP 289 (1999). Síndrome del edificio enfermo: factores de riesgo. Obtenido en[:](https://www.insst.es/documents/94886/327166/ntp_289.pdf/7299d03d-aba7-4b06-8adb-5d5732fb5eb9) [https://www.insst.es/documents/94886/327166/ntp\\_289.](https://www.insst.es/documents/94886/327166/ntp_289.pdf/7299d03d-aba7-4b06-8adb-5d5732fb5eb9) [pdf/7299d03d-aba7-4b06-8adb-5d5732fb5eb9.](https://www.insst.es/documents/94886/327166/ntp_289.pdf/7299d03d-aba7-4b06-8adb-5d5732fb5eb9)

[12] Ortiz F. (2017). Modelos de evaluación del síndrome del edificio enfermo desde la óptica de la Ingeniería civil implementado en los edificios de Ingenierías y administrativos dela universidadtecnológica Equinoccial. Tesis. Obtenido en: https://dehesa.unex.es:8443/bitstream/10662/6171/1/TD UEX\_2017\_Ortiz\_Teran.pdf.

[9] publimetro.pe (2019). ¿Trabajas en un 'edificio enfermo'? Obtenido en: https:[//www.publimetro.pe/tendencias/2019/03/28/trabaj](http://www.publimetro.pe/tendencias/2019/03/28/trabaj) as-edificio-enfermo-104563-noticia/

[9] Serrano R. (2019). ¿De qué se enferma un edificio? Obtenido en: https:[//www.iluminet.com/de-que-se](http://www.iluminet.com/de-que-se-)enferma-un-edificio/

[9] Salvatierra H. (2018). Contagia al país síndrome del edificio enfermo. Obtenido en[:](https://www.forbes.com.mx/contagia-al-pais-sindrome-del-edificio-enfermo/) [https://www.forbes.com.mx/contagia-al-pais-sindrome](https://www.forbes.com.mx/contagia-al-pais-sindrome-del-edificio-enfermo/)[del-edificio-enfermo/](https://www.forbes.com.mx/contagia-al-pais-sindrome-del-edificio-enfermo/)

[6] Soberanes M. (2011). Síndrome del edificio enfermo. Obtenido

[https://esdaiposgrados.wordpress.com/2011/11/16/sindr](https://esdaiposgrados.wordpress.com/2011/11/16/sindrome-del-edificio-enfermo-por-maria-jose-soberanes-collado/) [ome-del-edificio-enfermo-por-maria-jose-soberanes](https://esdaiposgrados.wordpress.com/2011/11/16/sindrome-del-edificio-enfermo-por-maria-jose-soberanes-collado/)[collado/](https://esdaiposgrados.wordpress.com/2011/11/16/sindrome-del-edificio-enfermo-por-maria-jose-soberanes-collado/)

[9] solerpalau.com (2017). ¿Qué es el síndrome del edificio enfermo? Obtenido en[:](https://www.solerpalau.com/es-es/blog/sindrome-edificio-enfermo/.recuperado) [https://www.solerpalau.com/es-es/blog/sindrome](https://www.solerpalau.com/es-es/blog/sindrome-edificio-enfermo/.recuperado)[edificio-enfermo/.recuperado](https://www.solerpalau.com/es-es/blog/sindrome-edificio-enfermo/.recuperado)

[9] Vargas I. (2013). Oficinas enfermas, riesgo para empleados. Obtenido en: [https://expansion.mx/mi](https://expansion.mx/mi-carrera/2013/07/05/tu-espacio-de-trabajo-es-un-lugar-sano)[carrera/2013/07/05/tu-espacio-de-trabajo-es-un-lugar](https://expansion.mx/mi-carrera/2013/07/05/tu-espacio-de-trabajo-es-un-lugar-sano)[sano](https://expansion.mx/mi-carrera/2013/07/05/tu-espacio-de-trabajo-es-un-lugar-sano)

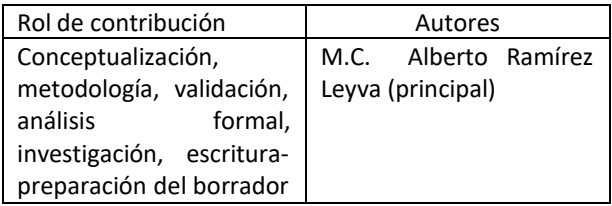

REVISTA DE DIFUSIÓN TÉCNICO CIENTÍFICO DEL INSTITUTO TECNOLÓGICO DE MILPA ALTA IPSUMTEC | Volumen 4 – No. 3 | julio – diciembre 2021

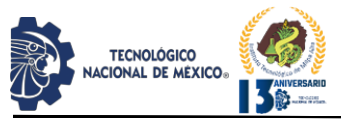

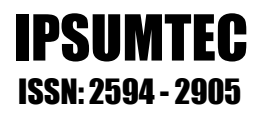

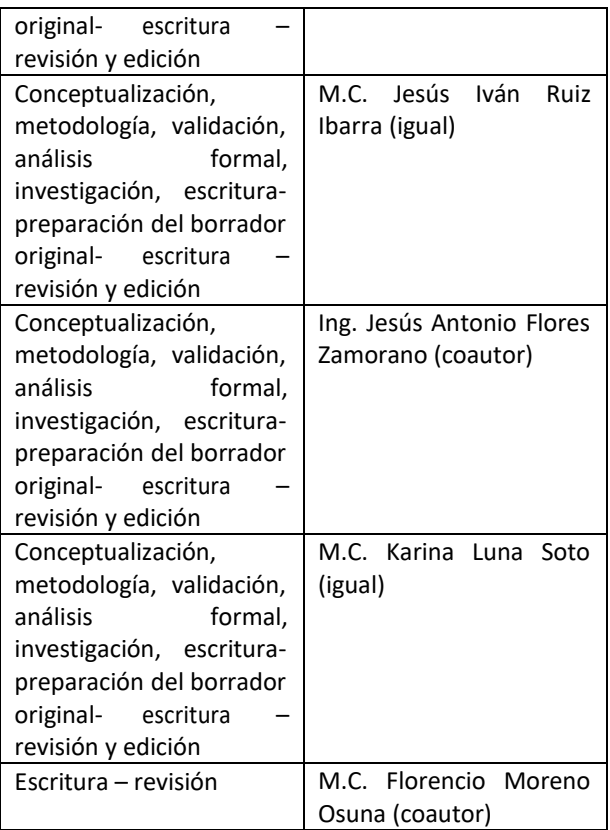

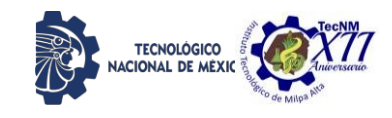

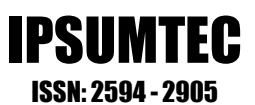

## **REVISTA IPSUMTEC INVITACIÓN LLAMADO A PUBLICAR**

El Tecnológico Nacional de México, a través del Instituto Tecnológico de Milpa Alta convoca a: estudiantes, docentes, investigadores y público en general interesados en la publicación científica, a participar en la edición: IPSUMTE, de la revista arbitrada de difusión técnico-científica IPSUMTEC con ISSN 2594-2905 que abordara tópicos sugeridos con las siguientes disciplinas:

- Ingeniería en bioquímica
- Ingeniería sistemas computacionales,
- Ingeniería en gestión empresarial
- Ingeniería mecánica,
- Ingeniería eléctrica y electrónica,
- Ingeniería mecatrónica,
- Ingeniería química,
- Ingeniería industrial,
- Investigación educativa en el área de la ingeniería.

## **Formato de envío**

- Los artículos deberán enviarse en forma electrónica en el formato descrito a continuación acompañada de la carta de sesión de derechos debidamente llenada y firmada por cada uno de los autores, indicando la temática al correo electrónico: [revistaipsumtec@itmilpaalta.edu.mx](mailto:revistaipsumtec@itmilpaalta.edu.mx)
- Se enviará un enlace para descargar la publicación de la segunda edición.

#### **Instrucciones sobre el formato del manuscrito**

- Los manuscritos enviados deberán ser contribuciones originales, los cuales, no deberán tener variantes de trabajos previos ya publicados o enviados a diferentes publicaciones para revisión simultánea.
- Las contribuciones deben estar escritas en formato Word, empleando una hoja tamaño carta (21.59 x 27.94 cm) a dos columnas con 1.0 cm de separación y renglones a espaciado sencillo, se usará letra Times New Román tamaño 10, usando mayúsculas y minúsculas y con márgenes de 2.5 cm en todos los lados.

• El título de las tablas se coloca encima de ellas, mientras que el de las figuras se coloca debajo de ellas, deben utilizar el tipo de letra

Times New Roman, con un tamaño 10 Pts. El título debe de ir cursivas de modo centrado. Las tablas deberán enumerarse en la parte superior y las figuras en la parte inferior.

- La extensión del artículo será entre 8 y 10 páginas, incluyendo tablas y figuras. Para los casos excepcionales, se podrá acordar con el Editor una extensión mayor, previa a un análisis de la relevancia e importancia del contenido del manuscrito.
- Las ecuaciones deben estar numeradas con el número entre paréntesis y al margen derecho del texto. Se debe utilizar el Sistema Internacional de Unidades.

#### **Sobre el contenido del manuscrito**

Los artículos deberán llevar la siguiente secuencia en su estructura:

> • **Encabezado:** El título de la contribución deberá de escribirse en español. Se sugiere una extensión de 16 a 18 palabras. El título debe de aparecer en mayúsculas, con el tipo de letra: Times New Roman, con un tamaño 12 pts. Y formato en negrita. Se debe de indicar el nombre completo del autor o autores, iniciando por los apellidos paterno y después materno, seguido del (los) nombre (s). Se debe señalar la institución de pertenencia de cada autor o autores, junto con la dirección completa de la institución de procedencia y el correo electrónico de cada autor o autores.

> • **Resumen.** Se debe de utilizar la palabra Resumen, la cual deberá estar escrita con el tipo de letra: Times New Roman, con un tamaño de 10 pts., formato en cursiva, en negritas y espacio simple. Así mismo, debe estar justificado completo en la columna del lado izquierdo. El resumen debe de estar escrito en español.

> • Su extensión máxima es de 300 palabras. Debe de responder a las preguntas: ¿qué hizo? ¿Cómo lo hizo? y ¿a qué resultados llego?

> • **Palabras Clave.** Se debe de utilizar la palabra Palabras Clave en negritas, utilizando el tipo de letra: Times New Roman, con un

REVISTA DE DIFUSIÓN TÉCNICO CIENTÍFICO DEL INSTITUTO TECNOLÓGICO DE MILPA ALTA IPSUMTEC4 ǀ Volumen 4 – No. 3 ǀ julio – diciembre 2021

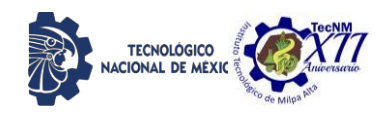

tamaño de 10 pts., teniendo un formato en cursiva, negritas y espacio simple. Cada palabra se escribe con el tipo de letra: Times New Roman y tamaño 10 pts. Se sugiere utilizar no menos de tres ni más de seis palabras. Cada palabra debe de aparecer separada por comas.

• **Introducción.** Se debe de utilizar la palabra INTRODUCCIÓN en mayúsculas, utilizando el tipo de letra: Times New Roman, con un tamaño de 10 pts., en formato negritas. Este apartado hace mención a los antecedentes del problema. Se describe el estado actual del tema. Se define el problema de la investigación. Se describen los objetivos del trabajo. Se describe la justificación del trabajo.

• **Desarrollo.** Se debe de utilizar la palabra DESARROLLO en mayúsculas, utilizando el tipo de letra: Times New Roman, con un tamaño de 10 pts., en formato negritas y espacio simple. En esta apartado se describen claramente los métodos y las pruebas realizadas. Se incluyen los cálculos y/o modelos matemáticos que sustenten la investigación propuesta. Se describen claramente los resultados.

• **Discusión y análisis de resultados.** Se debe de utilizar la palabra DISCUSIÓN Y ANÁLISIS DE RESULTADOS en mayúsculas, utilizando el tipo de letra: Times New Roman, con un tamaño 10 pts., en formato negritas y espacio simple. En este apartado se presentan con una secuencia lógica. Se resaltan las observaciones importantes. Se discuten los resultados de las pruebas. Los resultados deben responder a los objetivos. La discusión debe ser relevante y breve evitar la prolijidad.

• **Conclusiones.** Se debe de utilizar la palabra CONCLUSIONES en mayúsculas, utilizando el tipo de letra: Times New Roman, con un tamaño de 10 pts., en formato negritas y espacio simple. En este apartado las conclusiones deben ser claras y precisas. Deben responden correctamente a los objetivos. Se incluyen datos para una posible investigación futura.

• **Agradecimientos.** Se debe de utilizar la palabra AGRADECIMIENTOS en mayúsculas, utilizando el tipo de letra: Times New Roman, con un tamaño de 10 pts., en formato, negritas y espacio simple el cual viene por defecto en esta plantilla. Deben ser

agradecimientos profesionales o institucionales(no personales).

• **Referencias.** Se debe de utilizar la palabra BIBLIOGRAFÍA en mayúsculas, utilizando el tipo de letra: Times New Roman, con un tamaño de 10 pts., en formato negritas y espacio simple. Aparecen según orden de aparición. Cumplen con una fuente confiable. Presentan referencias nacionales. Presentan referencias internacionales. Se presentan ejemplos de referencias, según la Biblioteca Universidad de Álcala (2014): [1] libro, para un autor, [2] libro, para dos autores, [3] libro, hasta 6 autores, [4] capítulo de libro, [5] libro electrónico, [6] publicación periódica, [7] congreso, [8] documento de internet, [9] revista electrónica, [10] revista impresa, [11] tesis impresa y [12] tesis electrónica.

[1] Busquet, L. (2006). Las cadenas musculares. Tronco, columna cervical y miembros superiores. Tomo I (8ª edición). Barcelona: Paidotribo.

[2] García, E. M. & Magaz, A. (2009). ¿Cómo valorar tests psicométricos? Errores conceptuales y metodológicos en la evaluación psicoeducativa. Vizcaya: Grupo Albor-Cohs.

[3] Bentley, M., Peerenboom, C. A., Hodge, F. W., Passano, E. B., Warren, H. C., & Washburn, M. F. (1929). Instructions in regard to preparation of manuscript. Psychological Bulletin, 26, 5763. Doi: 10.1037/h0071487

[4] Tomporowski, P., Moore, R.D. & Davis, C. L. (2011). Neurocognitive development in children and the role of sport participation. In F.M., Webbe (Ed.). The handbook of sport neuropsychology, pp. 357-382. New York, US: Springer Publishing.

[5] Rudd, R. E. (2010). The health literacy environment activity packet: First impressions & walking interview. Eliminating barriers – Increasing Access. Online tools. Health Literacy Studies.

Retrieved from: [http://www.hsph.harvard.edu/healthliteracy/f](http://www.hsph.harvard.edu/healthliteracy/files/activitypacket.pdf)  [iles/activitypacket.pdf](http://www.hsph.harvard.edu/healthliteracy/files/activitypacket.pdf)

[6] Cholen, S. (2000). Rev. Discusiones, volumen 6, No. 2, p. 10-15.

[7] García, T. (coord.) (2001). Actas del V Simposio Nacional de Actividades Gimnásticas, Cáceres, marzo 2000. Cáceres:

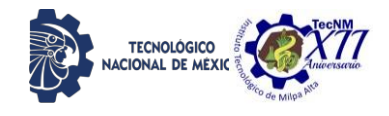

IPSUMTEC ISSN: 2594 - 2905

Universidad de Extremadura, Servicio de Publicaciones.

[8] Fernández, P. (presentadora). (3 de julio 2011). Radio Nacional: No es un día cualquiera. [Audio en podcast]. Recuperado de: [http://www.rtve.es/radio/no-es-un-dia](http://www.rtve.es/radio/no-es-un-dia-cualquiera/)[cualquiera/](http://www.rtve.es/radio/no-es-un-dia-cualquiera/)

[9] Coll, C., Colomina, R., Onrubia, J. & Rochera, M. J. (1992). Actividad conjunta y habla: una aproximación al estudio de los mecanismos de influencia educativa. Infancia y Aprendizaje, 59-60, pp.189-232.

[10] Amenc, N., Goltz, F., & Lioui, A. (2011). Practitioner portfolio construction and performance measurement: Evidence from Europe. Financial Analysts Journal, 67. (3), pp. 39-50. Recuperado de: [http://search.proquest.com/docview/8737203](http://search.proquest.com/docview/873720359?accountid=14475)  [59?accountid=14475](http://search.proquest.com/docview/873720359?accountid=14475)

[11] Nehas, A. (2000) Sport et intégration sociale: le footblall agent d'integration culturelle et vecteur d'identifications: le cas des jeunes issus de l'inmmigration maghrébine. [Tesis doctoral inéditaq]. Universidad de Amiens, Facultad de Psicología, Francia.

[12] Mankey, R. C. (2007). Understanding holistic leadership: A collaborative inquiry. [Doctoral Thesis]. Teachers College, Columbia University, New York, United States. ProQuest Dissertations and Theses, Retrieved from

[http://search.proquest.com/docview/3048596](http://search.proquest.com/docview/304859685?accountid=14475)  [85?accountid=14475](http://search.proquest.com/docview/304859685?accountid=14475)

\*\*Ejemplos tomados de: Biblioteca Universidad de Álcala. (2014). Referencias bibliográficas. Style APA 6th edition. Recuperado:

[http://www.sc.ehu.es/plwlumuj/WEB%20O](http://www.sc.ehu.es/plwlumuj/WEB%20ORRIA%20KARLOS/DOKUMENTUAK/Ejemplos%20%20APA%20Biblioteca%20Universidad%20Alcala.pdf)  [RRIA%20KARLOS/DOKUMENTUAK/Eje](http://www.sc.ehu.es/plwlumuj/WEB%20ORRIA%20KARLOS/DOKUMENTUAK/Ejemplos%20%20APA%20Biblioteca%20Universidad%20Alcala.pdf) [mplos%20%20APA%20Biblioteca%20Univ](http://www.sc.ehu.es/plwlumuj/WEB%20ORRIA%20KARLOS/DOKUMENTUAK/Ejemplos%20%20APA%20Biblioteca%20Universidad%20Alcala.pdf) [ersidad%20Alcala.pdf](http://www.sc.ehu.es/plwlumuj/WEB%20ORRIA%20KARLOS/DOKUMENTUAK/Ejemplos%20%20APA%20Biblioteca%20Universidad%20Alcala.pdf)

Atentamente

Editor Revista IPSUMTEC

## DE MÉ  $\sim$  2594  $-$ INSTITUTO TECNOLÓGICO DE MILPA ALTA

# ISSN: 2594-2905

Vol. 4 N.3 Julio - Diciembre 2021

INDEPENDENCIA SUR N.36, **COL. SAN SALVADOR** CUAUHTENCO, ALCALDIA MILPA ALTA,  $C.P.12500,$ CIUDAD DE MÉXICO, MÉXICO

http://www.itmilpaalta.edu.mx/ http://www.ipsumtec.itmilpaalta.edu.mx/

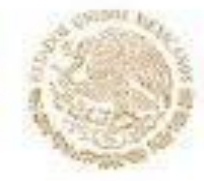

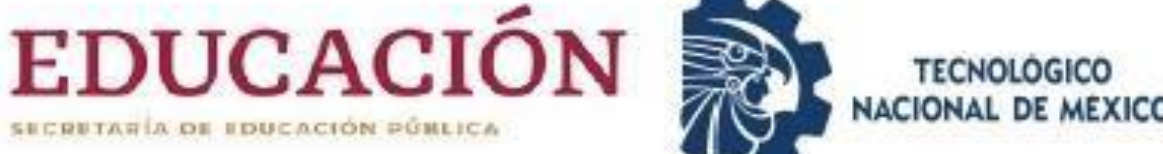

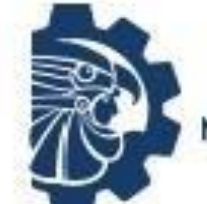

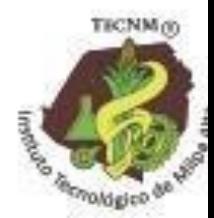